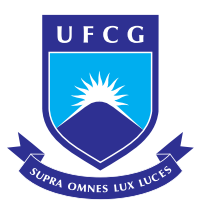

Universidade Federal de Campina Grande Centro de Engenharia Elétrica e Informática Departamento de Engenharia Elétrica Programa de Pós-Gradução em Engenharia Elétrica

Dissertação de Mestrado

# Técnicas de modulação por largura de pulso para conversor isolado em ponte completa com dois estágios aplicado a sistemas fotovoltaicos

Jonatas Rodrigo Kinas

Orientadores:

Antonio Marcus Nogueira Lima, Dr. Alexandre Cunha Oliveira, Dr.

Campina Grande, Paraíba, Brasil ©Jonatas Rodrigo Kinas, Março de 2018

Técnicas de modulação por largura de pulso para conversor isolado em ponte completa com dois estágios aplicado a sistemas fotovoltaicos

### Jonatas Rodrigo Kinas

Dissertação de Mestrado apresentada à Coordenadoria do Programa de Pós-Graduação em Engenharia Elétrica da Universidade Federal de Campina Grande - Campus de Campina Grande como parte dos requisitos necessários para a obtenção do grau de Mestre em Engenharia Elétrica.

Área de Concentração: Processamento da Energia

Orientadores: Antonio Marcus Nogueira Lima, Dr. Alexandre Cunha Oliveira, Dr.

Campina Grande, Paraíba, Brasil ©Jonatas Rodrigo Kinas, Março de 2018

#### **FICHA CATALOGRÁFICA ELABORADA PELA BIBLIOTECA CENTRAL DA UFCG**

K51t Kinas, Jonatas Rodrigo.

 Técnicas de modulação por largura de pulso para conversor isolado em ponte completa com dois estágios aplicado a sistemas fotovoltaicos / Jonatas Rodrigo Kinas. – Campina Grande, 2018. 104 f. : il. Color.

 Dissertação (Mestrado em Engenharia Elétrica) – Universidade Federal de Campina Grande, Centro de Engenharia Elétrica e Informática, 2018.

 "Orientação: Prof. D.Sc. Alexandre Cunha Oliveira, Prof. Dr. Antonio Marcus Nogueira Lima".

Referências.

 1. Conversor CC-CC Isolado. 2. Sistema de Geração Fotovoltaico. 3. Modulação por Largura de Pulso (PWM). 4. Projeto de Filtro LCL. I. Oliveira, Alexandre Cunha. II. Lima, Antonio Marcus Nogueira. III. Título.

CDU 621.314.1(043)

#### "TÉCNICAS DE MODULAÇÃO POR LARGURA DE PULSO PARA CONVERSOR ISOLADO EM PONTE COMPLETA COM DOIS ESTÁGIOS APLICADO A SISTEMAS **FOTOVOLTAICOS"**

**JONATAS RODRIGO KINAS** 

DISSERTAÇÃO APROVADA EM 13/03/2018

ALEXANDRE CUNHA OLIVEIRA, D.Sc., UFCG Orientador(a)

ANTONIO MARCUS NOGUERA LIMA, Dr., UFCG Orientador(a)

MAURÍCIO BELTRÃO DE ROSSITER CORRÊA, D.Sc., UFCG  $Examinador(a)$ 

 $\mu$ .

MONTHE ALVES VITORINO, D.Sc, UFCG Examinador(a)

GUTEMBERG GONÇALYES DOS SANTOS JÚNIOR, Dr., UFCG Examinador(a)

**CAMPINA GRANDE - PB** 

## Dedicatória

Dedico este trabalho à minha esposa Elizete Voss Kinas e aos meus pais Paulo Jonatas Kinas e Márcia Loraine Kinas, cujo apoio e carinho me deram forças para conquistar este sonho.

### Resumo

Esta dissertação apresenta o estudo de um sistema de geração fotovoltaica por meio de micro-inversores. O objetivo principal deste trabalho consiste em analisar, projetar e desenvolver um conversor de dois estágios, composto por um conversor CC-CC isolado em ponte completa e um inversor PWM ponte completa, para injetar na rede de distribuição a energia fornecida por um único painel fotovoltaico de 260 W. A modelagem matemática dos módulos fotovoltaicos é desenvolvida tanto para a conexão em série quanto em paralelo. Também, são examinadas as etapas de operação do conversor CC-CC isolado em ponte completa, junto com as técnicas de modulação PWM convencionais para o inversor. Os critérios de projeto de um filtro de saída LCL são discutidos, considerando os efeitos da ressonância. Em seguida, apresentam-se duas estratégias de controle, encarregadas da injeção de corrente na rede e da regulação de tensão do barramento intermediário. Para comprovar a operação do sistema de geração, simulações usando o software PSIM foram realizadas, em malha aberta e malha fechada, para diferentes condições de irradiação. Finalmente, validaram-se as análises teóricas e as simulações usando um protótipo, do qual obtiveram-se as curvas de eficiência e de distorção harmônica da corrente fornecida.

Palavras chave:: Sistema de geração fotovoltaico, conversor CC-CC isolado, modulação por largura de pulso (PWM), projeto de filtro LCL.

### Abstract

This dissertation presents the study of a system of photovoltaic generation using micro-inverters. The main objective of this work is to analyze, design and develop a twostage inverter, consisting of a isolated full-bridge DC-DC converter and a PWM full-bridge inverter, to inject energy into the grid from a single photovoltaic panel 260 W. The mathematical modeling of photovoltaic modules has been developed for both a serial and parallel connection. In addition, operation stages of the isolated full-bridge DC-DC converter and conventional PWM modulation techniques for the inverter are examined. The design criteria of an LCL output filter are discussed considering the effects of the resonance. Hereafter, two control strategies are introduced to inject current into the grid and to regulate the intermediate dc-link voltage. To verify the generation system operation, simulations using PSIM software were performed for open- and closed-loop at different irradiation conditions. Finally, theoretical analyzes and simulations were validated using a prototype, with which the efficiency and current total harmonic distortion measurements were obtained.

Keywords: Photovoltaic generation system, isolated DC-DC converter, Pulse-Width Modulation (PWM), LCL filter design.

# Sumário

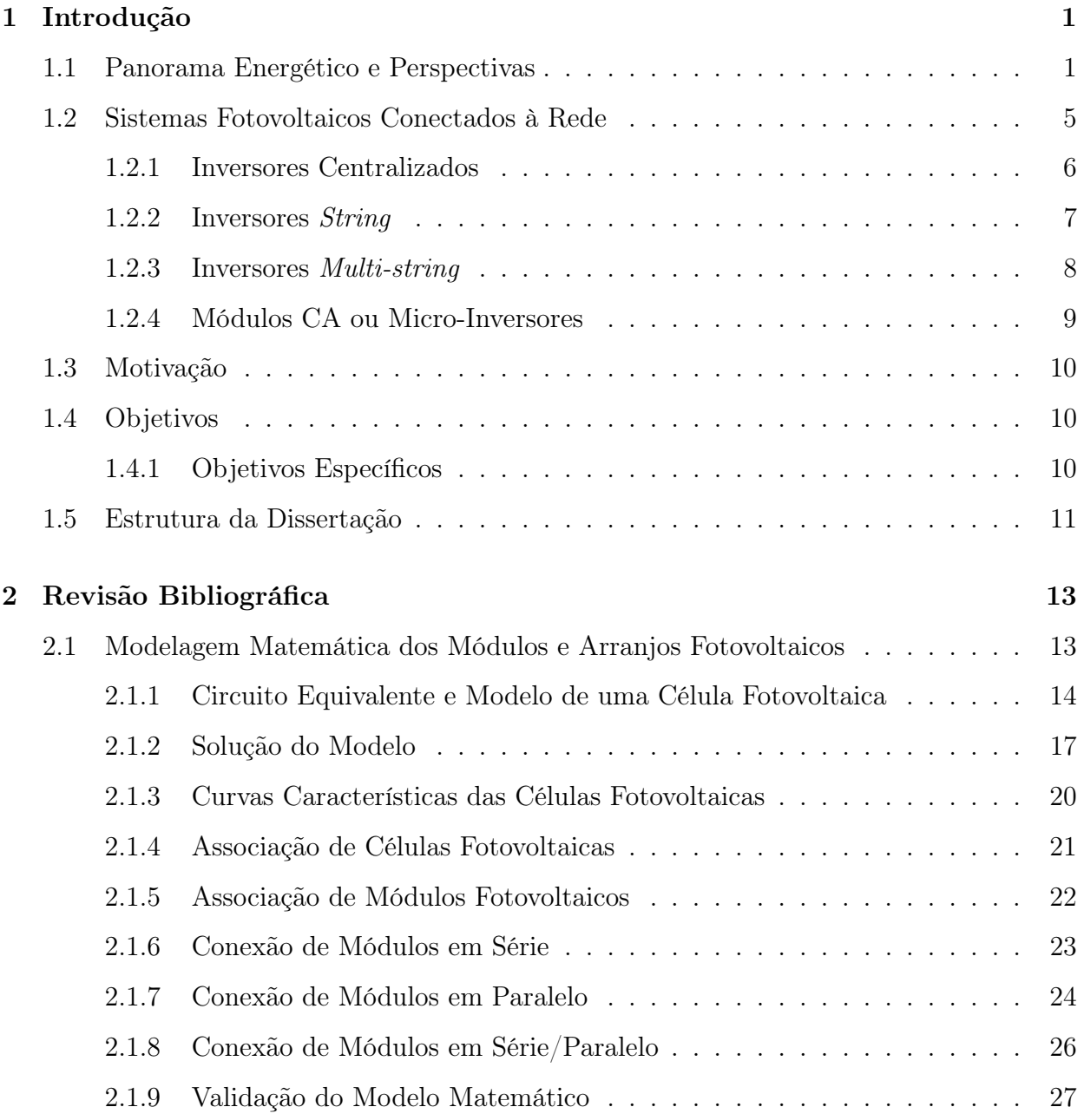

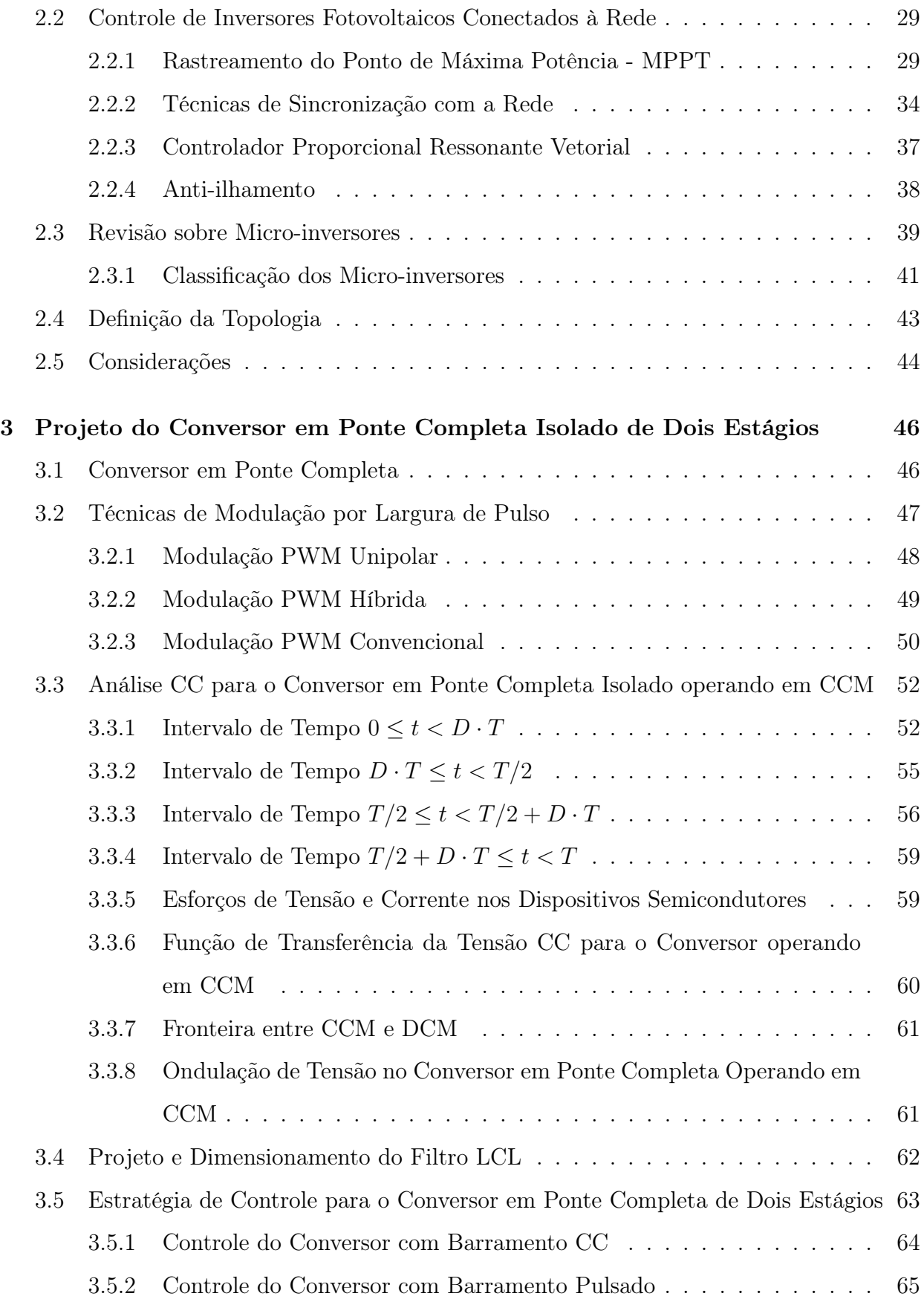

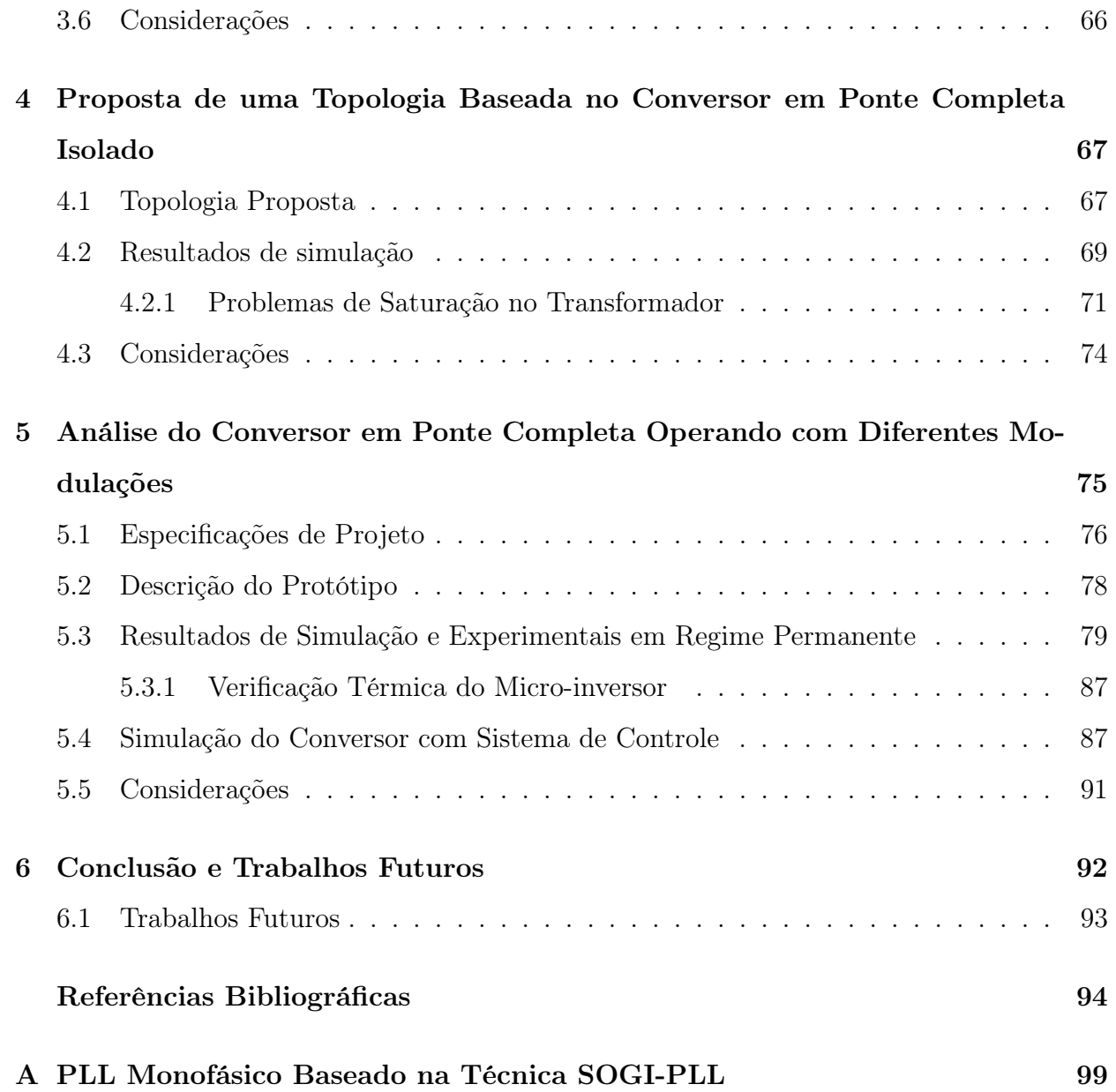

# Lista de Abreviaturas

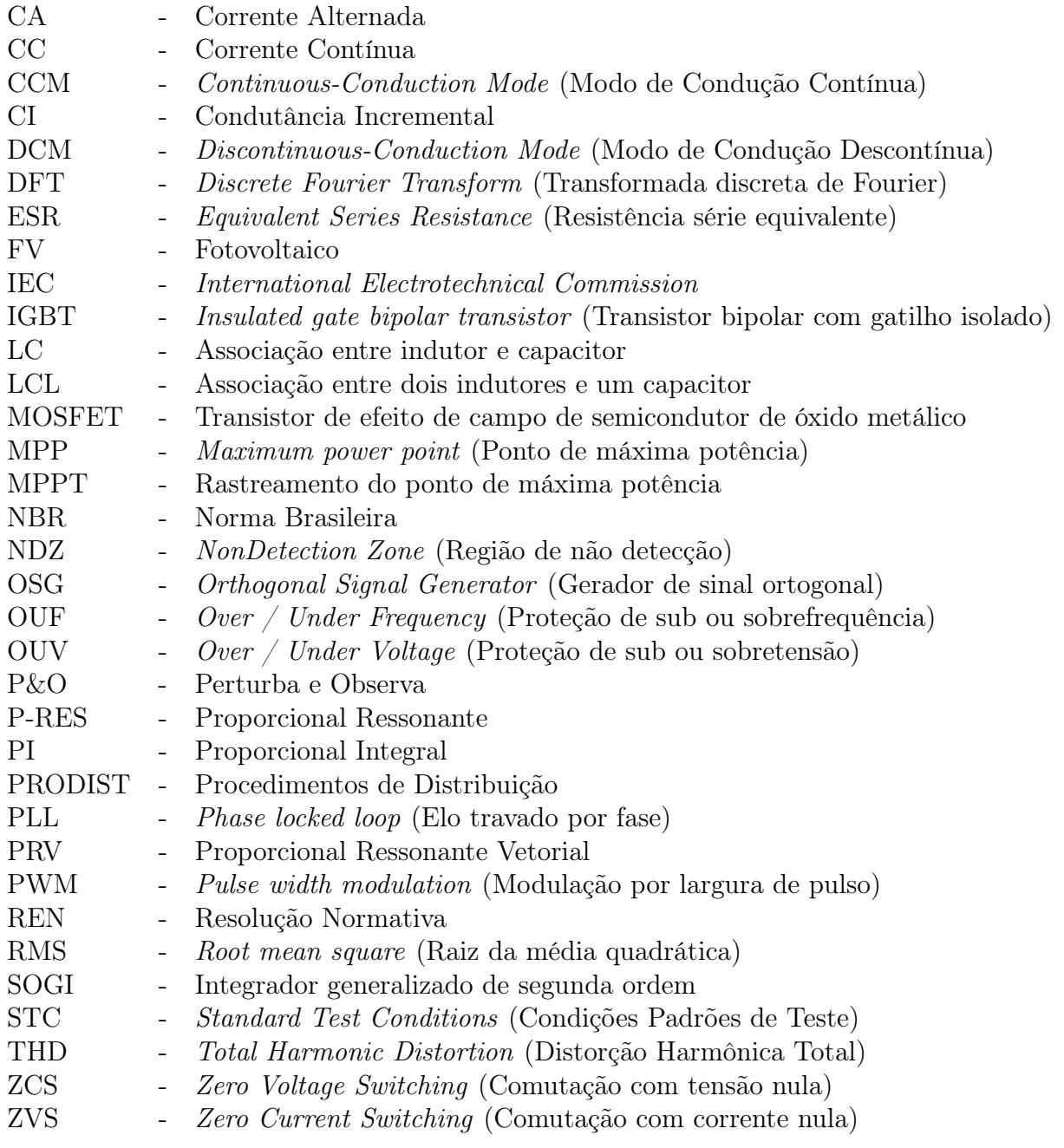

# Lista de Tabelas

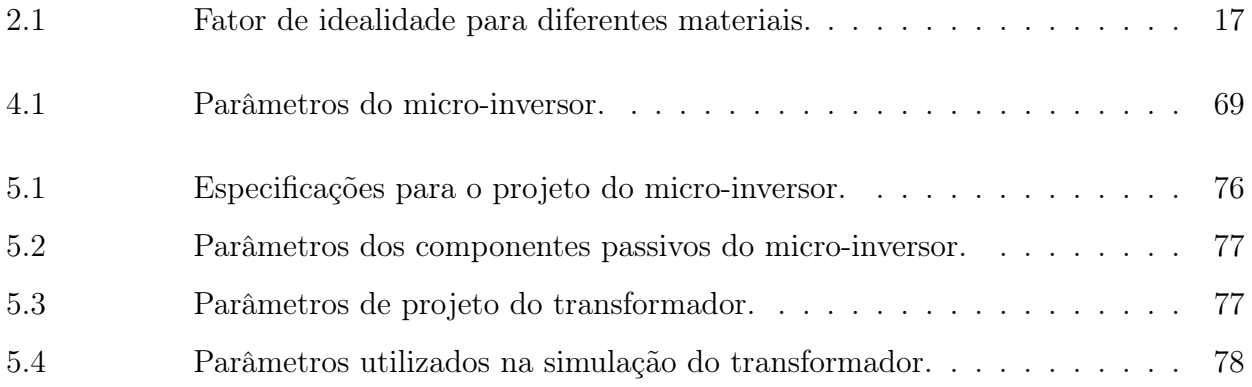

# Lista de Figuras

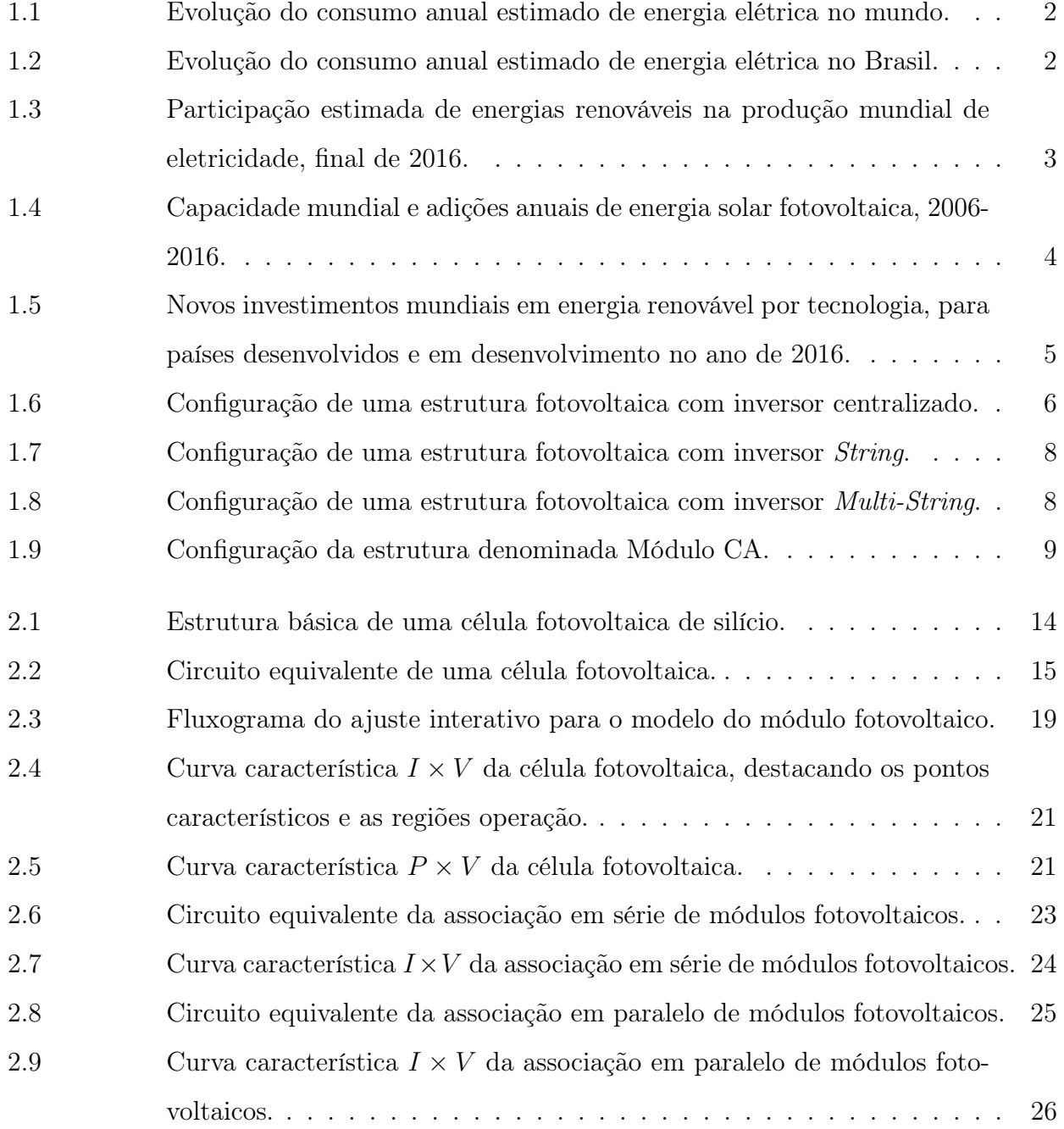

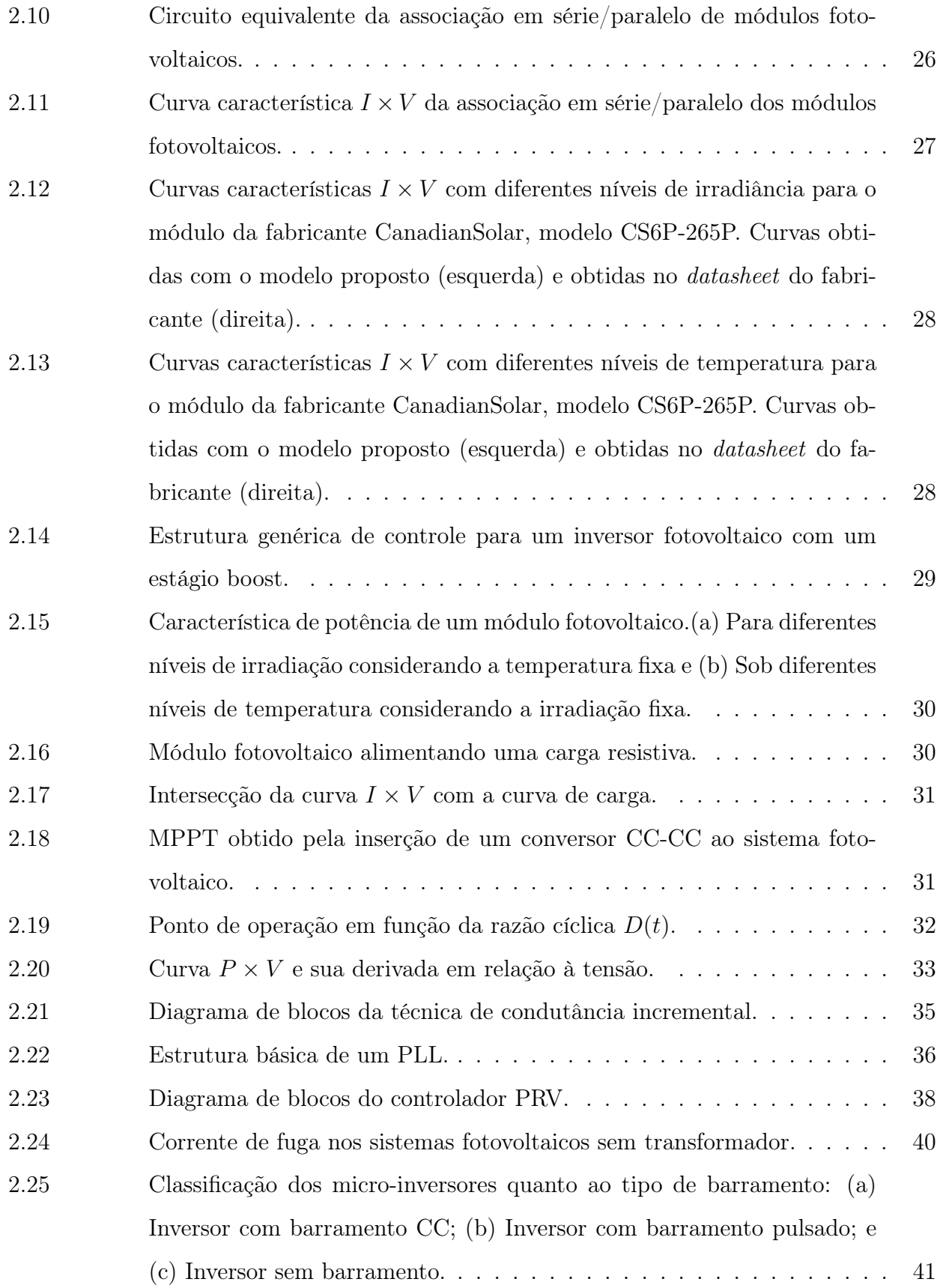

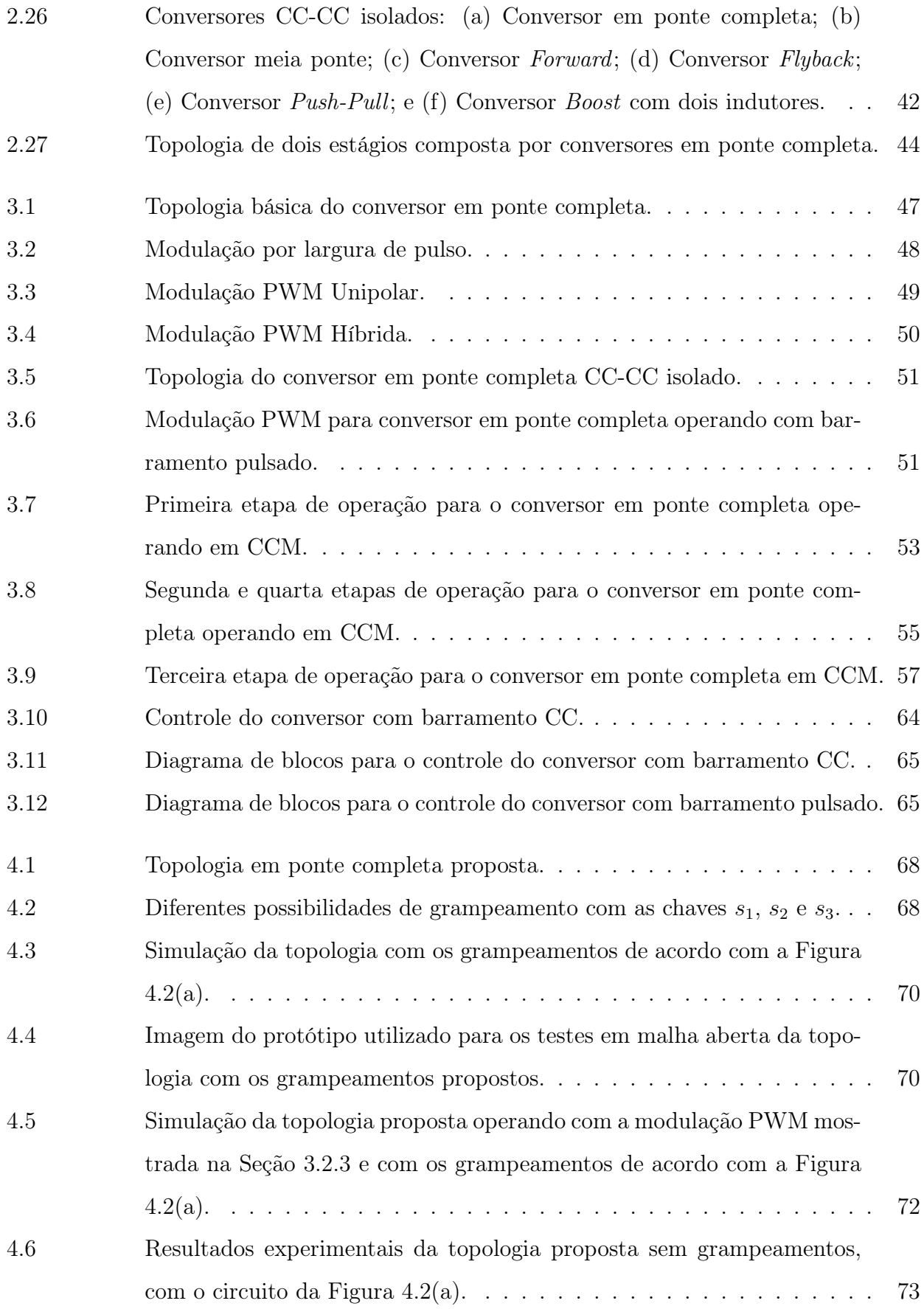

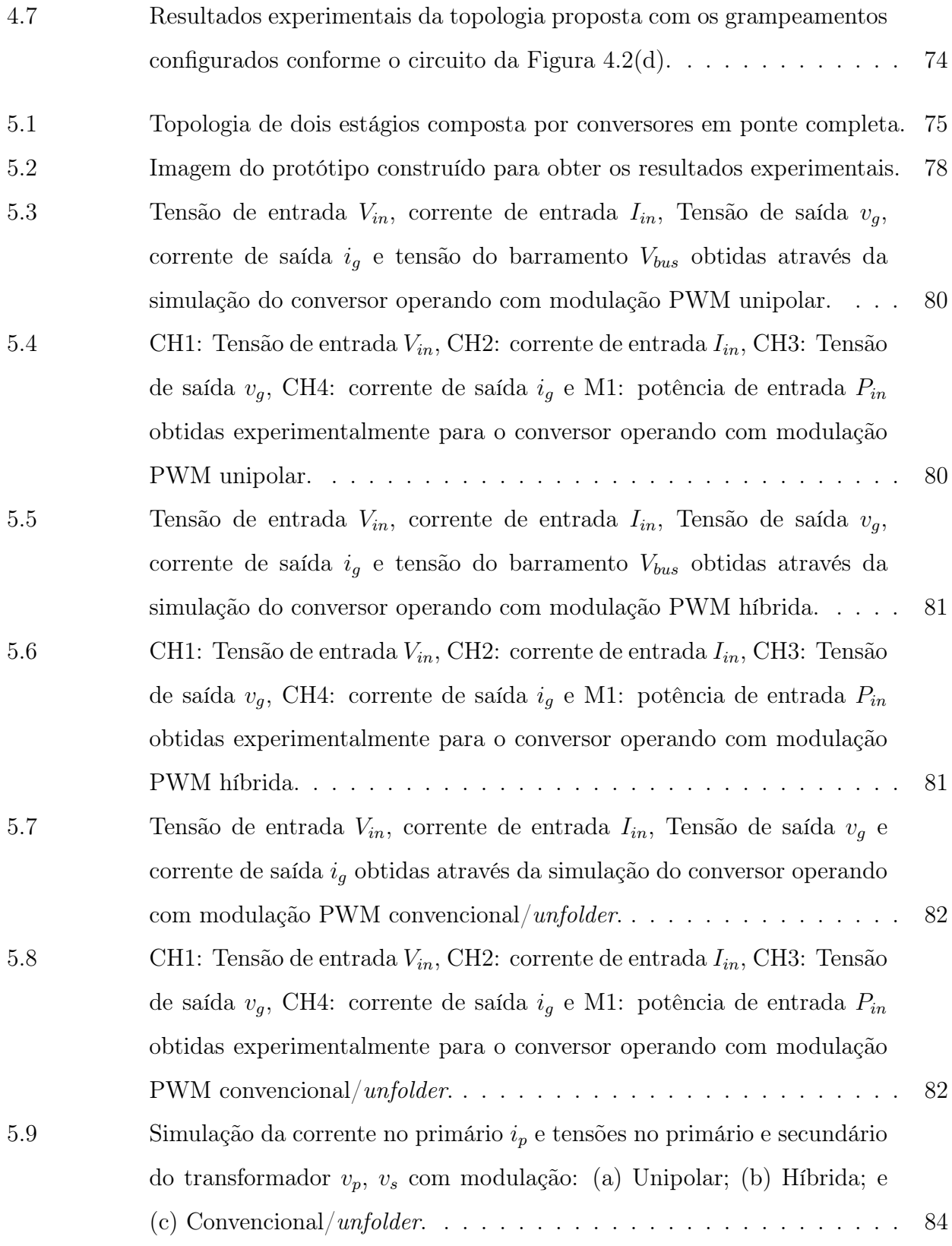

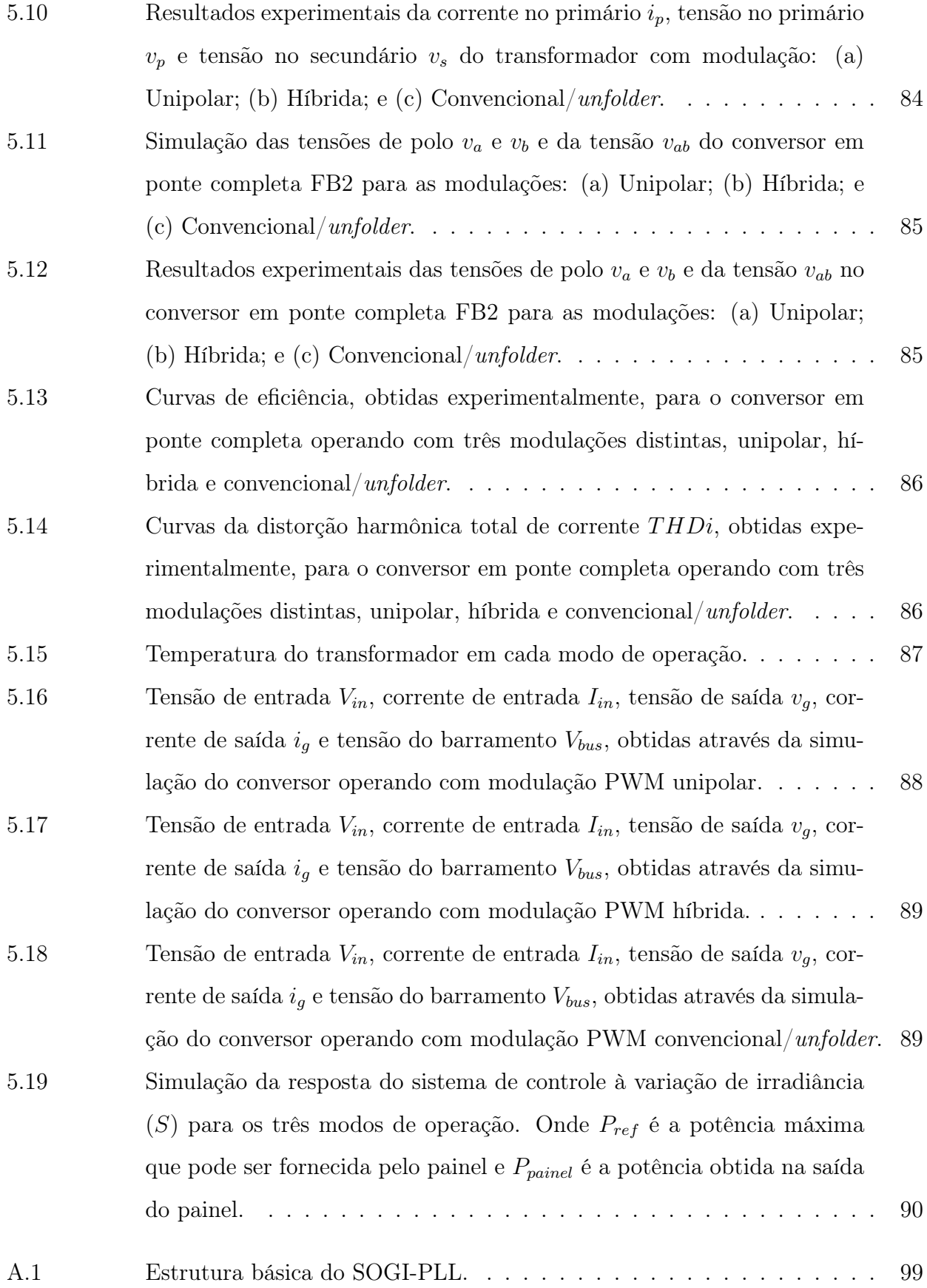

A.2 Estrutura SOGI utilizada no bloco OSG. . . . . . . . . . . . . . . . . . 100

# Capítulo 1

# Introdução

Este capítulo tem como objetivo contextualizar o tema proposto para esta Dissertação de Mestrado. Inicialmente é apresentado um panorama energético mundial, dando destaque ao uso da energia fotovoltaica e sua crescente utilização ao longo dos anos. Em seguida, uma descrição das principais estruturas para sistemas fotovoltaicos conectados à rede é apresentada, bem como uma classificação destas estruturas. Alguns aspectos relacionados à utilização de micro-inversores serão abordados, destacando suas vantagens e desvantagens. Ao final do capítulo, os principais objetivos e contribuições desta Dissertação de Mestrado são apresentados.

### 1.1 Panorama Energético e Perspectivas

O consumo de energia elétrica vem aumentando gradativamente em todo o mundo, isso se deve, entre outros motivos, ao crescimento populacional e ao desenvolvimento econômico [1]. É evidente que a sociedade está cada vez mais dependente deste recurso, visto que o setor energético tem uma influência direta em praticamente todos os setores da sociedade.

A Figura 1.1 ilustra a evolução anual do consumo estimado de energia elétrica no mundo, do ano de 1980 até 2015. Verifica-se que o consumo de energia elétrica subiu de 7.322 bilhões de kWh em 1980 para cerca de 21.153 bilhões de kWh no ano de 2015, que equivale a um aumento percentual de aproximadamente 189 % em um período de 35 anos. No caso do Brasil, o consumo anual estimado de energia elétrica também acompanha a tendência mundial, conforme ilustrado na Figura 1.2.

Grande parte da energia elétrica consumida no mundo é proveniente de fontes não renováveis de energia, tais como petróleo, carvão, gás natural, dentre outros. A utilização destas fontes não renováveis apresenta um impacto ambiental negativo, sendo um deles a emissão de gases tóxicos na atmosfera, resultantes da queima de combustíveis fósseis, que provocam o aquecimento global através do efeito estufa, prejudicando o ecossistema e afetando o clima nas mais diversas formas.

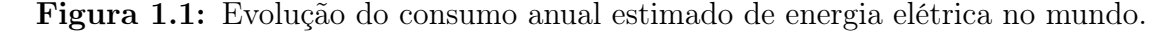

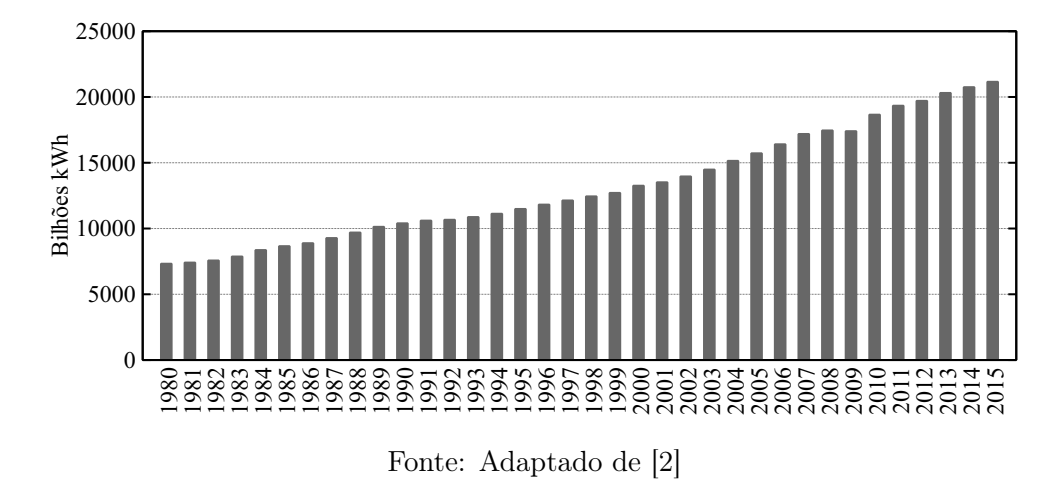

Figura 1.2: Evolução do consumo anual estimado de energia elétrica no Brasil.

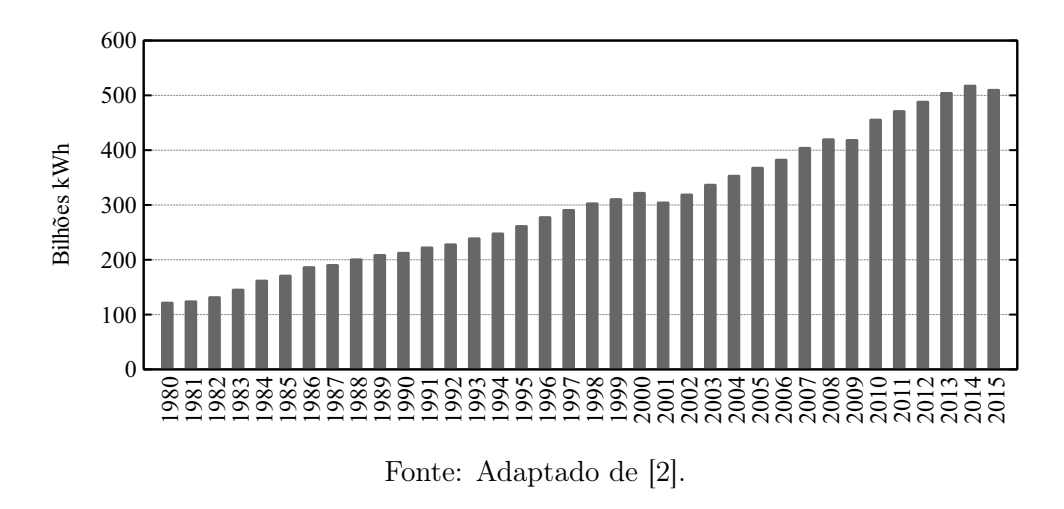

Os fatos citados acima contribuem para uma crescente busca na utilização de fontes renováveis, dado que estas minimizam os danos ao meio ambiente. Apesar de haver um crescimento constante, no setor elétrico a participação de fontes renováveis na produção ainda é pequena, corresponde a apenas 24,5 %, se comparado com os 75,5 % da produção de eletricidade proveniente das fontes não renováveis. Esta afirmação pode ser confirmada através da Figura 1.3, onde está representada, de forma resumida, a distribuição percentual das fontes primárias geradoras de energia elétrica no mundo ao final de 2016 [3].

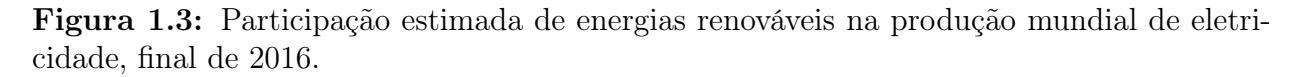

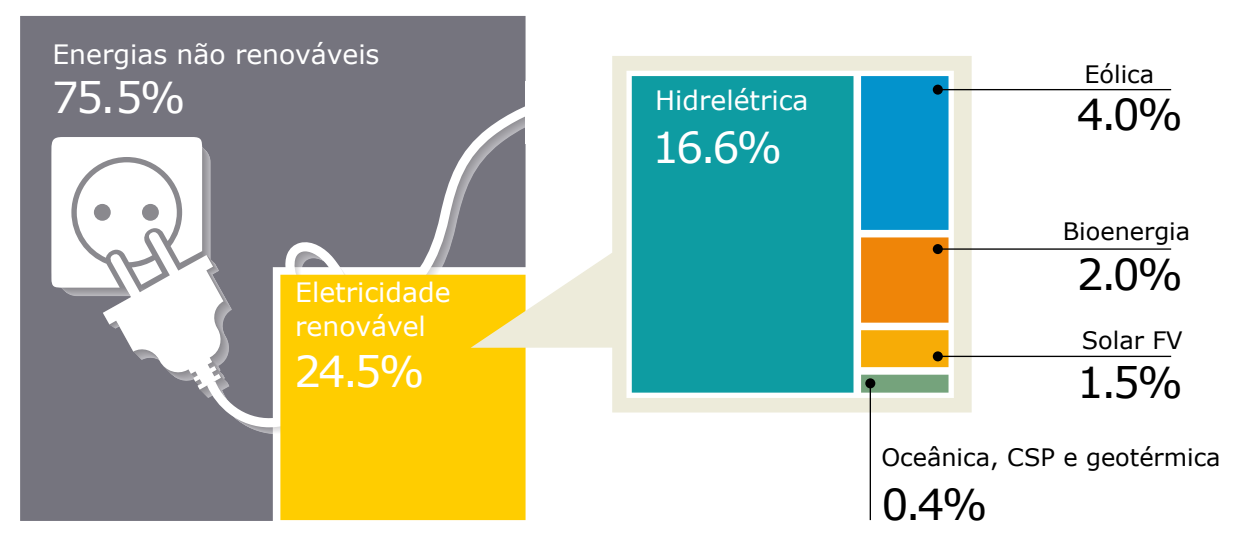

Fonte: [3].

A expectativa é que este cenário acabe mudando gradativamente, impulsionado por diversos fatores, tais como, o aumento da competitividade e a redução dos custos das tecnologias renováveis, iniciativas de políticas públicas, facilidades no acesso a financiamentos e principalmente devido às preocupações ambientais e de segurança energética. Portanto, novos mercados para energia renovável centralizada e distribuída estão surgindo em todas as regiões [4].

O crescimento das energias renováveis fica evidente, pois em 2016 o setor elétrico teve seu maior aumento anual na capacidade de geração através de fontes renováveis em todos os tempos. A geração fotovoltaica, pela primeira vez, teve maior capacidade instalada do que qualquer outra tecnologia de geração de energia, representou cerca de 47 % da capacidade de energia renovável recém-instalada em 2016, a eólica e hidrelétrica representavam a maioria das restantes, contribuindo com 34 % e 15,5 %, respectivamente.

O aumento da capacidade instalada de energia fotovoltaica em 2016 foi de pelo menos

75 GW, equivalente à instalação de 31.000 painéis por hora. O mercado cresceu 48 % em relação a 2015, elevando o total global para 303 GW [3], conforme ilustra a Figura 1.4.

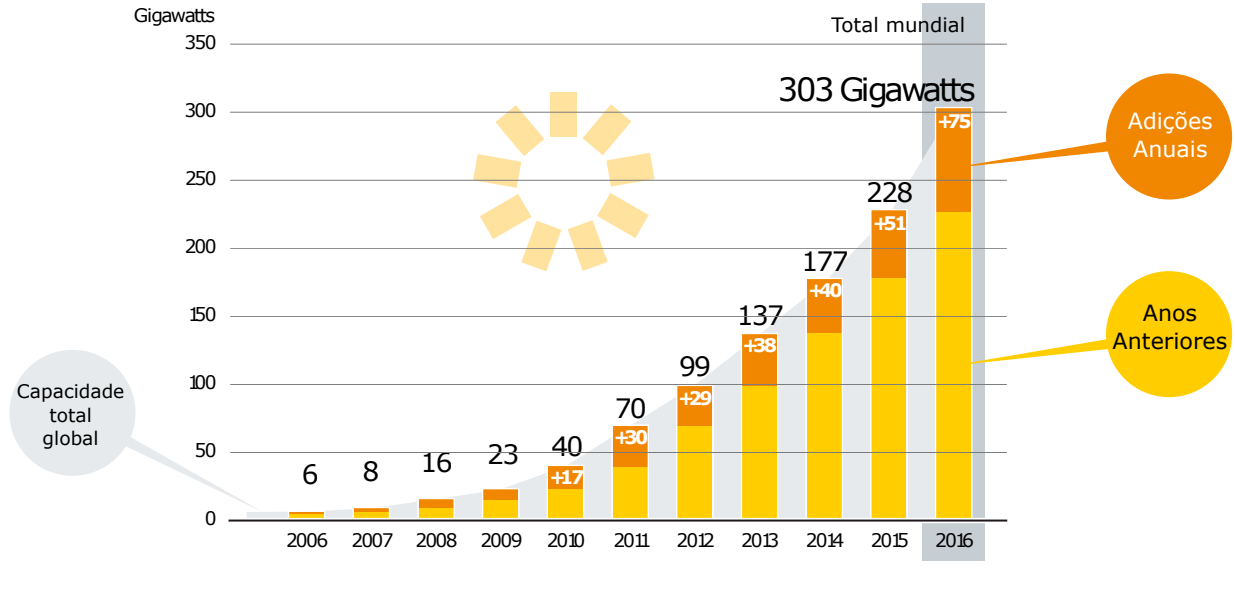

Figura 1.4: Capacidade mundial e adições anuais de energia solar fotovoltaica, 2006-2016.

Em termos de capital investido, a energia fotovoltaica é a que mais se destacou no ano de 2016, com investimentos de US\$ 113,7 bilhões, seguida pela energia eólica que teve um total de US\$ 112,5 bilhões em investimentos [3], conforme está representado na Figura 1.5.

No Brasil a energia solar fotovoltaica ainda não tem uma contribuição significativa na matriz de energia elétrica, correspondendo a 0,0145 % da capacidade instalada [5]. Porém, o potencial de irradiação solar incidente, em qualquer região do território brasileiro, é superior ao da maioria dos países da Europa. Por exemplo, o Brasil possui uma insolação diária entre  $4.5$  e 6 kWh/m<sup>2</sup>, enquanto que na Alemanha, a insolação máxima diária não passa de  $3.5$ kWh/m<sup>2</sup> [6]. Isso deixa claro o subaproveitamento deste recurso no Brasil.

Em contrapartida, nota-se um crescente interesse por parte dos órgãos competentes em tornar os sistemas fotovoltaicos competitivos e difundidos na matriz de energia elétrica brasileira. Um fato que torna isso evidente foi a aprovação, em 17/04/2012, da Resolução Normativa - REN n° 482, que estabeleceu as condições gerais para o acesso de micro e mini geração distribuída aos sistemas de distribuição de energia elétrica e criou o sistema de compensação do excedente de energia elétrica injetada na rede. Mais recentemente, também

Fonte: [3].

Figura 1.5: Novos investimentos mundiais em energia renovável por tecnologia, para países desenvolvidos e em desenvolvimento no ano de 2016.

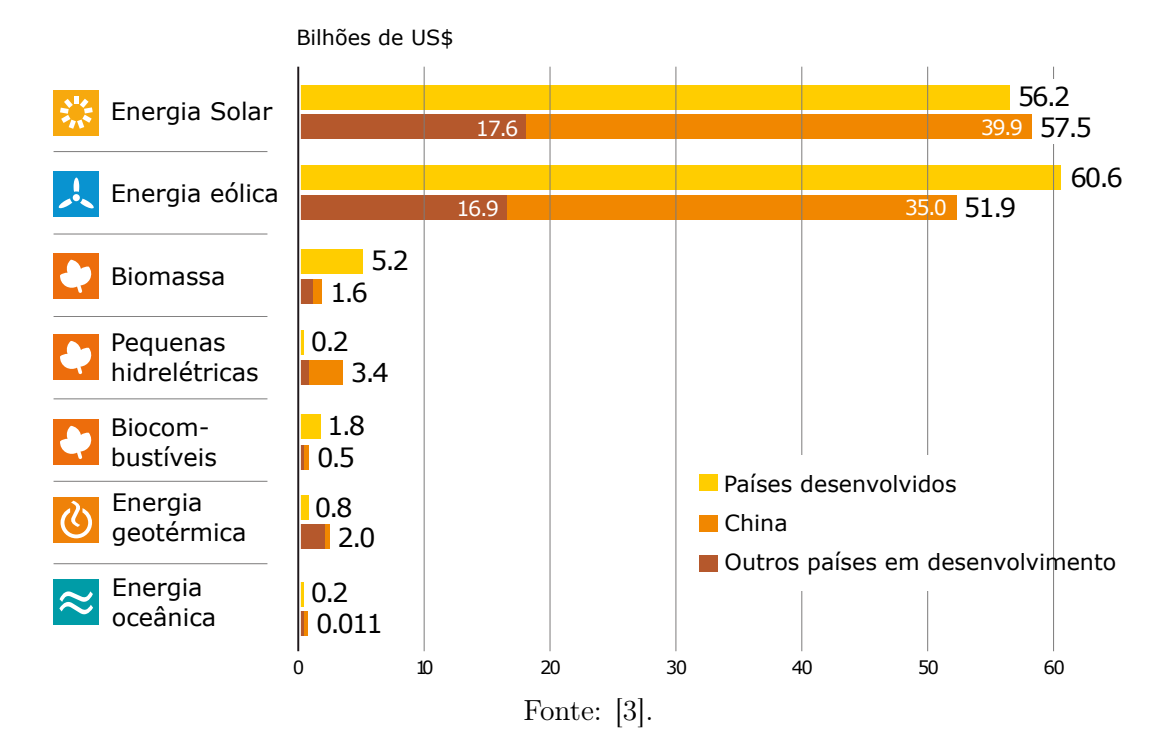

houve a publicação da Resolução Normativa - REN n° 687/2015, a qual revisou a REN nº 482/2012 e a seção 3.7 do Módulo 3 dos Procedimentos de Distribuição de Energia Elétrica no Sistema Elétrico Nacional – PRODIST [7].

Tais resoluções normativas têm mostrado reflexos positivos, pois em 2015 a micro e mini geração distribuída atingiu 34,9 GWh com uma potência instalada de 16,5 MW e em 2016 a geração aumentou para 104,1 GWh com uma potência instalada de 72,4 MW. É importante destacar a geração por fonte solar fotovoltaica que em 2015 gerou 20 GWh com potência instalada de 13,3 MW e passou em 2016 para 53,6 GWh e 56,9 MW de geração e potência instalada, respectivamente [8],[9].

### 1.2 Sistemas Fotovoltaicos Conectados à Rede

Os sistemas conectados à rede de distribuição representam mais de 99 % da capacidade de geração fotovoltaica instalada atualmente [10]. Quando o sistema é conectado na rede, não há necessidade do uso de bateiras, pois toda a energia produzida é injetada no sistema de distribuição. Desta forma, a energia fotovoltaica gerada reduz o uso de eletricidade proveniente das outras fontes que alimentam a rede, como por exemplo, hidroelétricas ou termoelétricas, o que por sua vez permite que haja um armazenamento do recurso primário (água, combustível, etc) para que possam ser usados em outros momentos de maior demanda de energia.

O inversor é o elemento-chave dos sistemas de energia fotovoltaica. A função principal é converter a energia em corrente contínua (CC) gerada pelos painéis fotovoltaicos em corrente alternada (CA), para que possa ser injetada na rede de distribuição [11]. Dependendo da configuração da planta fotovoltaica, os inversores podem ser classificados conforme é mostrado a seguir.

#### 1.2.1 Inversores Centralizados

São projetados para potências mais elevadas, podendo chegar a algumas centenas de kW ou até alguns MW. Conforme ilustra a Figura 1.6, os painéis fotovoltaicos são divididos em conjuntos que são ligados em série, denominados strings, que aumentam o nível de tensão do arranjo e estas strings são conectadas em paralelo para aumentar a potência da planta [12].

Figura 1.6: Configuração de uma estrutura fotovoltaica com inversor centralizado.

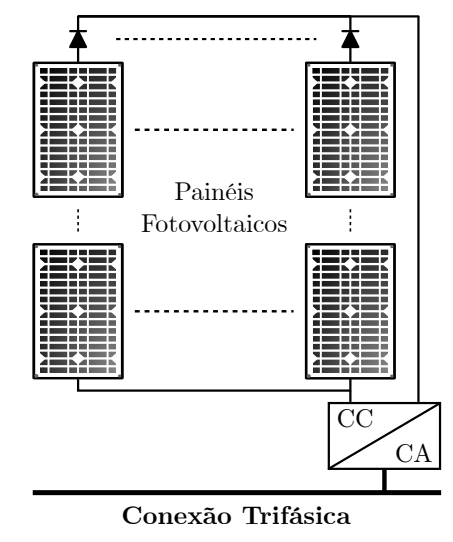

Fonte: Adaptado de [12].

Os sistemas de geração que utilizam inversores centralizados possuem como vantagem a redução dos custos, entretanto têm diversas limitações, como por exemplo, a necessidade de cabos para altas tensões CC entre o arranjo fotovoltaico e o inversor, baixa flexibilidade já que uma expansão é difícil de ser feita, por fim, são muito susceptíveis a falhas pois, um problema no inversor resulta na parada total da planta [13].

Outra desvantagem é que, na geração centralizada os painéis fotovoltaicos sofrem muito com sombreamentos parciais no arranjo, gerando um efeito indesejado chamado de mismatch, que ocorre quando somente um painel da string está sombreado. Neste caso, a corrente no painel com sombreamento diminui, levando todos os outros painéis da string a operarem com a mesma corrente. Desta forma, os painéis que não estão sombreados são "forçados" a fornecer uma corrente maior que a do painel sombreado e a potência que deixou de ser entregue na saída da string será dissipada neste painel, causando seu aquecimento e eventualmente sua inutilização.

Uma solução para minimizar o efeito de mismatch é inserir diodos de passagem que são conectados em anti-paralelo com o painel, também recomenda-se utilizar um diodo de bloqueio na saída da conexão para evitar a injeção de corrente reversa nos módulos.

Além dos problemas citados acima, as perdas de potência são acentuadas neste sistema de geração, devido à utilização de um algoritmo de rastreamento do ponto de máxima potência (MPPT - Maximum Power Point Tracking) para todo o conjunto de painéis.

#### 1.2.2 Inversores String

Conforme pode ser observado na Figura 1.7, esta estrutura é uma versão reduzida do centralizado, onde apenas uma string é conectada ao inversor [13].

Esta configuração possui maior confiabilidade e permite o uso de um MPPT para cada string, resultando em um aumento da produção de energia e consequentemente uma melhora da eficiência geral em comparação a um sistema centralizado [12], além disso é mais flexível, pois permite o aumento da capacidade de geração da planta com maior facilidade.

Uma das desvantagens é que esta estrutura também necessita de cabos para altas tensões CC entre o arranjo fotovoltaico e o inversor e também sofre com os problemas gerados pelo efeito mismatch.

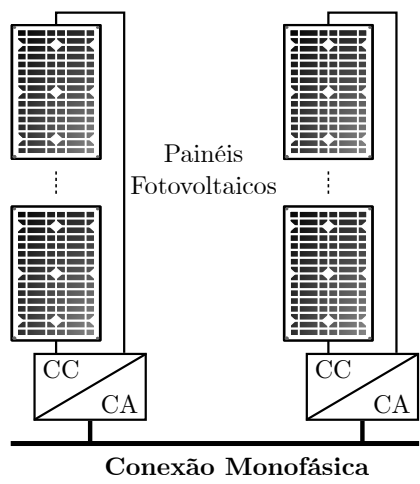

Figura 1.7: Configuração de uma estrutura fotovoltaica com inversor String.

Fonte: Adaptado de [12].

#### 1.2.3 Inversores Multi-string

Esta solução é uma combinação das duas tecnologias anteriores, conforme está ilustrado na Figura 1.8. Desta forma possui os benefícios de ambas, possibilita o controle do MPPT em cada string através dos conversores CC-CC (Corrente Contínua - Corrente Contínua) e a conexão com a rede é realizada por apenas um conversor CC-CA (Corrente Contínua - Corrente Alternada) reduzindo os custos em relação aos inversores string.

Figura 1.8: Configuração de uma estrutura fotovoltaica com inversor Multi-String.

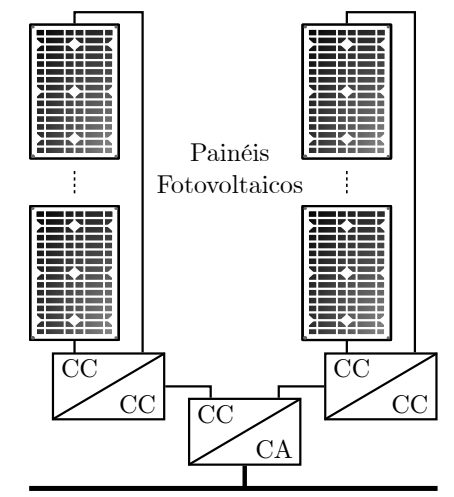

**Conexão Monofásica ou Trifásica** Fonte: Adaptado de [12].

#### 1.2.4 Módulos CA ou Micro-Inversores

A configuração do módulo CA, representada na Figura 1.9, utiliza um inversor de baixa potência conectado à rede (geralmente < 500 W) para processar a energia de um único painel. Os inversores utilizados nesta estrutura também são conhecidos como Micro-Inversores. O tamanho reduzido do inversor permite um design de gabinete muito compacto que pode ser anexado na parte traseira de cada painel fotovoltaico, daí o nome Módulo CA.

Esta configuração possui uma série de vantagens em relação às anteriores: é útil para locais com sombreamento parcial; pode ser instalado em estruturas de telhado complexas; e viabiliza a instalação de sistemas pequenos que podem ser gradativamente expandidos.

Os projetos com esta configuração são mais tolerantes a falhas, pois se um micro-inversor falhar, os micro-inversores restantes continuam a funcionar independentemente. Este sistema é altamente modular, possibilitando a expansão da geração de maneira simples. Possui a vantagem de ter um MPPT para cada painel e não sofre perdas por mismatch, garantindo assim uma vida útil maior ao painel.

Figura 1.9: Configuração da estrutura denominada Módulo CA.

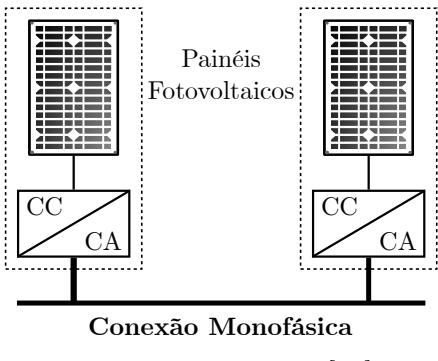

Fonte: Adaptado de [12].

Da mesma maneira que possui diversas vantagens, os micro-inversores também impõe desafios na sua concepção. O primeiro deles é elevar a tensão de saída do painel, que geralmente é em torno de 30 V, para valores superiores a tensão de pico da rede em que será conectado, ou seja, o micro-inversor deve ter um ganho estático entre 10 e 20. Outro desafio é converter uma tensão CC para CA garantindo uma entrega de potência com qualidade e alta eficiência.

### 1.3 Motivação

Tendo em vista a crescente busca pela geração de energia por meio de fontes renováveis e o aumento significativo nos últimos anos dos investimentos em sistemas fotovoltaicos, este trabalho tem como motivação contribuir no estudo e desenvolvimento de tecnologias para a geração solar com o uso de micro-inversores.

### 1.4 Objetivos

O objetivo geral deste trabalho consiste no estudo, projeto e implementação de um microinversor isolado de dois estágios, destinado à conexão de um painel fotovoltaico de 260 W na rede secundária de distribuição de energia elétrica. Este micro-inversor deve injetar correntes na rede com um nível de distorção harmônica que atenda às normas nacionais vigentes para sistemas fotovoltaicos conectados à rede.

#### 1.4.1 Objetivos Específicos

Como objetivos específicos, podem-se destacar os seguintes itens:

- Realização de um estudo acerca do modelo matemático dos módulos e arranjos fotovoltaicos;
- Estudo dos elementos básicos que compõem um sistema de controle de inversores fotovoltaicos conectados à rede.
- Definição de uma topologia para o micro-inversor monofásico isolado, com base na análise de algumas estruturas encontradas na literatura;
- Estudo dos conversores em ponte completa e das diferentes técnicas de modulação para este conversor;
- Dimensionamento dos componentes ativos e passivos para o micro-inversor;
- Projeto de um filtro LCL para a conexão do micro-inversor com a rede;
- Projeto das malhas de controle;
- Simulações da topologia com o controle integrado a fim de validar o projeto do conversor;
- Montagem de um protótipo do micro-conversor para fazer a comprovação experimental dos resultados teóricos.

Além disso, esta Dissertação de Mestrado visa contribuir com uma análise da eficiência e distorção harmônica total de corrente (THDi) para a topologia em ponte completa operando com três tipos de modulação distintas. Como será detalhado posteriormente, o conversor em ponte completa possibilita uma certa flexibilidade no modo de operação e dependendo da escolha da modulação, uma técnica pode apresentar resultados de eficiência e THDi melhores em relação às outras.

### 1.5 Estrutura da Dissertação

Esta Dissertação de Mestrado encontra-se organizada em seis capítulos. Além disso, dois apêndices foram adicionados de modo a apresentar algumas informações adicionais, relevantes aos estudos realizados nesta dissertação. O primeiro capítulo consiste na introdução do trabalho, onde é apresentado um panorama energético e as perspectivas relacionadas a geração de energia elétrica através de fontes renováveis. Neste capítulo introdutório também são tratados especificamente dos sistemas fotovoltaicos conectados à rede, onde é apresentada uma classificação das principais estruturas de geração fotovoltaica e por fim são discutidas as motivações e objetivos deste trabalho.

No capítulo 2 é realizada uma revisão bibliográfica, começando pelo modelo matemático dos módulos e arranjos fotovoltaicos. Posteriormente, são apresentados os principais elementos que compõem um sistema de controle para conversores fotovoltaicos que operam conectados à rede. Uma revisão sobre micro-inversores é feita e a classificação dos mesmos é apresentada, culminando na definição da topologia que será estudada e desenvolvida neste trabalho.

A análise do conversor em ponte completa, no que diz respeito às técnicas de modulação e ao equacionamento em regime permanente serão apresentados no capítulo 3, juntamente com o projeto do filtro LCL que faz a conexão do micro-inversor na rede. Finalizando este capítulo são apresentadas duas estratégias de controle para a topologia escolhida.

No capítulo 4 será realizada uma rápida análise para uma nova topologia que foi proposta nesta dissertação de mestrado. Resultados de simulação e experimentais foram obtidos para a estrutura que estava sendo proposta, a fim de verificar a factibilidade da mesma.

Os detalhes construtivos do micro-inversor estudado e projetado nesta dissertação são descritos no capítulo 5. Os resultados de simulação e experimentais também são apresentados e discutidos neste capítulo.

Por fim, no capítulo 6, algumas considerações finais e conclusões acerca da dissertação são apresentadas de modo a identificar as suas contribuições e os possíveis trabalhos futuros.

# Capítulo 2

## Revisão Bibliográfica

Neste capítulo uma revisão geral sobre os elementos que compõem um sistema de geração fotovoltaica é realizada. Primeiramente é apresentado uma metodologia para a modelagem de uma célula fotovoltaica, seguido dos modelos matemáticos para os módulos e arranjos fotovoltaicos. Posteriormente, uma revisão sobre o controle de inversores fotovoltaicos conectados na rede é realizada, abordando os algoritmos de rastreamento do ponto de máxima potência, as técnicas de sincronização com a rede, controlador proporcional ressonante vetorial e detecção de ilhamento. Uma revisão sobre micro-inversores também é feita neste capítulo, tratando da definição dos mesmos e como se classificam. Por fim, é apresentada a topologia escolhida para ser estudada e desenvolvida nesta dissertação.

# 2.1 Modelagem Matemática dos Módulos e Arranjos Fotovoltaicos

O modelo matemático de um módulo fotovoltaico é de grande utilidade no estudo dinâmico de conversores estáticos, bem como no estudo das técnicas para o rastreamento do ponto de máxima potência.

Um módulo fotovoltaico nada mais é do que a associação em série e/ou paralelo de diversas células fotovoltaicas. Desta forma, para obter o modelo matemático do módulo, deve-se começar pelo entendimento do princípio de funcionamento das células fotovoltaicas.

Na Figura 2.1 pode-se observar a estrutura básica de uma célula fotovoltaica, que é

composta por: duas lâminas de silício, uma tipo p e uma tipo n, que formam uma junçãopn; contatos metálicos na parte frontal e posterior, que servem para a conexão das cargas e circulação da corrente elétrica; e um filme antirreflexivo colocado sobre a superfície da célula para diminuir a reflexão dos raios solares. Ao ser exposta à luz, os fótons são absorvidos pela junção-pn e chocam-se com os elétrons, a energia dos fótons acaba sendo transferida para os elétrons e ao ligar os contatos metálicos externamente, por uma carga, começa a circular uma corrente elétrica [14].

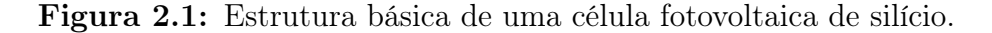

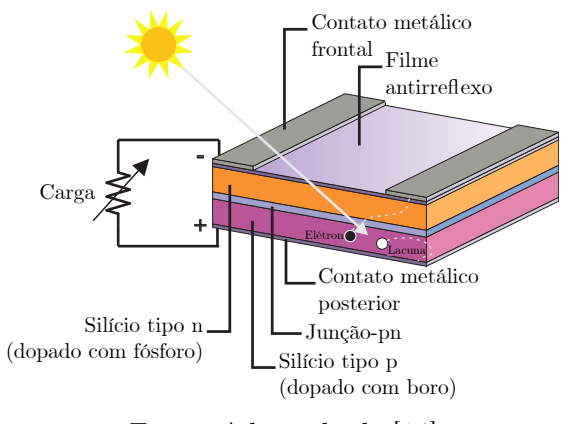

Fonte: Adaptado de [14].

Portanto, de uma maneira simplificada, a célula fotovoltaica pode ser entendida como um diodo com junção-pn, que ao ser exposta à luz gera uma circulação de corrente elétrica, quando nas suas extremidades está ligada uma carga.

#### 2.1.1 Circuito Equivalente e Modelo de uma Célula Fotovoltaica

A célula fotovoltaica pode ser representada por um circuito elétrico equivalente igual ao apresentado na Figura 2.2. Na literatura é possível encontrar outros modelos, como por exemplo, que utilizam um circuito com dois diodos [15]. No entanto o modelo escolhido apresenta um bom compromisso entre simplicidade e precisão, sendo amplamente utilizado [16], [6].

A corrente gerada na interação existente entre os fótons e elétrons, mostrada na Figura 2.1, é representada na Figura 2.2 pela fonte de corrente constante  $I_{pv}$  e a junção-pn presente na célula devido ao material semicondutor, é modelada pelo diodo D.

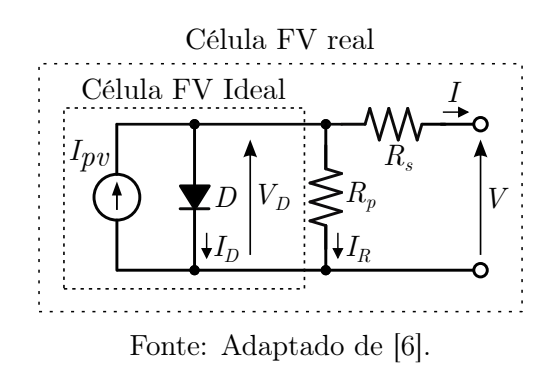

Figura 2.2: Circuito equivalente de uma célula fotovoltaica.

A fonte de corrente e o diodo formam o modelo ideal da célula. Com o intuito de deixar este modelo mais realístico, são inseridas as resistências série $R_s$ e paralela  $R_p,$ onde  $R_p$  representa as perdas internas ou por corrente de fuga, enquanto  $R_s$  retrata as perdas ocasionadas pela queda de tensão nos contatos metálicos [17].

Analisando o circuito da Figura 2.2, tem-se que a corrente de saída I é dada por:

$$
I = I_{pv} - I_D - I_R \tag{2.1}
$$

onde  $I_{pv}$ ,  $I_D$  e  $I_R$  são, respectivamente, a corrente gerada pela luz incidente na célula, a corrente de saturação reversa do diodo, e a corrente que passa pela resistência em paralelo.

A corrente fotoelétrica  $I_{pv}$  de uma célula solar é unidirecional e proporcional à irradiação solar incidente na célula, dada em  $\text{[W/m$^2$]}$  e varia linearmente com a temperatura  $\text{[6]}$ , conforme expresso na Equação (2.2).

$$
I_{pv} = (I_{pv,n} + Ki \cdot \Delta T) \cdot \frac{S}{S_n}
$$
\n(2.2)

onde Ki representa a constante que relaciona a variação da corrente elétrica em função da temperatura.  $\Delta T = T - T_n$ , sendo T a temperatura da célula em Kelvin [K] e S a irradiação sobre a célula. Os termos  $T_n$  e  $S_n$ , são os valores de temperatura e irradiação, em que os ensaios de caracterização dos módulos são realizados pelos fabricantes, nas chamadas de Condições Padrões de Teste (STC - Standard Test Conditions). Geralmente para as STC, são utilizados  $T_n = 298{,}15 \text{ K } (25 \text{ °C})$  e  $S_n = 1000 \text{ W/m}^2$ . O valor de  $I_{pv,n}$  corresponde à corrente foto-gerada nas STC.

A tensão  $V_D$  sobre o diodo, indicada na Figura 2.2, é dada na Equação 2.3.

$$
V_D = V + R_s \cdot I \tag{2.3}
$$

onde V é a tensão nos terminais da célula.

Uma vez determinada a expressão para  $I_{pv}$  e  $V_D$ , parte-se para determinação da equação que descreve o comportamento da corrente no diodo  $(I_D)$ , que pode ser expressa pela equação de Schockley, dada por:

$$
I_D = I_{do} \cdot \left( exp\left(\frac{V_D}{a \cdot V_t}\right) - 1\right) = I_{do} \cdot \left( exp\left(\frac{V + R_s \cdot I}{a \cdot V_t}\right) - 1\right) \tag{2.4}
$$

onde  $I_{do}$  é a corrente reversa máxima de saturação do diodo; $a$  é o fator de idealidade do diodo;  $V_t$  é a tensão térmica do módulo dada por  $V_t = \frac{kT}{q}$  $\frac{dT}{q}$ , em que k é a constante de Boltzmann ( $k=1.38\cdot 10^{-23}$  J/K) e $q$ é a carga do elétron ( $q=1.6\cdot 10^{-19}$  C).

A corrente de saturação  $I_{do}$  que aparece na Equação (2.4), pode ser representada considerando a influência térmica, através da inclusão dos coeficientes de temperatura da corrente  $(K_i)$  e da tensão  $(K_v)$ , conforme apresentado na Equação (2.5).

$$
I_{do} = \frac{I_{sc,n} + Ki \cdot \Delta T}{exp\left(\frac{V_{oc,n} + Kv \cdot \Delta T}{a \cdot V_t}\right) - 1}
$$
\n(2.5)

A corrente  $I_R$  que passa pela resistência paralela  $R_p$  pode ser obtida pela seguinte relação:

$$
I_R = \frac{V_D}{R_p} = \frac{V + R_s \cdot I}{R_p} \tag{2.6}
$$

Com todas as equações de corrente  $I_{pv}$ ,  $I_D$  e  $I_R$  definidas, a Equação (2.1) pode ser reescrita como:

$$
I = (I_{pv,n} + Ki \cdot \Delta T) \frac{S}{S_n} - I_{do} \cdot \left[ exp\left(\frac{V + R_s \cdot I}{a \cdot V_t}\right) - 1 \right] - \frac{V + R_s \cdot I}{R_p} \tag{2.7}
$$

A expressão acima, por ser uma equação transcendental intrínseca em I, não possui uma solução algébrica. Portanto, métodos numéricos devem ser utilizados para resolvê-la. No item seguinte uma metodologia para a solução da Equação (2.7) é apresentado.

#### 2.1.2 Solução do Modelo

Após obter a expressão matemática da Equação (2.7), que descreve o comportamento do circuito equivalente de uma célula fotovoltaica, ainda surge um empecilho na solução do modelo, que é a escassez de informações necessárias.

Os datasheets dos painéis disponibilizam basicamente as seguintes informações: tensão nominal de circuito aberto  $V_{oc,n}$ ; a corrente nominal de curto-circuito  $I_{sc,n}$ ; a tensão no ponto de máxima potência  $V_{mp}$ ; a corrente no ponto de máxima potência  $I_{mp}$ ; o coeficiente da relação tensão/temperatura  $K_v$ ; o coeficiente da relação corrente/temperatura  $K_i$ ; e o máximo pico da potência de saída experimental  $P_{max,e}$ . Lembrando que estas informações são obtidas nas STC, [6].

Portanto, para a solução da equação (2.7), ainda são desconhecidos os valores de  $R_s$ ,  $R_p$ ,  $a \in I_{pv,n}$ , que não são disponibilizados no *datasheet* do fabricante. A corrente de saturação do diodo  $I_{do}$  também não é fornecida, mas pode ser calculada pela Equação (2.5). No caso da corrente  $I_{pv,n}$  uma aproximação pode ser feita, igualando-a ao valor da corrente de curto-circuito nominal  $(I_{sc,n})$ , que consta no *datasheet*. Essa suposição é feita devido a baixa resistência série do modelo $R_s$ e a alta resistência paralela  $R_p$ .

O fator de idealidade a quantifica a qualidade do semicondutor empregado na fabricação das células, logo, seu valor depende do tipo de material utilizado e também do processo de fabricação. Em muitos trabalhos este valor é atribuído arbitrariamente, podendo posteriormente ser modificado para adequar melhor o modelo aos dados experimentais. Na Tabela 2.1, disponibilizada por [18], observam-se alguns valores de a para diferentes tipos de materiais.

| Tipo de célula                        | Fator de idealidade $(a)$ |
|---------------------------------------|---------------------------|
| Silício Monocristalino                | 1.2                       |
| Silício Policristalino                | 1.3                       |
| Silício Amorfo Hidrogenado            | 1.8                       |
| Silício Amorfo de Junção Série        | 3.3                       |
| Silício Amorfo de Tripla Junção Série | 5                         |
| $E \rightarrow 50$                    |                           |

Tabela 2.1: Fator de idealidade para diferentes materiais.

Fonte: [18].

Os valores das resistências série e paralela podem ser determinadas por meio de um

processo iterativo que consiste em ajustar  $R_s$  e  $R_p$  de modo a garantir que a potência máxima de saída do módulo  $(P_{max,m})$ , seja igual a potência máxima fornecida experimentalmente pelo fabricante  $(P_{max,e})$ .

Este método foi proposto por [6] e baseia-se no fato de que existe somente um par  ${R_s, R_p}$  que garante a relação:  $(P_{max,m} = P_{max,e} = V_{mp} \cdot I_{mp})$ . Portanto, substituindo os dados de máxima potência na Equação (2.7) e multiplicando ambos os lados por  $V_{mp}$ , obtém-se a máxima potência de saída do módulo, que deve ser igual à máxima potência experimental de saída:

$$
P_{max,m} = V_{mp} \cdot \left[ I_{pv} - I_{do} \cdot \left[ exp\left(\frac{V_{mp} + R_s \cdot I_{mp}}{a \cdot V_t}\right) - 1 \right] - \frac{V_{mp} + R_s \cdot I_{mp}}{R_p} \right] \tag{2.8}
$$

Isolando-se Rp, obtém-se:

$$
R_p = \frac{V_{mp} \cdot (V_{mp} + R_s \cdot I_{mp})}{V_{mp} \cdot I_{pv} - V_{mp} \cdot I_{do} \cdot exp\left(\frac{V_{mp} + R_s \cdot I_{mp}}{a \cdot V_t}\right) + V_{mp} \cdot I_{do} - P_{max,e}} \tag{2.9}
$$

Analisando a Equação (2.9), percebe-se que é necessário escolher valores iniciais para as resistências  $R_s$  e  $R_p$  . Segundo [6], um bom valor inicial para  $R_s$  seria  $R_s = 0$  e o valor de  $R_p$  pode ser inicializado através da Equação 2.10

$$
R_{p,min} = \frac{V_{mp}}{I_{sc,n} - I_{mp}} - \frac{V_{oc,n} - V_{mp}}{I_{mp}}
$$
\n(2.10)

Após a inicialização das resistências, o cálculo de  $R_p$  é feito de forma iterativa, para isto o valor de  $R_s$  é incrementado lentamente a partir de zero. A cada ajuste de  $R_s,$ o valor de  $R_p$  é calculado e a potência de saída é atualizada. Enquanto o valor dessa potência não for próximo o suficiente à  $V_{mp} \cdot I_{mp}$ , atendendo ao critério de tolerância adotado, as iterações continuam. Quando o critério de parada for satisfeito, os valores finais de  $R_s$  e  $R_p$  são determinados.

Para melhorar o modelo desenvolvido, é possível calcular a corrente foto-gerada  $I_{pv}$ , de maneira que, o valor da corrente foto-gerada de referência  $I_{pv,n}$  seja atualizado ao longo do processo interativo, o que permite desconsiderar a aproximação feita anteriormente onde
$(I_{pv,n} \approx I_{sc,n})$ . Desta maneira, à medida que os valores de  $R_s$  e  $R_p$  convergem para a solução, a corrente fotogerada deve ser atualizada através da Equação (2.11).

$$
I_{pv,n} = \left(\frac{R_p + R_s}{R_p}\right) \cdot I_{sc,n} \tag{2.11}
$$

A Figura 2.3 apresenta o fluxograma do processo interativo completo para o ajuste do modelo fotovoltaico.

Figura 2.3: Fluxograma do ajuste interativo para o modelo do módulo fotovoltaico.

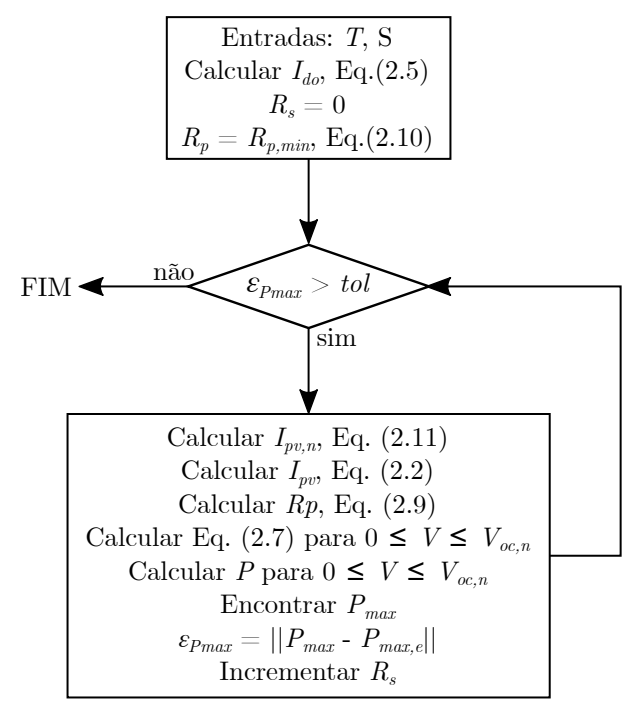

Fonte: Adaptado de [6].

Conforme mencionado anteriormente a Equação (2.7) é uma função transcendental e não possui solução direta, já que  $I = f(V,I)$  e  $V = f(I,V)$ . Uma forma de solucionar é modificar a forma de visualizar o problema, por exemplo, ao invés de tentar encontrar o valor de  $I = f(V,I)$ , pode-se encontrar as raízes da equação :  $g(V,I) = f(V,I) - I$ . Isto pode ser feito utilizando de métodos numéricos, como o de Newton - Raphson.

O método de Newton - Raphson encontra sucessivamente as melhores aproximações das raízes de uma função  $g(x) = 0$ . O método inicia com uma função g definida sobre o intervalo dos números reais, a sua derivada  $g'$  e um palpite inicial da raiz  $(x_o)$ , da seguinte forma:

$$
x_1 = x_0 - \frac{g(x_0)}{g'(x_0)}\tag{2.12}
$$

onde  $x_1$  é a próxima raiz calculada.

O processo é repetido de acordo com a Equação (2.13) até que o critério de tolerância adotado seja obedecido.

$$
x_{k+1} = x_k - \frac{g(x_k)}{g'(x_k)}\tag{2.13}
$$

Com isto, o método de Newton - Raphson pode ser aplicado na solução da Equação  $(2.7)$ . A função  $q(V,I)$  seria da forma:

$$
g(V,I) = I_{pv} - I_{do} \cdot \left[ exp\left(\frac{V + R_s \cdot I}{a \cdot V_t}\right) - 1\right] - \frac{V + R_s \cdot I}{R_p} - I \tag{2.14}
$$

Derivando a Equação (2.14) em relação a corrente I, obtém-se  $g'(V,I)$ , dada por:

$$
g'(V,I) = \frac{dg(V,I)}{dI} = \frac{d}{dI} \left\{ I_{pv} - I_{do} \cdot \left[ exp\left(\frac{V + R_s \cdot I}{a \cdot V_t}\right) - 1 \right] - \frac{V + R_s \cdot I}{R_p} - I \right\} \tag{2.15}
$$

$$
g'(V,I) = -I_{do} \cdot exp\left(\frac{V + R_s \cdot I}{a \cdot V_t}\right) \cdot \frac{R_s}{Vt \cdot a} - \frac{R_s}{R_p} - 1 \tag{2.16}
$$

Sendo assim, a solução de I pode ser feita usando a seguinte equação:

$$
I_{k+1} = I_k - \frac{g(V, I)}{g'(V, I)}\tag{2.17}
$$

#### 2.1.3 Curvas Características das Células Fotovoltaicas

Aplicando a solução da Equação (2.7) descrita acima, pode-se obter a curva característica da célula fotovoltaica mostrada na Figura 2.4, esta curva também é conhecida como curva  $I \times V$ . Nela pode-se observar três pontos importantes: corrente elétrica de curto-circuito  $(0, I_{sc})$ , tensão de circuito aberto  $(V_{oc}, 0)$  e ponto de máxima potência  $(V_{mp}, I_{mp})$ , também conhecido como (MPP - Maximum Power Point). Percebe-se na Figura 2.4 duas regiões de operação, na região 1 o painel atua como fonte de corrente constante e na região 2 como

fonte de tensão constante.

Outra curva relativa ao comportamento de saída da célula fotovoltaica é a curva  $P \times V$ , mostrada na Figura 2.5. Esta curva representa como a potência de saída do módulo varia com a tensão e fica fácil de observar o ponto de máxima potência.

**Figura 2.4:** Curva característica  $I \times V$  da célula fotovoltaica, destacando os pontos característicos e as regiões operação.

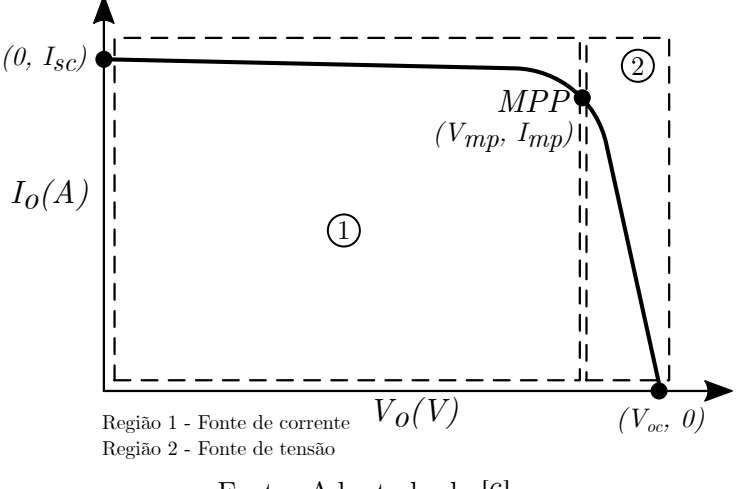

Fonte: Adaptado de [6].

Figura 2.5: Curva característica  $P \times V$  da célula fotovoltaica.

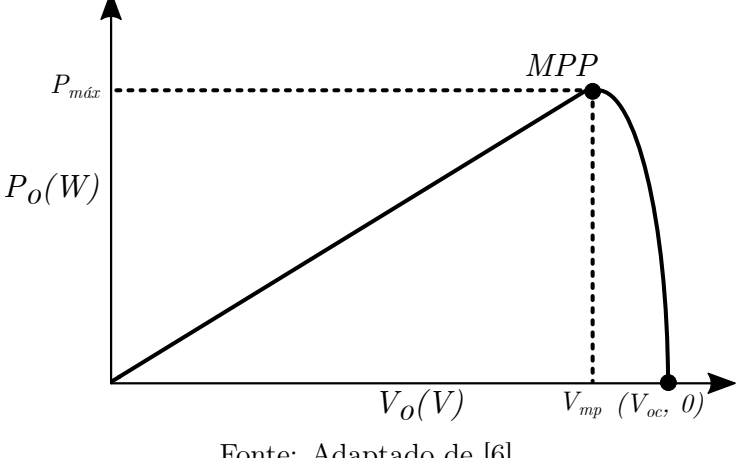

Fonte: Adaptado de [6].

#### 2.1.4 Associação de Células Fotovoltaicas

Como dito anteriormente, a parte mais elementar de um sistema fotovoltaico é a célula, cujo modelo matemático foi apresentado na seção anterior, culminando na Equação (2.7).

Porém na prática, o que mais interessa aos projetistas é a obtenção do modelo matemático de um módulo fotovoltaico, também conhecido como painel solar.

Os módulos são essencialmente constituídos pela associação série e/ou paralela de células fotovoltaicas. A obtenção de um modelo, que represente as características dos terminais de saída do módulo fotovoltaico, requer a inclusão de parâmetros adicionais na Equação (2.7).

A metodologia para obter o modelo matemático do módulo é a mesma apresentada anteriormente, para obter o modelo da célula. A diferença se encontra no fato de que, para um arranjo de  $n_s$  células em série, o valor da tensão térmica do módulo é dado por:

$$
V_{t(modulo)} = \frac{n_s \cdot k \cdot T}{q} \tag{2.18}
$$

Logo a Equação (2.7) pode ser reescrita da seguinte forma:

$$
I_{(modulo)} = I_{pv(modulo)}...
$$

$$
I_{(modulo)} - I_{av(modulo)}.
$$

$$
\dots - I_{do(modulo)} \cdot \left[ exp\left(\frac{q \cdot (V_{(modulo)} + R_{s(modulo)} \cdot I_{(modulo)})}{n_s \cdot k \cdot T \cdot a}\right) - 1\right] ... \qquad (2.19)
$$

$$
... - \frac{V_{(modulo)} + R_{s(modulo)} \cdot I_{(modulo)}}{R_{p(modulo)}}
$$

Vale salientar que, no modelo matemático do módulo fotovoltaico, dado pela Equação  $(2.19)$ , todos os valores necessários para a solução do modelo  $(S_n, T_n, I_{sn,n}, V_{oc,n}, K_i, K_v,$  $V_{mp}$ ,  $I_{mp}$  e  $P_{max,e}$ ) devem ser obtidos do *datasheet* disponibilizado pelo fabricante do módulo.

Por fim, se o módulo é composto por  $n_p$  células em paralelo, então as correntes fotogerada e de saturação podem ser expressas como  $I_{pv(modulo)} = I_{pv} \cdot n_p$  e  $I_{do(modulo)} = I_{do} \cdot n_p$ .

#### 2.1.5 Associação de Módulos Fotovoltaicos

Os módulos fotovoltaicos também podem ser conectados em um arranjo série e/ou paralelo para obter maiores níveis de tensão e/ou corrente, conforme for desejado [19]. Basicamente, módulos conectados em série aumentam a tensão de saída do arranjo e módulos conectados em paralelo aumentam a corrente de saída. Portanto, o modelo descrito pela Equação (2.19), deve ser modificado quando há a conexão de vários módulos idênticos.

Nas seções 2.1.6, 2.1.7 e 2.1.8, serão apresentadas as associações em série, paralelo e em

série/paralelo, respectivamente, bem como: as modificações da Equação (2.19); o circuito equivalente resultante das associações; e o comportamento da curva característica para cada arranjo.

#### 2.1.6 Conexão de Módulos em Série

O circuito equivalente resultante da associação de módulos fotovoltaicos em série é apresentado na Figura 2.6.

Figura 2.6: Circuito equivalente da associação em série de módulos fotovoltaicos.

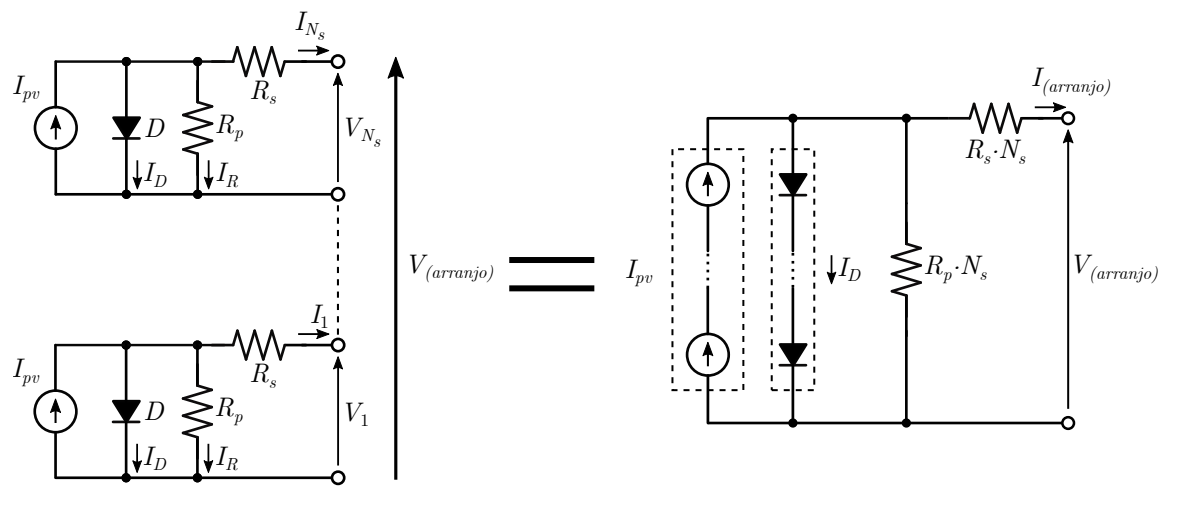

Fonte: do Autor.

Para formar um arranjo com  $N_s$  módulos conectados em série, o terminal positivo de um módulo fotovoltaico é conectado ao terminal negativo do outro, e assim por diante. Desta forma, a tensão de saída do arranjo será o somatório das tensões individuais dos módulos e a corrente de saída do arranjo é a mesma que circula individualmente em cada módulo, ou seja:

$$
V_{(arranjo)} = V_{(modulo)1} + V_{(modulo)2} + \dots + V_{(modulo)N_s}
$$
\n
$$
(2.20)
$$

$$
I_{(arranjo)} = I_{(modulo)1} = I_{(modulo)2} = \dots = I_{(modulo)N_s}
$$
\n
$$
(2.21)
$$

Portanto, a tensão na saída do arranjo pode ser escrita como:

$$
V_{(arranjo)} = N_s \cdot V_{(modulo)} \tag{2.22}
$$

onde,  $N_s$  é o número de módulos ligados em série;  $V_{(arranjo)}$  é a tensão nos terminais da associação em série, e  $V_{(modulo)}$  é a tensão de um único painel.

O modelo da Equação (2.19) é alterado através da multiplicação das resistências  $R_{s(modulo)}$ e  $R_{p (modulo)}$  pelo número de painéis conectados em série. A tensão térmica equivalente do módulo  $V_{t(modulo)}$  também deve ser multiplicada por  $N_s$ , tanto na Equação (2.19), quanto na Equação (2.5). Fazendo as devidas alterações obtém-se a Equação (2.23).

$$
I_{(arranjo)} = I_{pv(modulo)}...
$$
  
\n
$$
... - I_{do(modulo)} \cdot \left[ exp\left(\frac{(V_{(modulo)} + N_s \cdot R_{s(modulo)} \cdot I_{(modulo)})}{a \cdot N_s \cdot V_{t(modulo})} \right) - 1 \right] ...
$$
  
\n
$$
... - \frac{V_{(modulo)} + N_s \cdot R_{s(modulo)} \cdot I_{(modulo)}}{N_s \cdot R_{p(modulo)}}
$$
  
\n(2.23)

A representação da associação em série de  $N_s$  módulos, bem como, o comparativo entre as curvas I × V de um único módulo e da associação de dois módulos estão ilustradas na Figura 2.7.

Figura 2.7: Curva característica  $I \times V$  da associação em série de módulos fotovoltaicos.

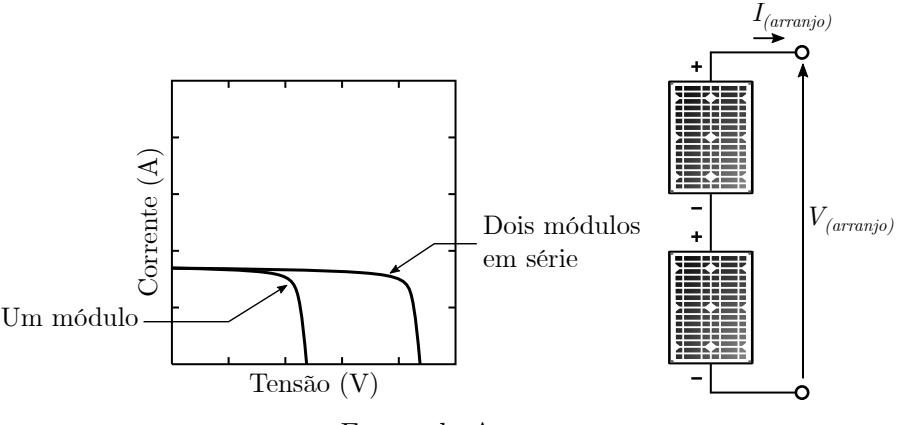

Fonte: do Autor.

#### 2.1.7 Conexão de Módulos em Paralelo

A associação de módulos em paralelo resulta no circuito mostrado na Figura 2.8. Ao conectar  $N_p$  módulos em paralelo, a tensão resultante será igual a tensão de um único módulo, porém, a corrente do conjunto será a soma das correntes individuais provenientes de cada módulo, sendo assim:

$$
I_{(arranjo)} = I_{(modulo)1} + I_{(modulo)2} + \dots + I_{(modulo)N_p}
$$
\n
$$
(2.24)
$$

$$
V_{(arranjo)} = V_{(modulo)1} = V_{(modulo)2} = \dots = V_{(modulo)N_p}
$$
\n
$$
(2.25)
$$

Figura 2.8: Circuito equivalente da associação em paralelo de módulos fotovoltaicos.

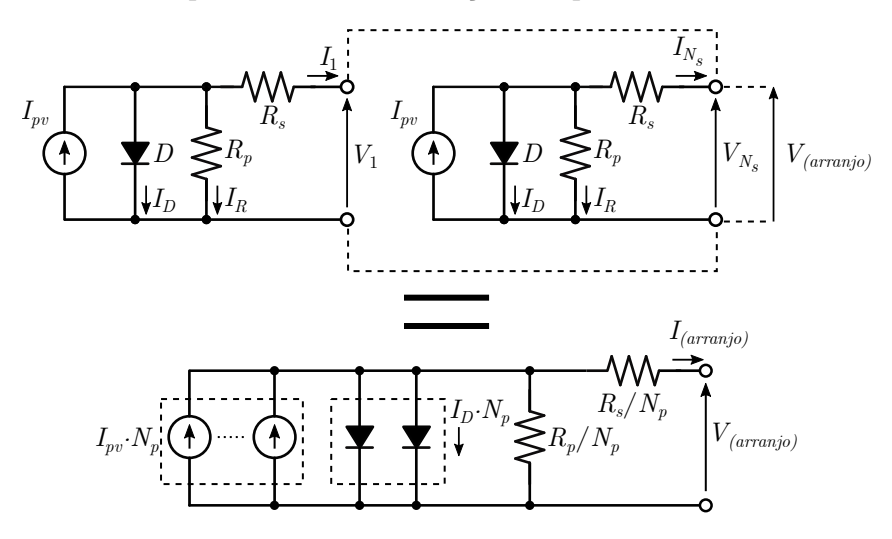

Fonte: do Autor.

Realizando processo semelhante à associação em série (Seção 2.1.6), pode-se reescrever a equação 2.23 adaptando-a para a associação em paralelo, conforme mostra a Equação (2.26)

$$
I_{(arranjo)} = N_p \cdot I_{pv(modulo)} \cdot \dots
$$
  
\n
$$
\dots - N_p \cdot I_{do(modulo)} \cdot \left[ exp\left(\frac{V_{(modulo)} + \frac{R_{s(modulo)} \cdot I_{(modulo)}}{N_p} - 1}{a \cdot V_{t(modulo)}}\right) - 1\right] \dots
$$
  
\n
$$
\dots - \frac{V_{(modulo)} + \frac{R_{s(modulo)} \cdot I_{(modulo)}}{N_p}}{R_{p(modulo)}}
$$
  
\n(2.26)

A Figura 2.9 ilustra como as $N_p$  módulos são conectadas em paralelo e também faz um comparativo entre as curvas  $I\times V$  de um módulo com a curva resultante da associação em paralelo de dois módulos.

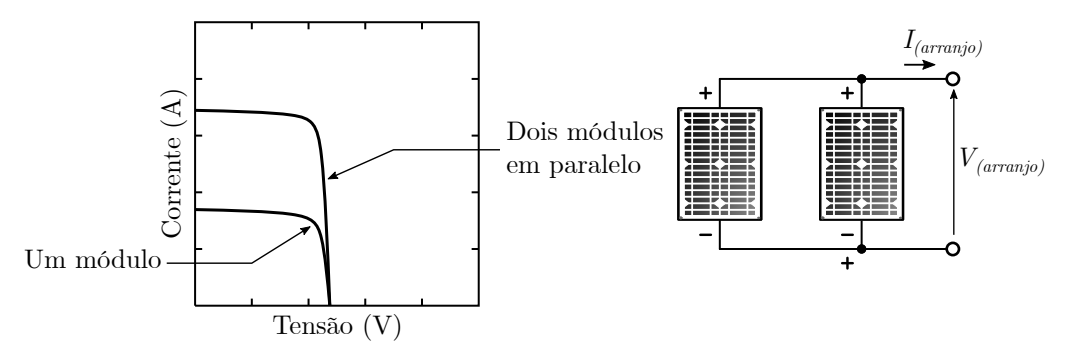

Figura 2.9: Curva característica  $I \times V$  da associação em paralelo de módulos fotovoltaicos.

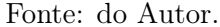

#### 2.1.8 Conexão de Módulos em Série/Paralelo

No caso da associação série/paralelo dos módulos fotovoltaicos, a combinação dos circuitos equivalentes anteriores resulta no esquema mostrado na Figura 2.10. Desta forma, eleva-se simultaneamente a tensão e a corrente do arranjo, proporcional aos  $N_s$  módulos em série e  $N_p$  módulos em paralelo, respectivamente.

Figura 2.10: Circuito equivalente da associação em série/paralelo de módulos fotovoltaicos.

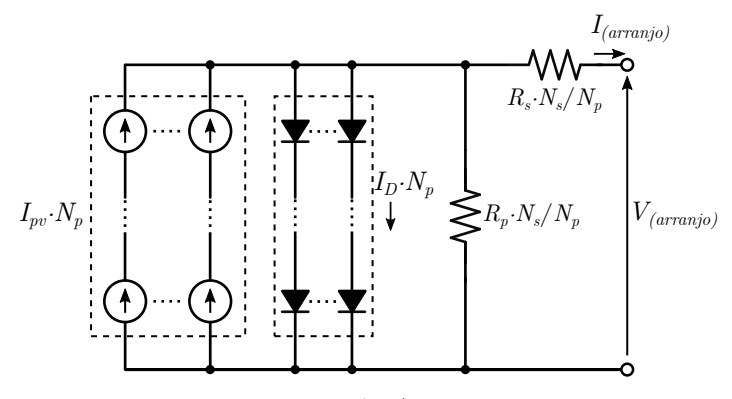

Fonte: do Autor.

Aplicando estas considerações na Equação (2.19), obtém-se o modelo completo que descreve o comportamento do arranjo fotovoltaico para a associação de módulos em série/paralelo:

$$
I_{(arranjo)} = N_p \cdot I_{pv(modulo)} \dots
$$
  
\n
$$
\dots - N_p \cdot I_{do(modulo)} \cdot \left[ exp\left(\frac{V_{(modulo)} + R_{s(modulo)} \cdot I_{(modulo)} \cdot \left(\frac{N_s}{N_p}\right)}{a \cdot N_s \cdot V_{t(modulo)}}\right) - 1\right] \dots
$$
  
\n
$$
\dots - \frac{V_{(modulo)} + R_{s(modulo)} \cdot I_{(modulo)} \cdot \left(\frac{N_s}{N_p}\right)}{R_{p(modulo)} \cdot \left(\frac{N_s}{N_p}\right)}
$$
  
\n(2.27)

A corrente de saturação reversa do diodo será dada por:

$$
I_{do(arranjo)} = \frac{I_{sc,n(modulo)} + Ki(modulo} \cdot \Delta T}{exp\left(\frac{V_{oc,n(modulo)} + Kv(modulo} \cdot \Delta T}{a \cdot N_s \cdot V_{t(modulo)} \cdot \Delta T}\right) - 1}
$$
(2.28)

A Figura 2.11 ilustra como os $N_s$  módulos são conectados em série com os $N_p$  módulos em paralelo, também pode-se observar o comportamento da curva  $I\times V$  para a associação série/paralelo.

Figura 2.11: Curva característica  $I \times V$  da associação em série/paralelo dos módulos fotovoltaicos.

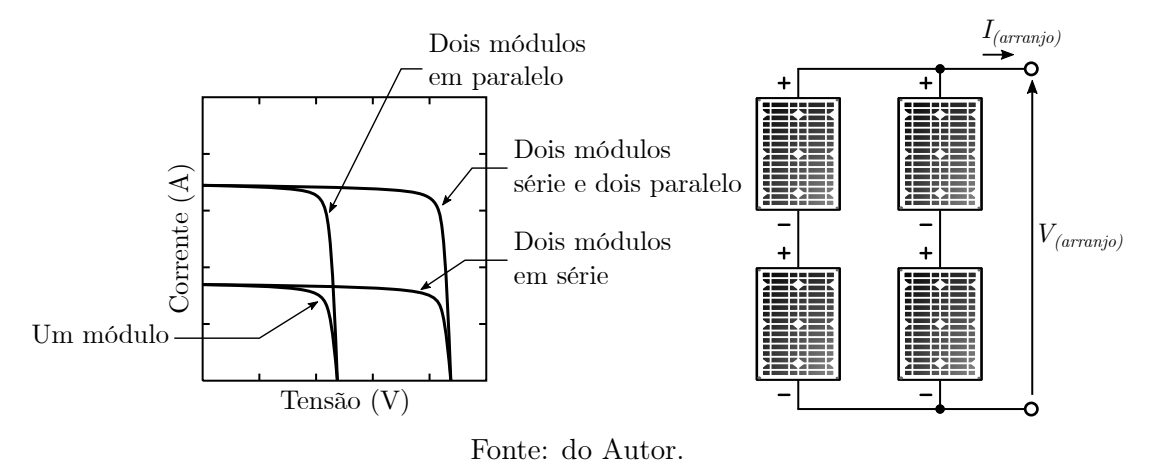

#### 2.1.9 Validação do Modelo Matemático

Com a finalidade de validar o método apresentado, foi desenvolvido um algoritmo em  $\text{MATLAB} \textcircled{\tiny \text{R}}$  , onde são estimados os valores das resistências  $R_s$  e  $R_p,$  para o módulo fotovoltaico da fabricante CanadianSolar, modelo CS6P-265P e as curvas  $I \times V$  para diferentes valores de irradiância e temperatura são traçadas. Com isso, é possível comparar se as curvas obtidas pelo modelo são semelhantes às fornecidas pelo fabricante do módulo.

Figura 2.12: Curvas características  $I \times V$  com diferentes níveis de irradiância para o módulo da fabricante CanadianSolar, modelo CS6P-265P. Curvas obtidas com o modelo proposto (esquerda) e obtidas no datasheet do fabricante (direita).

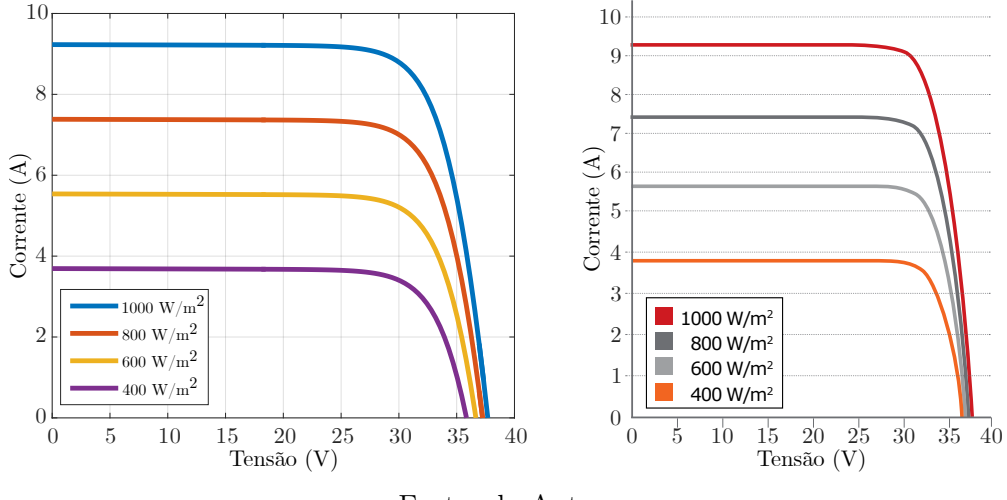

Fonte: do Autor.

Figura 2.13: Curvas características  $I \times V$  com diferentes níveis de temperatura para o módulo da fabricante CanadianSolar, modelo CS6P-265P. Curvas obtidas com o modelo proposto (esquerda) e obtidas no datasheet do fabricante (direita).

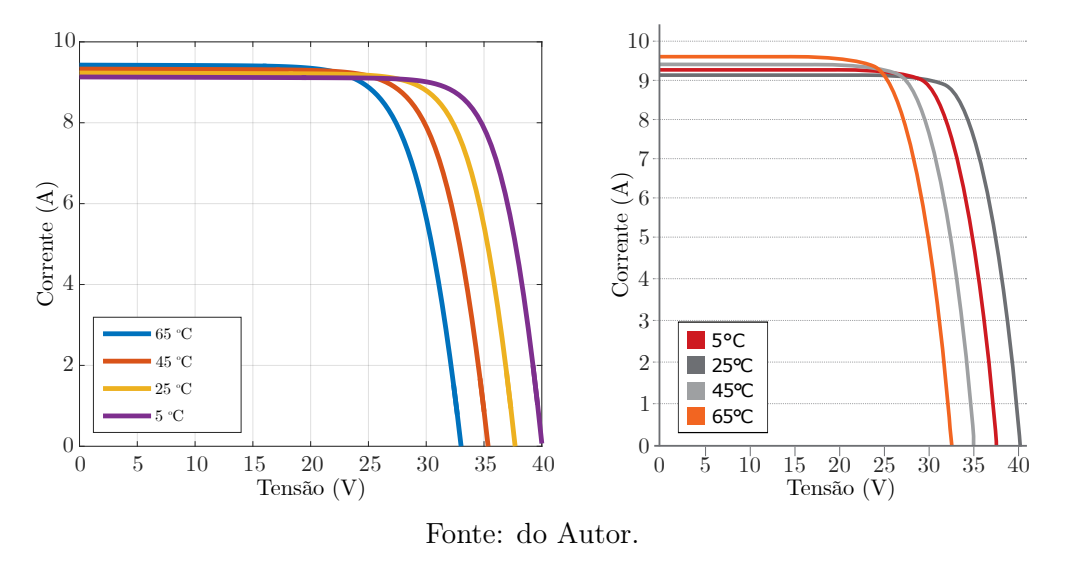

A comparação entre as curvas obtidas com o modelo matemático e as curvas fornecidas pelo fabricante podem ser observadas nas Figuras 2.12 e 2.13. Percebe-se visualmente que ambas possuem um comportamento similar.

# 2.2 Controle de Inversores Fotovoltaicos Conectados à Rede

Existe uma grande variedade de sistemas de controle para inversores fotovoltaicos conectados à rede, portanto não há uma estrutura única para controlar esses inversores. O algoritmo de modulação, por exemplo, tem que ser específico para cada topologia. Entretanto há funções básicas que são comuns em todos os sistemas de controle para inversores fotovoltaicos conectados à rede. A Figura 2.14 ilustra uma estrutura típica de controle para uma topologia sem transformador, com um estágio de elevação de tensão (boost) [11].

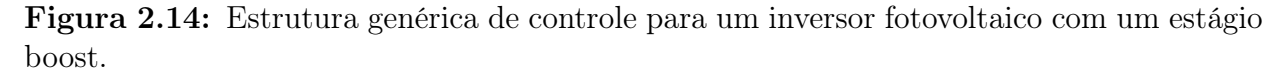

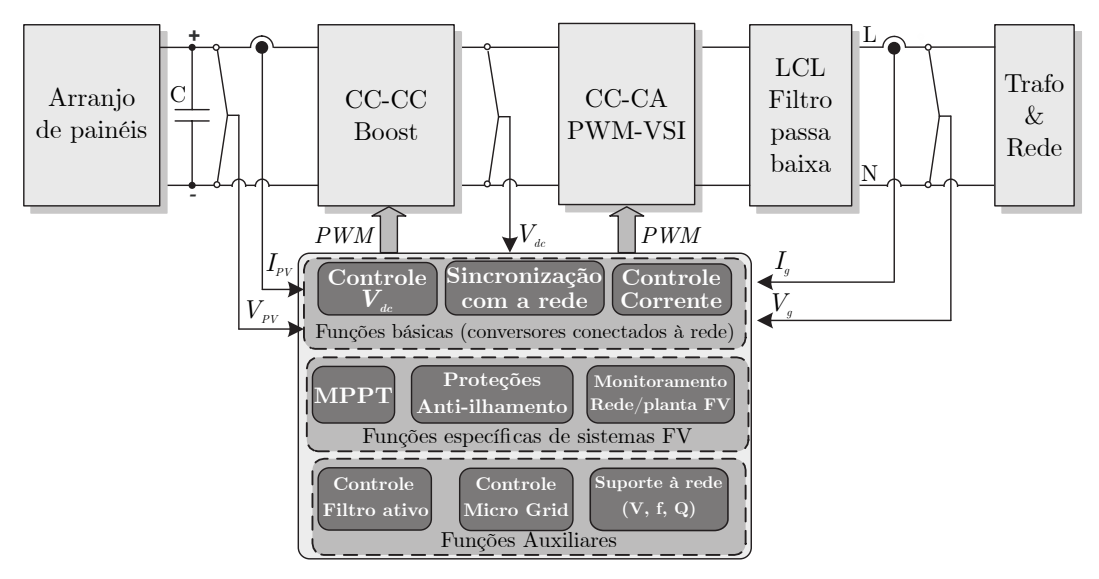

Fonte: Adaptado de [11].

A seguir serão discutidas as funções que são comumente utilizadas em inversores fotovoltaicos conectados à rede, dentre as quais se destacam, os algoritmos de MPPT, métodos de sincronização com a rede, controle de corrente e proteção de anti-ilhamento.

#### 2.2.1 Rastreamento do Ponto de Máxima Potência - MPPT

Conforme pode ser observado na Figura 2.15, a potência fornecida por um painel fotovoltaico possui uma relação direta com a irradiação solar que incide sobre o mesmo e com a temperatura de operação em que está submetido.

Figura 2.15: Característica de potência de um módulo fotovoltaico.(a) Para diferentes níveis de irradiação considerando a temperatura fixa e (b) Sob diferentes níveis de temperatura considerando a irradiação fixa.

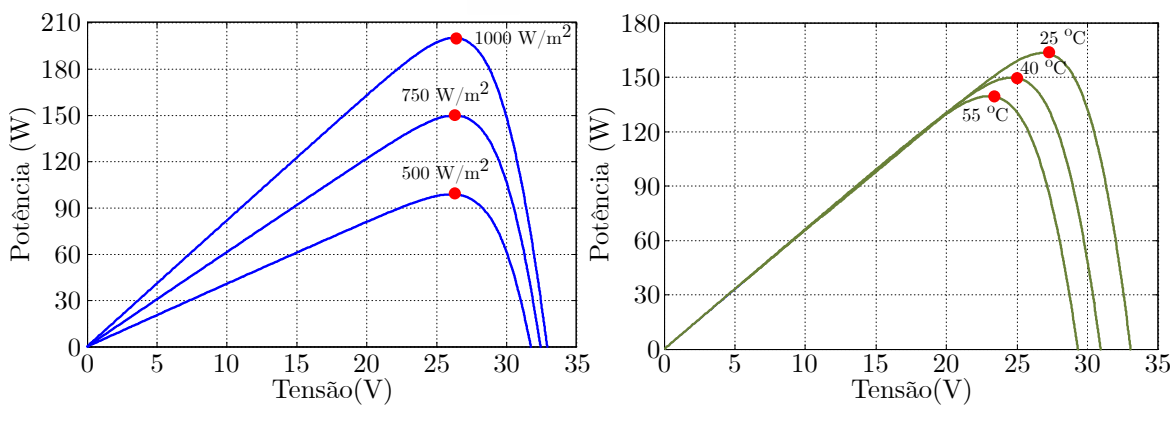

Fonte: Adaptado de [20].

Considerando que o painel fotovoltaico esteja alimentando uma carga resistiva qualquer, conforme ilustrado na Figura 2.16, a tensão e corrente do painel são iguais à tensão e corrente sobre a carga  $(R_{load})$ . Desta forma pode ser determinada uma reta de carga cuja intersecção com a curva  $I \times V$  indica o ponto de operação do painel.

Figura 2.16: Módulo fotovoltaico alimentando uma carga resistiva.

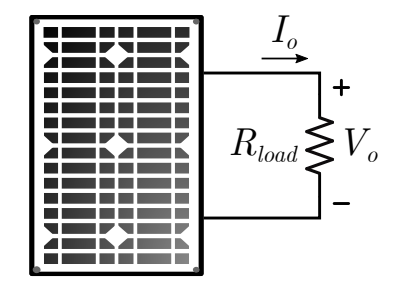

Fonte: Adaptado de [17].

Este ponto de operação do painel varia a todo momento, devido às variações que podem ocorrer na carga que está conectada ao painel, mudanças na temperatura de operação e também devido às variações na irradiação solar que incide no painel. A Figura 2.17 ilustra como se dá a variação do ponto de operação em relação às variações na carga.

Percebe-se também na Figura 2.17 que somente um determinado valor de resistência  $(R<sub>2</sub>)$  fará com que o painel opere no ponto de máxima potência (MPP), considerando as condições climáticas fixas. Entretanto, uma vez operando no MPP, qualquer mudança de temperatura ou irradiação provocará alterações na curva  $I \times V$ , fazendo com que o painel

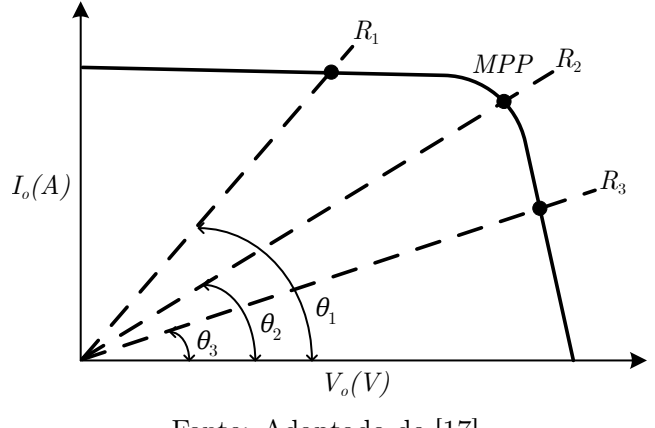

Figura 2.17: Intersecção da curva  $I \times V$  com a curva de carga.

Fonte: Adaptado de [17].

saia do MPP. Portanto é muito improvável que naturalmente o módulo opere no MPP, o que significa que a potência entregue à carga se encontra aquém da máxima potência que o painel pode fornecer.

A solução para que ocorra sempre a maximização da potência entregue pelo sistema fotovoltaico é o emprego de um circuito que seja capaz de modificar o ponto de operação do conjunto painel - carga, estabelecendo a máxima transferência de potência sob qualquer condição. Um MPPT pode ser obtido ao inserir um conversor CC-CC entre o módulo fotovoltaico e a carga, como apresentado na Figura 2.18 [17].

Desta forma, a impedância equivalente ou efetiva  $(R_e)$  vista pelos terminais do módulo fotovoltaico é função da carga conectada na saída do conversor CC-CC e da razão cíclica. Com isso, a resistência efetiva se comporta como uma impedância variável, podendo ser alterada diretamente mediante a razão cíclica do conversor CC-CC.

Figura 2.18: MPPT obtido pela inserção de um conversor CC-CC ao sistema fotovoltaico.

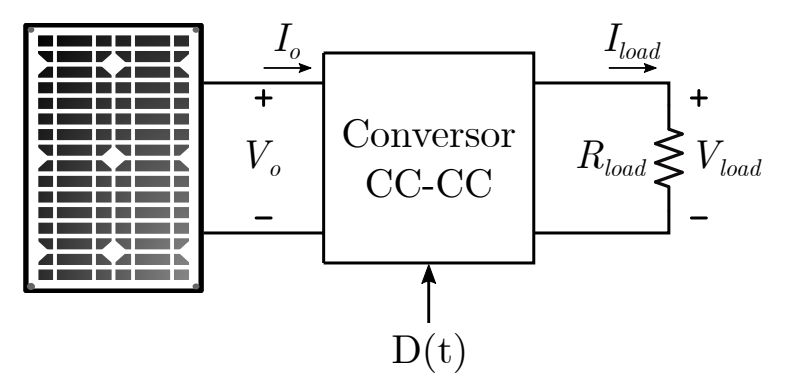

Fonte: Adaptado de [17].

Como o ponto de operação depende da resistência, ele pode ser modificado mediante o controle da razão cíclica, alterando-se a resistência efetiva vista pelos terminais do módulo. Caso a intersecção entre a curva de carga e a curva  $I \times V$  não seja no MPP, é possível alterar a inclinação da curva de carga através da variação da razão cíclica até que o MPP seja encontrado [17].

A representação gráfica deste processo está representada na Figura 2.19.

Figura 2.19: Ponto de operação em função da razão cíclica  $D(t)$ .

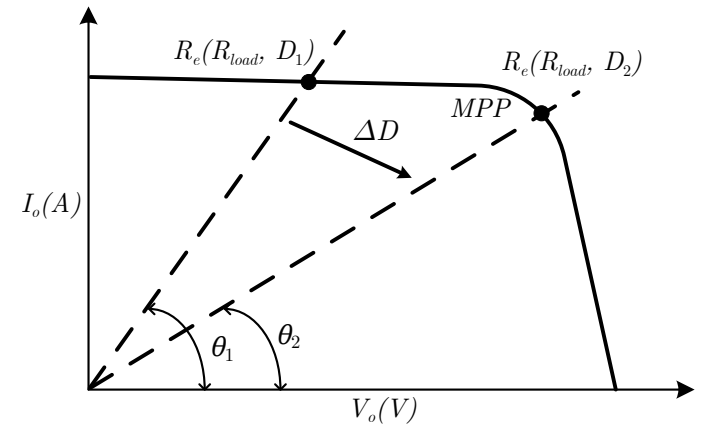

Fonte: Adaptado de [17].

Portanto fica evidente que a eficiência global do sistema de geração está intimamente relacionada com o MPPT, visto que, se o painel não está atuando no MPP o rendimento do sistema de geração diminui proporcionalmente à distância do ponto de operação em relação ao MPP.

Várias técnicas são apresentadas na literatura para a detecção do MPP, dentre as quais se destacam [17]:

- Tensão constante;
- Perturba e observa (P&O);
- Condutância incremental (CI);
- Frações da tensão de circuito aberto;
- Redes neurais ou lógica *fuzzy*

O método da tensão constante é pouco preciso e por esse motivo é pouco utilizado atualmente. A técnica baseada em frações da tensão de circuito aberto também é pouco utilizada, pois necessita que o módulo seja aberto em intervalos de tempo regulares, desconectando a carga do sistema e reduzindo a eficiência.

A técnica de P&O é uma das mais utilizadas, uma vez que apresenta boa eficiência aliada a fácil implementação. Contudo, apresenta oscilações em regime permanente e perda de rastreamento em variações abruptas de radiação. Métodos baseados em redes neurais ou lógica fuzzy se apresentam bastante promissores, permitindo rápidas respostas e baixas variações em regime permanente. Entretanto, exigem maior tempo de processamento e são relativamente complexos do ponto de vista de implementação.

Neste trabalho será analisada com detalhes a técnica de condutância incremental, a qual se encontra bastante difundida. É considerada uma técnica eficiente, de rápida convergência e com pouca oscilação em regime permanente se comparada ao P&O [17]. Além disso, apresenta bom comportamento sobre variações abruptas de radiação.

O método de condutância incremental (CI) baseia-se na análise da curva de  $P \times V$  do módulo fotovoltaico e sua respectiva derivada em função da tensão, ambas representadas na Figura 2.20.

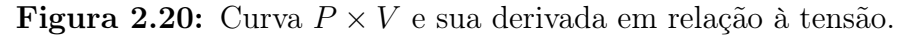

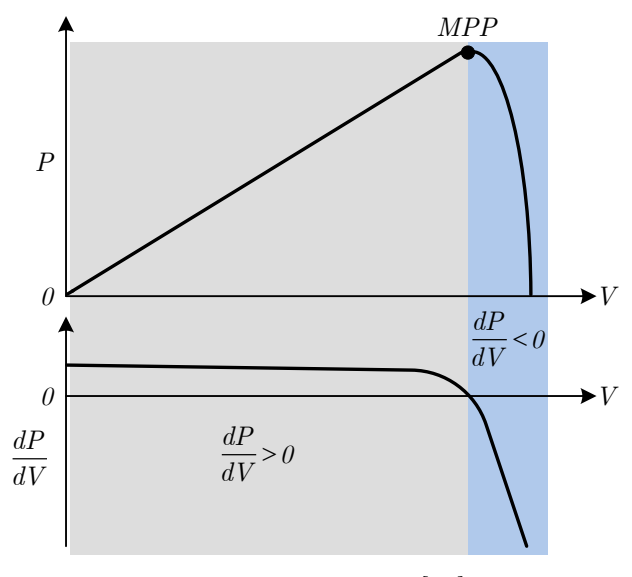

Fonte: Adaptado de [17].

Analisando a Figura 2.20, percebe-se a existência de duas regiões bastante distintas

separadas pelo MPP (uma a esquerda e outra a direta). O MPP se localiza no ponto máximo da curva  $P \times V$ . Logo, sua derivada em relação à tensão neste ponto é igual à zero. Se o ponto de operação do módulo fotovoltaico se situar à esquerda do MPP, a derivada da potência em relação à tensão será positiva. Por outro lado, se o ponto de operação estiver situado à direita do MPP, a derivada da potência em relação à tensão será negativa.

Este comportamento é extremamente importante do ponto de vista do rastreamento do MPP, pois o incremento ou decremento da razão cíclica do conversor CC-CC ocorre de acordo com o sinal da derivada de potência. O objetivo passa a ser o ajuste da razão cíclica, de modo que, a derivada da potência em função da tensão seja sempre nula, caracterizando a obtenção do MPP.

Uma característica interessante deste método é que pode-se aplicar um incremento variável na razão cíclica (∆D) de modo a acelerar a convergência ao MPP, ou seja, se o ponto de operação se encontra relativamente distante do MPP, o passo de incremento/decremento da razão cíclica é maior. Na medida em que o ponto de operação se aproxima do MPP, o passo vai gradativamente diminuindo.

O diagrama de blocos completo da técnica de condutância incremental é demonstrado na Figura 2.21.

#### 2.2.2 Técnicas de Sincronização com a Rede

Os algoritmos de sincronização tem a função de detectar o ângulo de fase do vetor de tensão de sequência positiva da rede. A determinação deste ângulo é essencial para o controle dos inversores que são conectados no sistema de distribuição, pois seu valor é utilizado para sincronizar suas variáveis de saída com a tensão de sequência positiva, para calcular o fluxo de potência ativa e reativa, ou para expressar as variáveis internas do controle em eixos de referência mais adequados ao mesmo.

Para realizar o sincronismo com a rede podem ser utilizadas diversas técnicas, segundo [20], as principais técnicas são baseadas em algoritmos PLL (Phase-Locked Loop), DFT (Discrete Fourier Transform) e métodos baseados nos Filtros de Kalman .

Segundo [21], embora seja simples em sua estrutura, os algoritmos baseados em DFT necessitam de atenção quando aplicados em sinais não-estacionários, ou nos casos de amos-

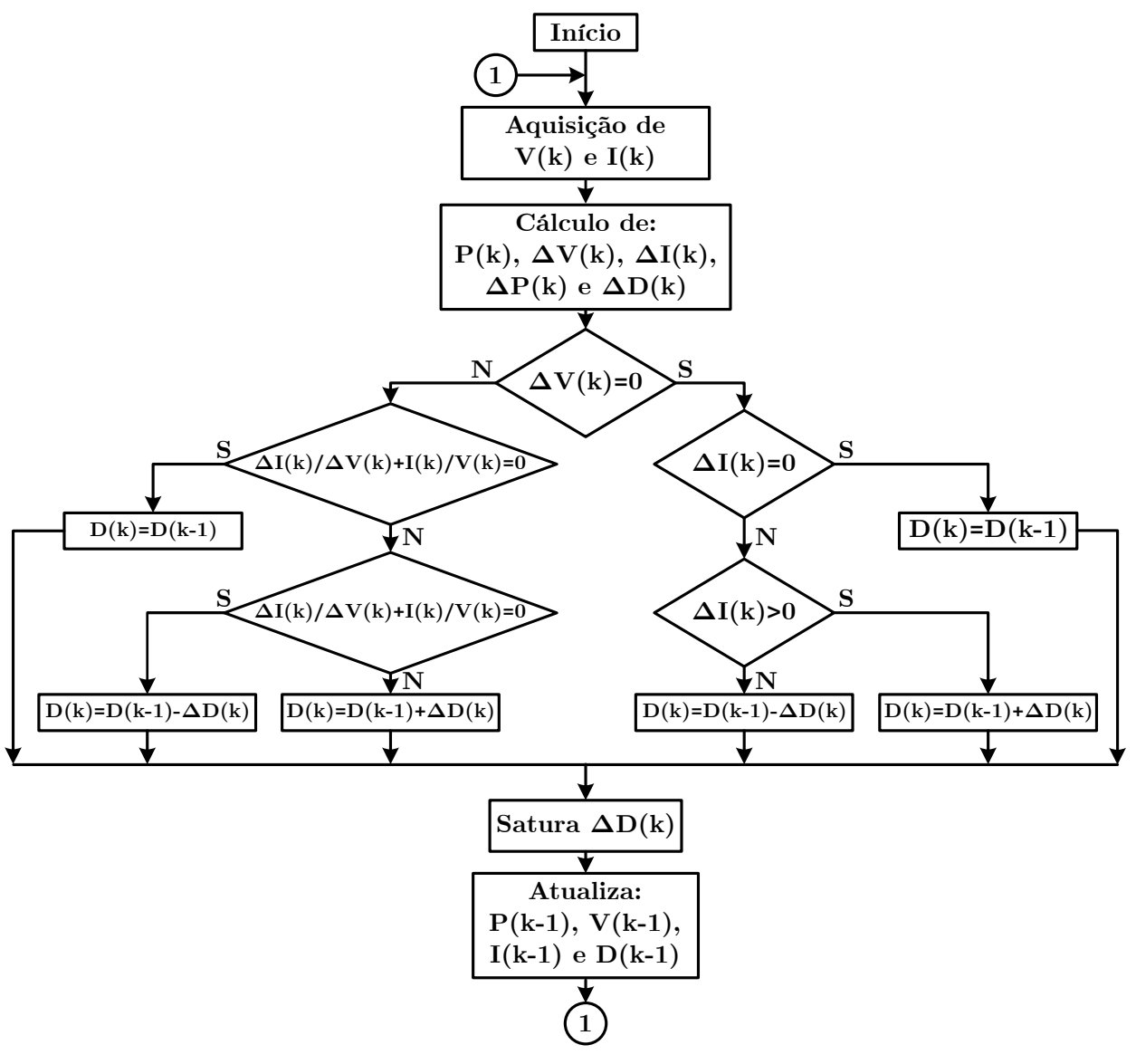

Figura 2.21: Diagrama de blocos da técnica de condutância incremental.

Fonte: Adaptado de [17].

tragem não síncrona e em sistemas com a presença de inter-harmônicos, pois este método apresenta um erro considerável quando empregado em sistemas com baixa qualidade de energia.

Em relação ao filtro de Kalman, este é baseado no método dos mínimos quadrados onde a modelagem do sistema é realizada via variáveis de estado. Uma vantagem deste método é a sua habilidade em lidar com sistemas lineares corrompidos por incertezas e prover excelentes estimativas para o regime permanente, além de poder lidar com sinais contendo harmônicos e ruídos de medições [20]. A grande restrição da aplicação desta técnica está no elevado esforço computacional requerido, uma vez que o processamento do Filtro de Kalman requer inversão de matrizes de ordem elevada.

O PLL é um sistema de sincronização cuja função é gerar um sinal de sincronismo em fase com o sinal da componente fundamental do sinal de entrada. Portanto, o PLL fornece informações contínuas sobre o ângulo de fase e amplitude de um sinal de interesse, que na maioria das aplicações é a tensão da rede.

A Figura 2.22 ilustra o diagrama de blocos de uma estrutura básica para um PLL.

Figura 2.22: Estrutura básica de um PLL.

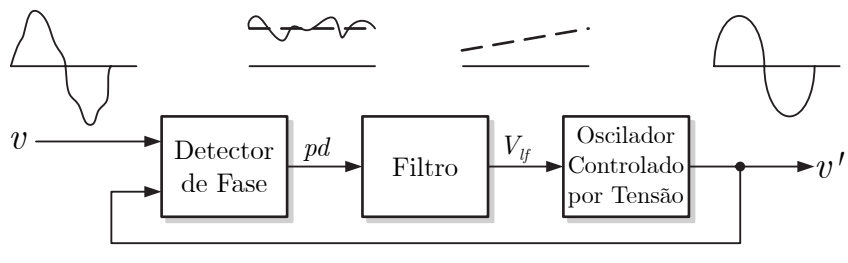

Fonte: Adaptado de [11].

Como pode ser observado na Figura 2.22 a malha do PLL é composta de três blocos. O Detector de Fase gera um sinal de erro que é proporcional a diferença entre o sinal de entrada  $v$  e o sinal gerado pelo oscilador interno do PLL,  $v'$ . O segundo bloco, Filtro atua como um passa-baixas, atenuando as componentes alternadas de alta frequência do bloco de detecção de fase. Já o bloco Oscilador Controlado por Tensão funciona como um oscilador interno do PLL, gerando um sinal senoidal sincronizado com o sinal de entrada.

A estrutura da Figura 2.22 é comum na maioria dos algoritmos de PLL, mudando, apenas, a estratégia de implementação de cada um dos blocos discutidos anteriormente.

Neste trabalho foi estudado e implementado uma estrutura de PLL monofásica proposta por [22], que utiliza um integrador generalizado de segunda ordem (SOGI - Second Order Generalized Integrator) para obter o sinal de tensão ortogonal do sistema, este PLL também é conhecido como SOGI-PLL e os detalhes de sua implementação podem ser observados com maior detalhe no Apêndice A.

#### 2.2.3 Controlador Proporcional Ressonante Vetorial

Tratando-se do controle de corrente em inversores que operam conectados à rede, os controladores ressonantes são muito utilizados na literatura em sistemas monofásicos para o rastreamento de sinais CA, pois conseguem rastrear referências com frequência variável, garantem erro nulo de regime permanente e apresentam um bom desempenho transitório. Além disso, possuem a vantagem de requerer menos esforço computacional do que controladores em coordenadas síncronas, já que não necessitam de transformadas na sua implementação e nem a geração de um eixo em quadratura virtual. Outra vantagem é que são menos susceptíveis a ruídos e erros de sincronização [23].

Dentre os tipos de controladores ressonantes utilizados, destacam-se o proporcional ressonante (P-RES) e o controlador proporcional-integral ressonante também chamado de controlador proporcional ressonante vetorial (PRV).

Neste trabalho optou-se por utilizar um controlador PRV cuja função de transferência é dada na Equação (2.29).

$$
G_{PRV}(s) = \frac{2 \cdot k_p \cdot s^2 + 2 \cdot k_i \cdot s}{s^2 + \omega_e^2}
$$
 (2.29)

Onde,  $k_p$  e  $k_i$  são respectivamente os ganhos proporcional e integral e  $\omega_e$  é a frequência angular da rede.

O próximo passo para o uso do controlador PRV é a definição dos seus ganhos proporcional e integral. Dimensionar bem estes ganhos é importante, pois irão determinar a resposta transitória e de regime permanente. Não há um método exato para determinar os ganhos, sendo em muitos casos utilizada a forma heurística.

Tomou-se como referência para a determinação dos ganhos iniciais do PRV a metodologia apresentada por [23], onde um controlador PRV foi utilizado para controlar a corrente de um conversor CC-CA em ponte completa conectado na rede através de um acoplamento indutivo. O diagrama de blocos do controlador usado em [23] é mostrado na Figura 2.23.

Neste caso, tem-se que  $\frac{k_i}{k_p} = \frac{R_L}{L}$  $\frac{\mathcal{H}_L}{L}$ . Desta forma, primeiramente é determinado o ganho  $k_p$ , para que o sistema tenha largura de faixa  $\omega_{b\omega}$  e margem de fase desejadas, fazendo  $k_p = \omega_{b\omega} \cdot L$ . Por último, o ganho integral é determinado fazendo  $k_i = k_p \cdot \frac{R_L}{L}$  $\frac{\tau_L}{L}$  .

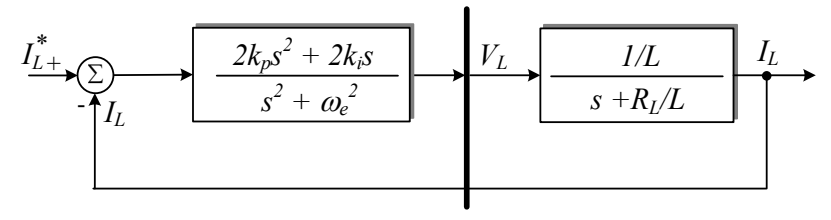

Figura 2.23: Diagrama de blocos do controlador PRV.

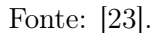

#### 2.2.4 Anti-ilhamento

O fenômeno de ilhamento ocorre em sistemas de geração distribuída quando a rede de alimentação é desconectada e o mesmo mantém o fornecimento de energia às cargas locais [20]. Esse fenômeno pode causar problemas de segurança, qualidade de energia e confiabilidade.

Embora a ocorrência deste efeito seja muito baixa, ainda assim há normas que exigem que os inversores conectados à rede possuam um método de detecção de ilhamento. No Brasil deve ser seguido o PRODIST - Módulo 3 [24] e a norma NBR IEC 62116:2012 também deve ser satisfeita.

Devido a necessidade da detecção de ilhamento nos sistemas de geração distribuída baseados em painéis fotovoltaicos, diversos métodos de detecção podem ser encontrados na literatura [11]. Segundo [25], estes métodos são divididos basicamente em métodos passivos e ativos residentes no inversor, ativo residente na rede e baseados em comunicação entre a rede e o inversor.

Os métodos passivos baseiam-se nas anomalias da amplitude, frequência ou fase da tensão ocasionadas pelo ilhamento no ponto de acoplamento comum entre o inversor e a rede, desta forma, a geração de energia é interrompida quando ocorrem mudanças que extrapolam os limites estabelecidos para a condição normal do sistema.

A proteção de sub ou sobretensão (OUV - Over / Under Voltage), bem como de sub ou sobrefrequência (OUF - Over / Under Frequency), são proteções que o inversor fotovoltaico possui por padrão, onde o fornecimento de energia à rede é cessado caso a amplitude ou frequência da rede estejam fora dos limites especificados. Esses métodos de proteção OUV-OUF servem também para a detecção de ilhamento, uma vez que a tensão ou frequência se alterará se houver diferença entre a potência de saída do inversor e a potência consumida pela carga.

O principio de funcionamento do método OUV-OUF para a detecção de anti-ilhamento é simples e de fácil implementação, requerendo apenas que as grandezas monitoradas sejam comparadas com limites pré-estabelecidos. No Brasil estes limites são dados pelo Módulo 8 do PRODIST [26].

Um fator importante para a confiabilidade do método OUV-OUF é a precisão no monitoramento da tensão e da frequência. Por ser um método passivo não há degradação da qualidade de energia, conforme ocorre com os métodos ativos. Este método pode ser empregado em qualquer sistema de geração distribuída, independente da fonte de energia que utilize. Além disso, permite a operação simultânea de múltiplos inversores, uma vez que a detecção de ilhamento não é afetada em função do número de inversores conectados na rede.

A principal desvantagem do método OUV-OUF é o fato de possuir uma grande região de não detecção, impedindo a identificação do ilhamento caso as variações de tensão e frequência não sejam detectadas. De maneira genérica, a região de não detecção (NDZ - NonDetection Zone) pode ser entendida como sendo uma determinada condição de carga onde os métodos de anti-ilhamento não são capazes de detectar a separação da rede elétrica.

## 2.3 Revisão sobre Micro-inversores

Conforme mencionado anteriormente, um micro-inversor consiste em um dispositivo utilizado para converter a corrente contínua gerada por um único painel, em corrente alternada para ser injetada na rede elétrica.

Há na literatura uma diversidade muito grande de topologias para micro-inversores [27],[13], que basicamente se diferenciam por ter um ou dois estágios de conversão e por possuir ou não transformador, que garante a isolação galvânica entre o painel e a rede.

Conversores que possuem apenas um estágio de conversão geralmente utilizam menos chaves semicondutoras do que os conversores com dois estágios, possibilitando a montagem de uma estrutura mais compacta. Neste caso, como toda a energia é processada em um estágio, os esforços de tensão e corrente nas chaves são maiores, muitas vezes comprometendo a eficiência do conversor [28].

Nas estruturas de dois estágios, o conversor CC-CC eleva a tensão e mantém o MPPT en-

quanto o estágio CC-CA fica responsável por controlar a corrente senoidal que será injetada na rede, permitindo assim que cada estágio tenha chaves com níveis de tensão e corrente adequados. Mesmo com o uso de mais chaves, pode-se atingir uma eficiência elevada nas estruturas de dois estágios, desde que sejam devidamente dimensionadas [28].

Tratando-se da utilização ou não de transformador nos micro-inversores, um dos principais problemas das estruturas sem transformador são as correntes de fuga.

Devido às características construtivas e propriedades físicas dos materiais empregados na fabricação do módulo fotovoltaico, surgem capacitâncias parasitas  $(C_p)$ , existentes entre os terminais dos módulos e a carcaça metálica aterrada. Quando há variações de tensão sobre as capacitâncias parasitas  $(v_p)$  as correntes de fuga  $(i_{fuga})$  acabam surgindo, percorrem o circuito do inversor, são injetadas na rede e retornam pelo terminal aterrado do painel [29], conforme pode ser visto na Figura 2.24.

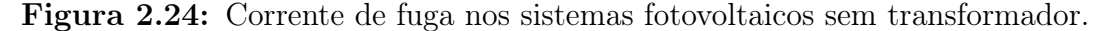

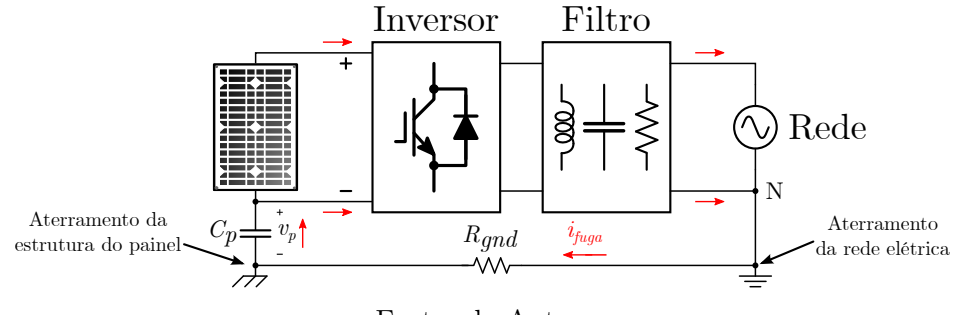

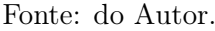

Diversos problemas estão associados às correntes de fuga: podem degradar a qualidade da corrente injetada na rede; geram o risco de choque elétrico caso a carcaça do módulo não esteja aterrada; geram ruídos de alta frequência causando problemas de compatibilidade eletromagnética, que podem interferir no funcionamento de outros equipamento próximos; e também pode causar o acionamento do sistema de proteção contra corrente residual, que é exigido por norma, comprometendo a disponibilidade do sistema fotovoltaico [29].

Por outro lado, nas topologias que utilizam transformador os problemas mencionados não são verificados, pois as correntes de fuga são praticamente inexistentes. Outra vantagem do uso do transformador é que pode-se obter facilmente elevados ganhos de tensão através da relação de transformação.

#### 2.3.1 Classificação dos Micro-inversores

Os micro-inversores podem ser categorizados em três grupos, de acordo com as diferentes configurações do barramento: com barramento CC; com barramento pulsado; e sem barramento [30]. Estas três configurações podem ser visualizadas na Figura 2.25.

Figura 2.25: Classificação dos micro-inversores quanto ao tipo de barramento: (a) Inversor com barramento CC; (b) Inversor com barramento pulsado; e (c) Inversor sem barramento.

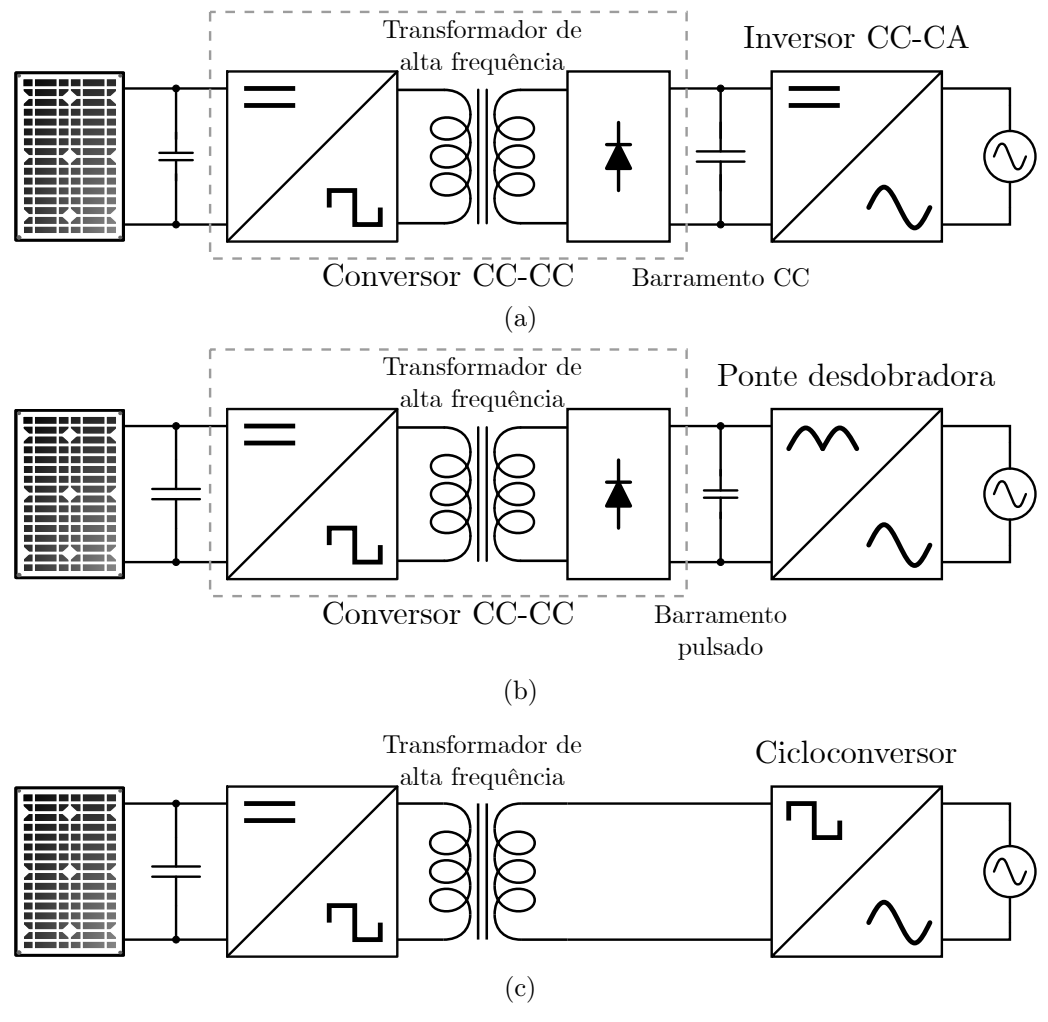

Fonte: Adaptado de [30].

#### Micro-inversor com barramento CC

Micro-inversores com barramento CC possuem dois estágios de conversão, conforme mostrado na Figura 2.25(a). No primeiro estágio, a baixa tensão contínua do painel é convertida em uma tensão alternada de alta frequência, que é elevada pelo transformador e depois retificada, formando assim um barramento CC com tensão superior à de pico da rede.

No segundo estágio ocorre a conversão CC-CA através de um inversor que injeta a corrente na rede. Normalmente é utilizado um conversor em ponte completa para operar como inversor, enquanto que no estágio CC-CC uma variedade de topologias podem ser utilizadas para obter o ganho de tensão necessário, sendo que as mais comuns são os conversores em ponte completa, meia ponte, forward, flyback, push-pull e o boost com dois indutores[31], estas topologias são apresentadas na Figura 2.26.

Figura 2.26: Conversores CC-CC isolados: (a) Conversor em ponte completa; (b) Conversor meia ponte; (c) Conversor Forward; (d) Conversor Flyback; (e) Conversor Push-Pull; e (f) Conversor Boost com dois indutores.

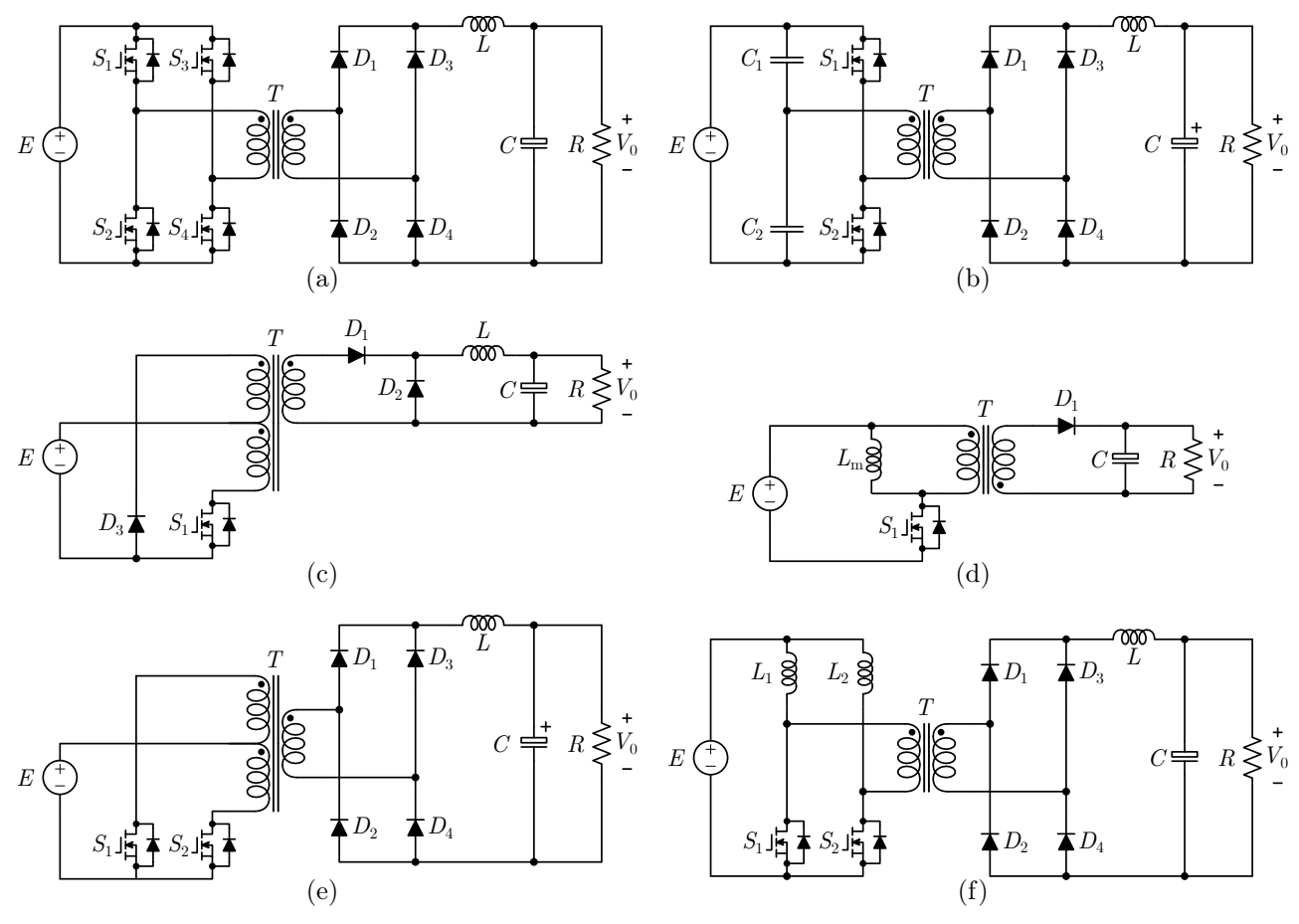

Fonte: Adaptado de [31].

#### Micro-inversor com barramento pulsado

Na Figura 2.25(b) é apresentada a estrutura de um micro-inversor com barramento pulsado, também chamado de pseudo link CC pelo fato do barramento não ser mais constante. Nesta configuração o conversor CC-CC do primeiro estágio irá sintetizar uma tensão com comportamento senoidal pulsado, vale salientar que as chaves do primeiro estágio continuam operando em alta frequência.

Como o barramento é pulsado com uma forma de onda senoidal retificada, no segundo estágio um conversor em ponte completa pode ser utilizado somente como desdobrador de tensão, ou seja, converte a onda senoidal retificada em uma onda senoidal sincronizada com a rede, este estágio é comumente chamado de unfolder. Como as chaves operam na frequência da rede (50 Hz ou 60 Hz), praticamente não há perdas de comutação neste estágio, por isso muitas topologias tem sido propostas com esta estrutura [27].

#### Micro-inversores sem barramento

É mostrado na Figura 2.25(c) a estrutura de um micro-inversor sem barramento. Esta topologia pode ser obtida eliminando o estágio de retificação e qualquer elemento armazenador de energia entre os dois estágios que compõem a estrutura. Neste caso, a baixa tensão CC do painel é chaveada em alta frequência com uma forma de onda alternada e elevada pelo transformador, em seguida é convertida diretamente para uma tensão ou corrente CA com a frequência da rede através de um conversor de frequência.

Os conversores de frequência podem ser classificados como um tipo de conversor CA-CA com link direto, tais como, os ciclo-conversores e os conversores matriciais. Geralmente, estas topologias requerem chaves bidirecionais, capazes de bloquear a tensão e a condução de corrente em ambas as direções [31].

# 2.4 Definição da Topologia

Conforme visto anteriormente, topologias que não usam transformador estão sujeitas ao aparecimento das correntes de fuga, que causam diversos problemas na geração fotovoltaica. Por este motivo, optou-se por utilizar uma topologia que tenha isolação galvânica entre o painel fotovoltaico e a rede, evitando os problemas relacionados com as correntes de fuga e garantindo maior segurança ao micro-inversor.

Na Figura 2.27 é mostrada a estrutura de dois estágios que será estudada e desenvolvida neste trabalho. No primeiro estágio será utilizado um conversor CC-CC em ponte completa isolado, mostrado na Figura 2.26(a). No inversor que irá compor o segundo estágio CC-CA, também será utilizado um conversor em ponte completa.

Figura 2.27: Topologia de dois estágios composta por conversores em ponte completa.

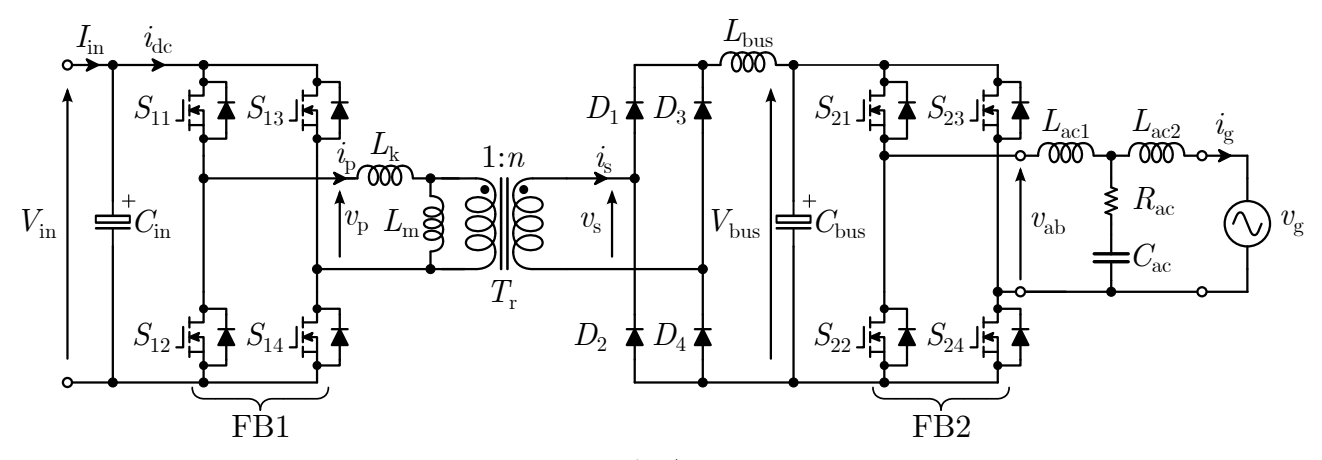

Fonte: do Autor.

Esta topologia é interessante, pois possibilita que o conversor opere tanto com um barramento constante, quanto com um barramento pulsado, dependendo da modulação adotada, dando assim uma certa flexibilidade ao projetista para escolher qual modo de operação cabe melhor no seu projeto. Cada configuração possui seus benefícios e também seus prejuízos, portanto não é uma tarefa trivial definir este modo de operação. Mais adiante este assunto será tratado com maior detalhamento.

## 2.5 Considerações

Neste capítulo foi apresentada uma revisão sobre os aspectos relacionados aos sistemas de geração fotovoltaica, começando pela modelagem matemática de uma célula, de um módulo e dos arranjos fotovoltaicos. Para validar o modelo matemático obtido, uma comparação entre as curvas  $I \times V$  geradas pelo modelo e as experimentais é realizada, considerando os dados do módulo CS6P-265P da fabricante CanadianSolar.

Um estudo das principais funções utilizadas no controle de conversores fotovoltaicos conectados à rede foi efetuado, bem como a definição de algumas funções que serão utilizadas nesta dissertação. Foi definido, após o estudo do MPPT, que será utilizado um algoritmo baseado na técnica de condutância incremental. Quanto a sincronização da tensão de saída do micro-inversor com a rede, optou-se por uma estrutura de PLL monofásica denominada SOGI-PLL. O controle da corrente que será injetada na rede, utilizará um controlador proporcional ressonante vetorial, cuja função de transferência foi descrita neste capítulo.

Por fim, uma revisão sobre micro-inversores foi apresentada, assim como uma classificação dos tipos de topologia, abordando alguns aspectos de cada tipo, culminando na definição da topologia que será estudada e desenvolvida nesta dissertação.

# Capítulo 3

# Projeto do Conversor em Ponte Completa Isolado de Dois Estágios

Neste capítulo é realizado um estudo mais aprofundado do conversor em ponte completa de dois estágios, apresentado na Figura 2.27. Serão apresentadas diferentes técnicas de modulação PWM para este conversor. A seguir, uma análise das etapas de operação do estágio de conversão CC-CC é realizada, contemplando o equacionamento do conversor em regime permanente. Ainda neste capítulo é apresentada uma metodologia de projeto do filtro LCL para a conexão do conversor na rede. Por fim, são apresentadas duas estruturas para o controle de inversores fotovoltaicos, operando com e sem estágio de conversão CC-CC.

## 3.1 Conversor em Ponte Completa

O conversor em ponte completa tem uma estrutura formada por dois braços em paralelo, cada braço por sua vez possui duas chaves semicondutoras, totalizando um conjunto com quatro dispositivo semicondutores, conforme ilustrado na Figura 3.1. Podem ser utilizados transistores de potência do tipo MOSFET, IGBT ou em alguns casos tiristores, sendo que, em muitos casos é imprescindível para o correto funcionamento do conversor que os braços sejam formado por chaves com diodos em anti-paralelo, capazes de conduzir correntes no sentido inverso.

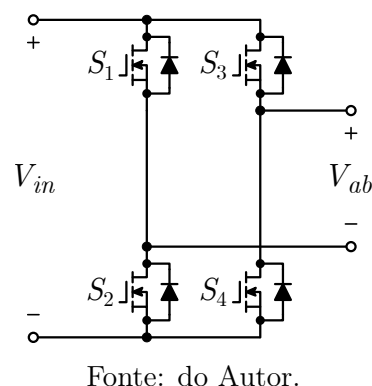

Figura 3.1: Topologia básica do conversor em ponte completa.

Os esforços de tensão nas chaves são baixos, se comparados à outras topologias, pois são iguais a tensão de entrada  $(V_{in})$ . Por esta razão, o conversor em ponte completa é utilizado em diversas aplicações, com potências que variam entre 500 W e 5 kW [32].

Algumas das vantagens desta topologia são, a simplicidade da estrutura e a flexibilidade, pois, tem a capacidade de trabalhar com diferentes modulações, para as mais diversas aplicações, podendo ser usado tanto no estágio de conversão CC-CC quanto no CC-CA.

A seguir será apresentado o princípio de funcionamento da modulação por largura de pulso (PWM - Pulse Width Modulation) e as estratégias de modulação que são mais utilizadas nos conversores em ponte completa.

## 3.2 Técnicas de Modulação por Largura de Pulso

O princípio básico da modulação PWM é apresentado na Figura 3.2, onde um sinal de baixa frequência (modulante) é comparado com um sinal de alta frequência (portadora), resultando em uma onda quadrada de frequência fixa e largura de pulso variável.

Como pode ser analisado na Figura 3.2, o sinal dente de serra estabelece a frequência de chaveamento do conversor  $(f_{sw})$  e a amplitude do sinal modulante ou sinal de referência, que é comparado com a portadora, determina a razão cíclica (D) de operação do conversor. Se o sinal de referência for instantaneamente maior que a onda dente de serra, a saída do comparador permanece em nível alto, caso contrário, a mesma estará em nível baixo.

Figura 3.2: Modulação por largura de pulso.

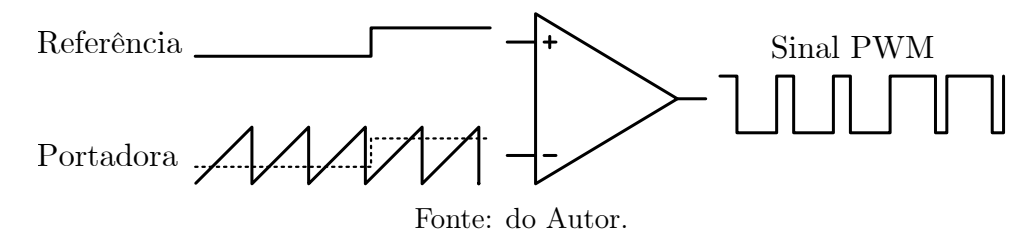

O trem de pulsos resultante da modulação PWM determina como será a atuação dos interruptores, definindo o período de chaveamento, dado por  $T = 1/f_{sw}$ , e a razão cíclica D é dada por:

$$
D = \frac{t_{on}}{T} = \frac{t_{on}}{t_{on} + t_{off}} = f_{sw} \cdot t_{on}
$$
\n(3.1)

A maneira que os tempos  $t_{on}$  e  $t_{off}$  dos interruptores são calculados é o que diferencia as técnicas de modulação por largura de pulsos. O grande desafio das técnicas de modulação PWM é reduzir a influência indesejável das componentes harmônicas resultantes do chaveamento, de maneira que o número de comutações nos interruptores seja o mínimo possível.

Abaixo são apresentadas três técnicas de modulação para o conversor em ponte completa mostrado na Figura 3.1.

#### 3.2.1 Modulação PWM Unipolar

Há uma série de métodos diferentes para obter uma modulação unipolar. Porém, a maneira mais comum é a apresentada na Figura 3.3, onde os sinais de comando são obtidos a partir da comparação de uma portadora triangular com as tensões de referência senoidais  $V_{ref1}$  e  $V_{ref2}$ , ambas tem a mesma amplitude e frequência, mas são defasadas de 180° uma da outra.

Portanto, a comparação de  $V_{ref1}$  com a portadora triangular resultará nos sinais de comando das chaves  $S_1$  e  $S_2$ , e o comando das chaves  $S_3$  e  $S_4$  são obtidos comparando a tensão de referência  $V_{ref2}$  com a portadora triangular.

Vale salientar que, chaves do mesmo braço nunca devem ser ligadas simultaneamente, caso isso ocorra a fonte de entrada será curto-circuitada. Portanto, os sinais de comando das chaves  $S_1$  e  $S_2$  devem ser complementares e o mesmo vale para as chaves  $S_3$  e  $S_4$ .

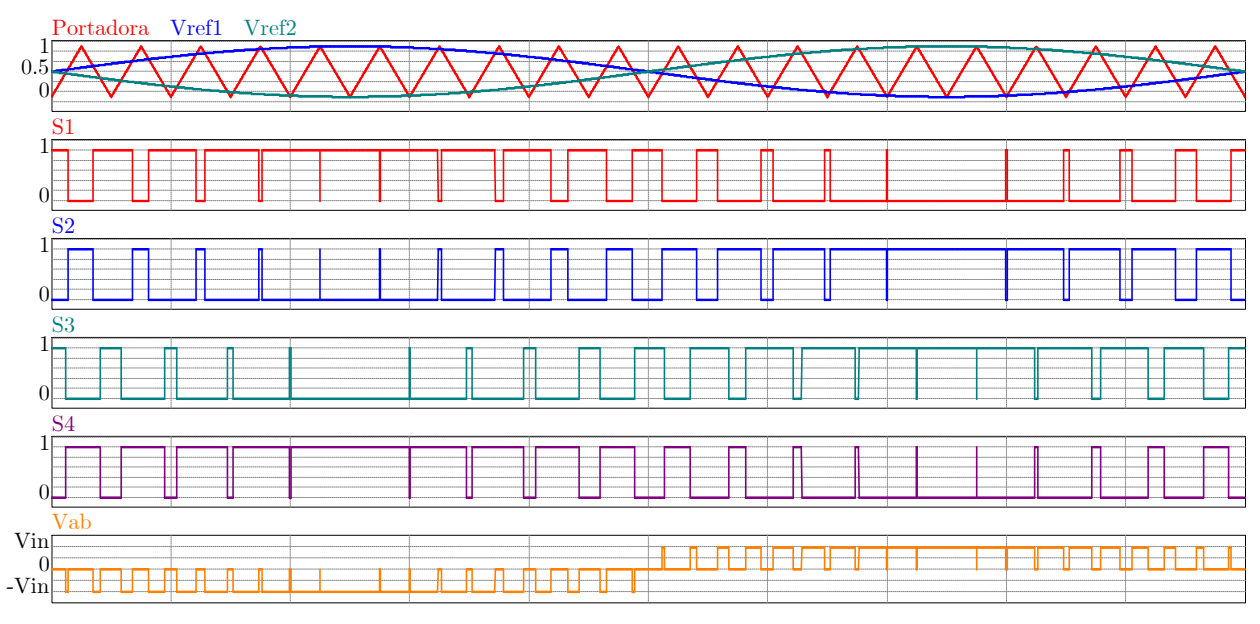

Figura 3.3: Modulação PWM Unipolar.

Fonte: do Autor.

Observa-se que a tensão de saída resultante  $V_{ab}$  é composta de um conjunto de pulsos retangulares que segue uma função senoidal, com os valores variando entre os níveis de tensão + $V_{in}$ , zero e  $-V_{in}$ . Por este motivo, esta técnica de modulação também é conhecida como sendo de três níveis.

Uma das vantagens desta modulação é que na tensão de saída as componentes harmônicas resultantes do chaveamento aparecem com o dobro da frequência de comutação, isto faz com que os requisitos para o filtro de saída sejam reduzidos em comparação com a modulação Híbrida que será apresentada na seção seguinte.

#### 3.2.2 Modulação PWM Híbrida

Nesta modulação o princípio de operação é o mesmo da unipolar, o sinal triangular da portadora é comparado com duas tensões de referência  $V_{ref1}$  e  $V_{ref2}$ , se a portadora é comparada com  $V_{ref1}$ gera os sinais de gatilho das chaves  $S_1$ e $S_2,$ quando comparada com a tensão  $V_{ref2}$  gera os sinais de comando das chaves  $S_3$  e  $S_4$ .

Mas nesta modulação os sinais de referência não são mais senoidais e defasados de 180°, como pode ser visualizado na Figura 3.4.

A vantagem desta modulação é que um dos braços chaveia em alta frequência, enquanto

o outro comuta na frequência da rede. Desta forma, as perdas por chaveamento tendem a ser menores do que na modulação unipolar.

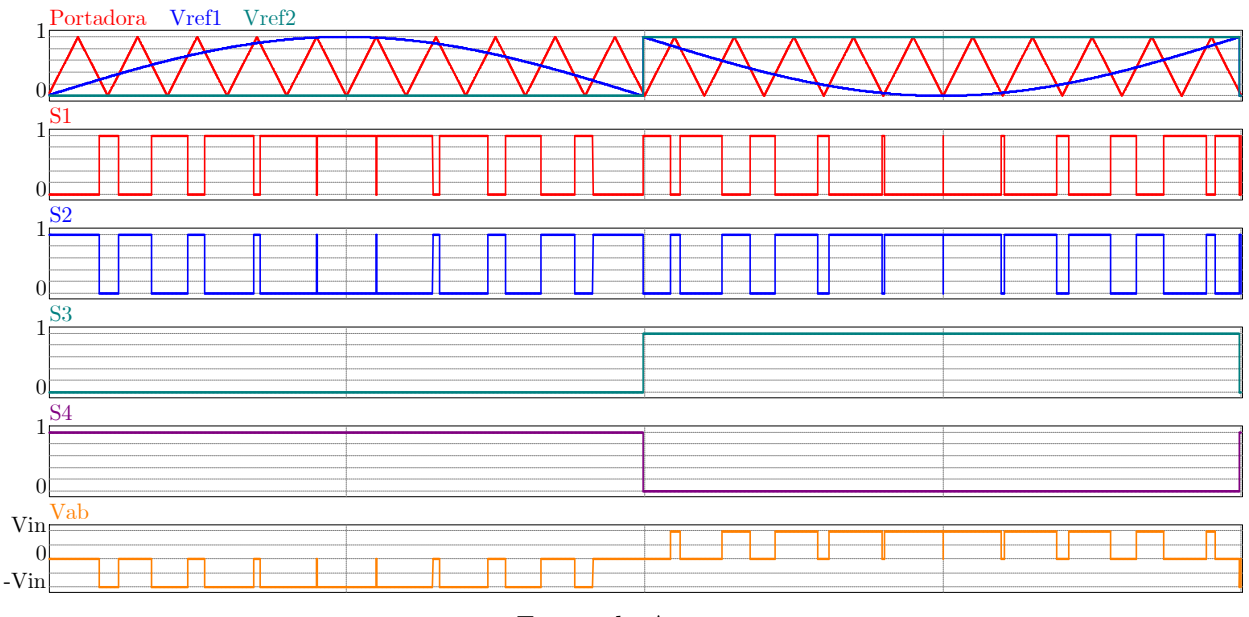

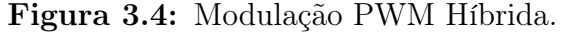

Por outro lado, na tensão de saída  $V_{ab}$  as harmônicas resultantes do chaveamento aparecem na mesma frequência da portadora, consequentemente o filtro de saída deverá ter indutores e capacitores maiores, aumentando o custo e volume do conversor.

#### 3.2.3 Modulação PWM Convencional

Esta modulação PWM é muito utilizada nos conversores CC-CC em ponte completa isolados, cujo circuito é apresentado na Figura 3.5. Esta topologia é composta por um conversor em ponte completa, que é ligado no primário do transformador de alta frequência, no secundário é conectada uma ponte de diodos e na saída do retificador tem um filtro LC.

Não há na literatura uma nomenclatura para esta modulação, então neste trabalho ela será chamada de Modulação PWM Convencional.

Nesta modulação são utilizadas duas portadoras defasadas de 180° e apenas uma tensão de referência  $V_{ref}$ , conforme pode ser observado na Figura 3.6. A comparação entre a Portadora1 e  $V_{ref}$  irá gerar os sinais de gatilho das chaves  $S_1$  e  $S_4$ , quando a Portadora2 é comparada com  $V_{ref}$  são obtidos os sinais de chaveamento para  $S_2$  e  $S_3$ .

Fonte: do Autor.

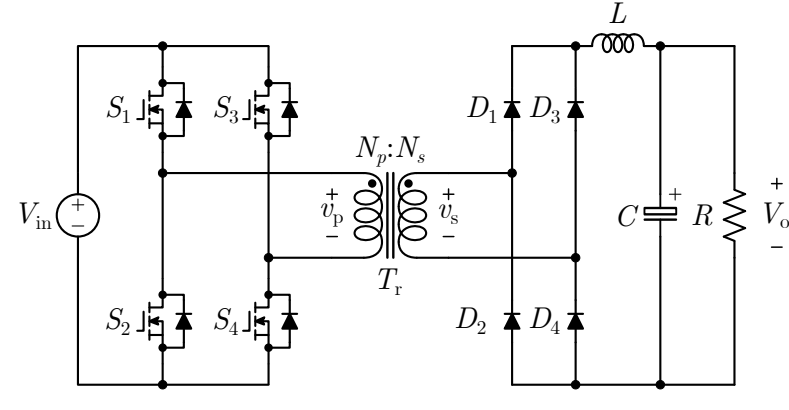

Figura 3.5: Topologia do conversor em ponte completa CC-CC isolado.

Fonte: do Autor.

É importante salientar que a tensão de referência não deve atingir um valor superior a 50 % da tensão de pico da portadora, pois se isso ocorrer, duas chaves do mesmo braço serão acionadas ao mesmo tempo, provocando um curto-circuito na fonte de entrada.

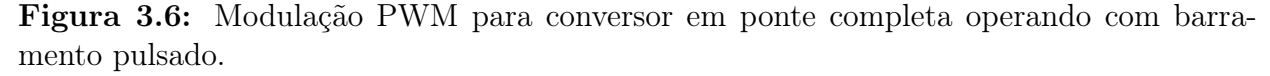

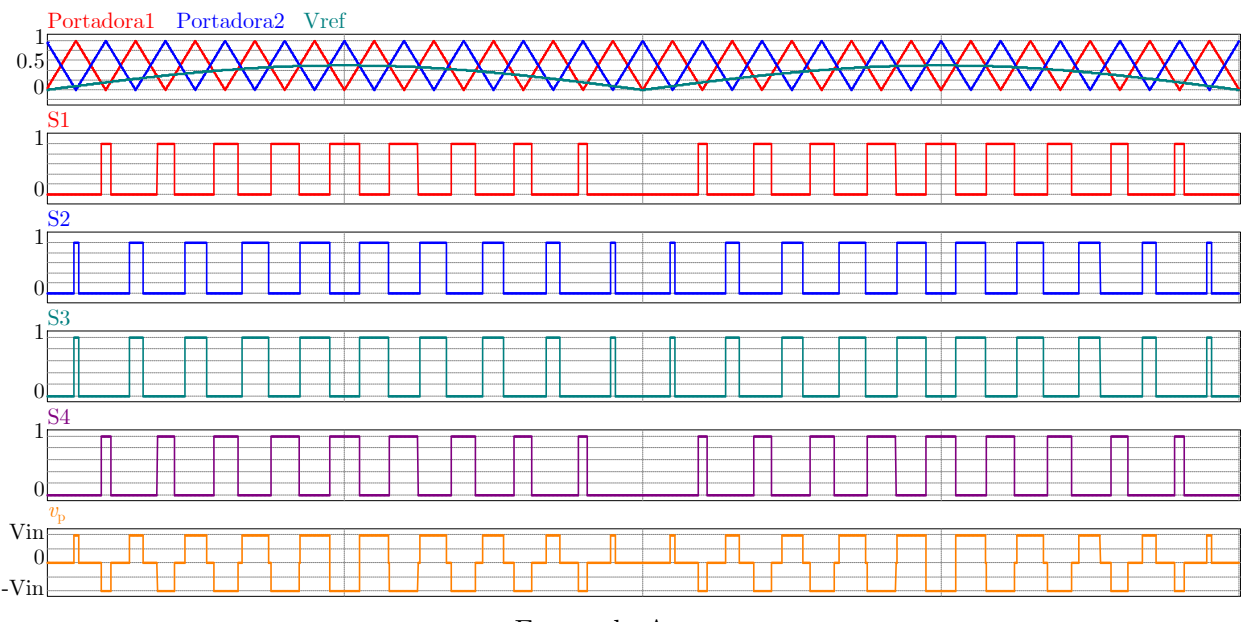

Fonte: do Autor.

Na Figura 3.6 pode-se observar que a tensão de referência é uma senoide retificada, neste caso, o conversor apresentará na saída  $V<sub>o</sub>$  um barramento pulsado, que é utilizado nos microinversores com pseudo link CC. Mas para obter um barramento com tensão constante basta mudar Vref para um sinal contínuo, lembrando que esta tensão de referência não poderá ultrapassar 0,5 V.

Esta modulação é utilizada nos conversores CC-CC em ponte completa isolados porque a tensão obtida no primário do transformador  $v_p$  é alternada e simétrica em um período da portadora, logo, a média é nula em um período de chaveamento, evitando assim problemas de saturação no transformador, que serão discutidos mais adiante, na Seção 4.2.1.

# 3.3 Análise CC para o Conversor em Ponte Completa Isolado operando em CCM

Para a análise do conversor em ponte completa isolado, mostrado na Figura 3.5, tomou-se como referência [32] e [33].

Os equacionamentos à seguir são realizados considerando as seguintes suposições:

- Os MOSFETs de potência e os diodos são chaves ideais;
- As capacitâncias e indutâncias de condução são nulas;
- O transformador é modelado por um transformador ideal e uma indutância de magnetização  $L_m$ . As indutâncias parasitas e capacitâncias de dispersão são desprezadas;
- Componentes passivos são lineares, invariantes no tempo, e independentes da frequência;
- A impedância de saída da fonte de entrada  $V_{in}$  é zero.

Todas as análises serão realizadas para o conversor em ponte completa operando no modo de condução contínua (CCM), ou seja, a corrente do indutor L nunca é igual a zero.

# 3.3.1 Intervalo de Tempo  $0 \leq t < D \cdot T$

Durante o intervalo de tempo  $0 \leq t < D \cdot T$ , as chaves  $S_1$  e  $S_4$ , assim como os diodos  $D_1$  e  $D_4$  estão ligados, enquanto as chaves  $S_2$ ,  $S_3$  e os diodos  $D_1$  e  $D_4$  estão desligados.

O circuito equivalente para este intervalo de tempo é mostrado na Figura 3.7.

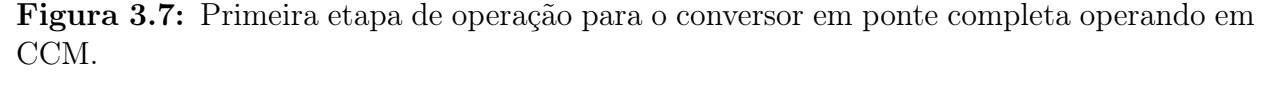

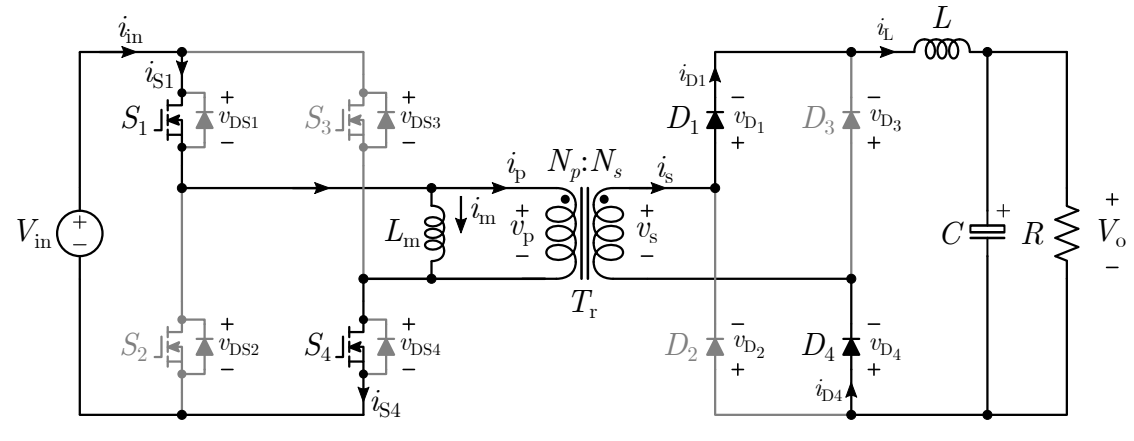

Fonte: do Autor.

Neste caso a corrente de entrada é dada por:

$$
i_{in} = i_{S1} = i_{S4} = i_p + i_m \tag{3.2}
$$

A corrente no enrolamento primário do transformador  $i_p,$ irá gerar uma tensão  $v_p$ com a mesma polaridade indicada na Figura 3.7, que nesta etapa de operação assumirá o valor descrito na Equação (3.3).

$$
v_p = V_{in} \tag{3.3}
$$

Em virtude desta tensão positiva, a corrente de magnetização  $i<sub>m</sub>$ , que irá circular através da indutância  $L_m$  aumentará a partir de um valor mínimo  $i_m(0)$ :

$$
i_m(t) = i_m(0) + \frac{1}{L_m} \cdot \int_0^t v_p \cdot dt = i_m(0) + \frac{V_{in}}{L_m} \cdot t, \quad 0 \le t < D \cdot T \tag{3.4}
$$

atingindo seu valor máximo no final desta etapa:

$$
I_{m,max} = i_m(D \cdot T) = i_m(0) + \frac{V_{in}}{L_m} \cdot D \cdot T \qquad (3.5)
$$

A tensão induzida no secundário do transformador  $v_s$ , com a polaridade definida na Figura 3.7 é dada por:

$$
v_s = \frac{N_s}{N_p} \cdot v_p = \frac{N_s}{N_p} \cdot V_{in}
$$
\n(3.6)

No secundário do transformador a corrente  $i_s$ , que sai do enrolamento, polariza diretamente os diodos  $D_1$  e  $D_4$  fazendo os mesmos conduzir, e desliga os diodos  $D_2$  e  $D_3$  que estão inversamente polarizados pela tensão do secundário. Portanto:

$$
i_L(t) = i_s = i_{D1} = i_{D4}
$$
\n(3.7)

Esta energia que é transferida para o indutor e a carga, gera uma tensão nos terminais do indutor:

$$
v_L = V_s - V_o = \frac{N_s}{N_p} \cdot V_{in} - V_o \tag{3.8}
$$

Desta forma a corrente no indutor aumenta de um valor mínimo  $i_L(0)$ , alcançando o valor máximo $i_{L,max},$  conforme calculado abaixo.

$$
i_L(t) = i_L(0) + \frac{1}{L} \cdot \left(\frac{N_s}{N_p} \cdot V_{in} - V_o\right) \cdot t, \quad 0 \le t < D \cdot T \tag{3.9}
$$

$$
I_{L,max} = i_L(D \cdot T) = i_L(0) + \frac{1}{L} \cdot \left(\frac{N_s}{N_p} \cdot V_{in} - V_o\right) \cdot D \cdot T
$$
 (3.10)

A corrente através das chaves do lado primário durante esta etapa de condução torna-se:

$$
i_{S1} = i_{S4} = i_p + i_m = \frac{N_s}{N_p} \cdot i_L + i_m = \frac{N_s}{N_p} \cdot \left[ i_L(0) + \frac{1}{L} \cdot \left( \frac{N_s}{N_p} \cdot V_{in} - V_o \right) \cdot t \right] + \dots \dots + i_m(0) + \frac{V_{in}}{L_m} \cdot t
$$
\n(3.11)

Nesta etapa de operação os esforços de tensão sobre as chaves  $S_2$  e  $S_4$ , que estão desligadas, podem ser facilmente determinadas pela análise do circuito:

$$
v_{DS2} = v_{DS3} = V_{in} \tag{3.12}
$$

Da mesma maneira a tensão nos diodos  $v_{D2}$  e  $v_{D3}$ , negligenciando a queda de tensão nos diodos em condução, pode ser obtida da seguinte maneira:

$$
v_{D2} + v_{D1} + v_L + V_o = v_{D2} + v_L + V_o = 0
$$
  

$$
v_{D4} + v_{D3} + v_L + V_o = v_{D3} + v_L + V_o = 0
$$
logo:

$$
v_{D2} = v_{D3} = -v_L - V_o = -\left(\frac{N_s}{N_p} \cdot V_{in} - V_o\right) - V_o = -\frac{N_s}{N_p} \cdot V_{in}
$$
 (3.13)

## 3.3.2 Intervalo de Tempo  $D \cdot T \leq t < T/2$

Nesta etapa de operação o controlador desliga todas as chaves  $S_1,\,S_2,\,S_3$  e  $S_4$  durante o tempo  $D\cdot T\leq t < T/2.$  Ao contrário das chaves do primário que estão desligadas, todos os diodos do secundário estão ligados nesta etapa.

Figura 3.8: Segunda e quarta etapas de operação para o conversor em ponte completa operando em CCM.

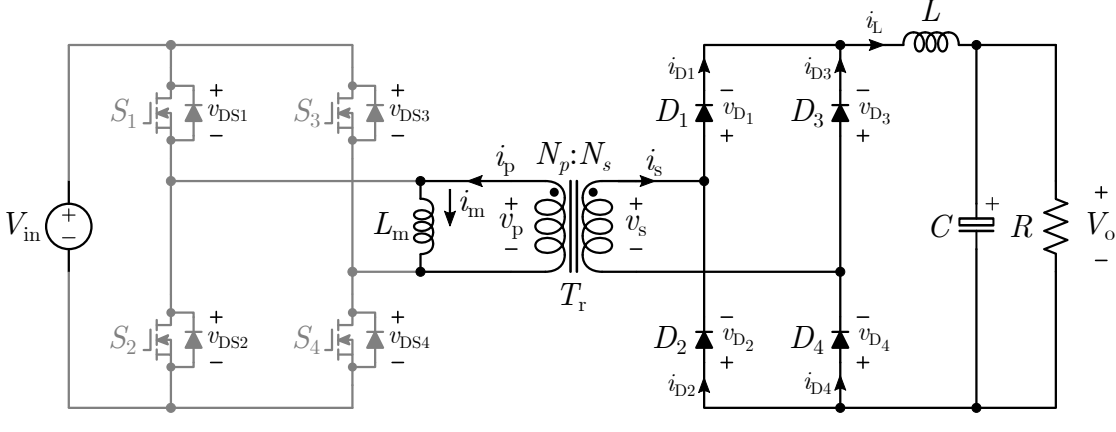

Fonte: do Autor.

Assumindo que todas as chaves são idênticas, a tensão sobre as mesmas será dada por:

$$
v_{DS1} = v_{DS2} = v_{DS3} = v_{DS4} = \frac{V_{in}}{2}
$$
\n(3.14)

A corrente de magnetização  $i<sub>m</sub>$  permanecerá constante durante todo o intervalo, assumindo que as resistências parasitas são nulas.

$$
i_m(t) = I_{m,max} = i_m(0) + \frac{V_{in}}{L_m} \cdot D \cdot T
$$
\n(3.15)

As tensões nos enrolamentos do transformador serão nulas,  $v_p=v_s=0,$ e a tensão sobre o indutor  $v_L$  é dada por:

$$
v_L = -V_o \tag{3.16}
$$

Durante esta etapa de operação a corrente no indutor decresce, resultando em:

$$
i_L(t) = i_L \cdot (D \cdot T) - \frac{V_o}{L} \cdot (t - D \cdot T) = I_{L,max} - \frac{V_o}{L} \cdot (t - D \cdot T), \quad D \cdot T \le t < \frac{T}{2} \tag{3.17}
$$

em  $t = T/2$  a corrente no indutor  $i<sub>L</sub>$  alcança seu valor mínimo:

$$
I_{L,min} = i_L \cdot \left(\frac{T}{2}\right) = I_{L,max} - \frac{V_o}{L} \cdot \left(\frac{1}{2} - D\right) \cdot T \tag{3.18}
$$

desta forma, a ondulação de corrente no indutor L pode ser calculada da seguinte maneira:

$$
\Delta i_L = I_{L,max} - I_{L,min} = \frac{V_o}{L} \cdot \left(\frac{1}{2} - D\right) \cdot T \tag{3.19}
$$

Negligenciando o pequeno efeito da corrente de magnetização refletida para o secundário, tem-se que as correntes através dos diodos serão dadas por:

$$
i_{D1}(t) = i_{D2}(t) = i_{D3}(t) = i_{D4}(t) = \frac{i_L(t)}{2} = \frac{1}{2} \cdot \left[ I_{L,max} - \frac{V_o}{L} \cdot (t - D \cdot T) \right]
$$
(3.20)

#### 3.3.3 Intervalo de Tempo  $T/2 \leq t < T/2 + D \cdot T$

O circuito equivalente para o conversor no intervalo de tempo  $T/2 \leq t < T/2 + D \cdot T$ é mostrado na Figura 3.9. Nesta etapa as chaves  $S_1$ ,  $S_4$  bem como os diodos  $D_1$  e  $D_4$ permanecem desligados, enquanto as chaves  $S_2$ ,  $S_3$  e os diodos  $D_2$  e  $D_3$  então em condução.

A corrente de entrada que vai circular por S3, pelo enrolamento primário e pela chave  $S_2$ , será:

$$
i_{in} = i_{S3} = i_{S2} = i_p - i_m \tag{3.21}
$$

onde, manteve-se a orientação definida anteriormente para  $i_m$ .

A corrente no primário  $i_p$ vai estabelecer uma tensão no transformador oposta à definida na primeira etapa de operação:

$$
v_p = -V_{in} \tag{3.22}
$$

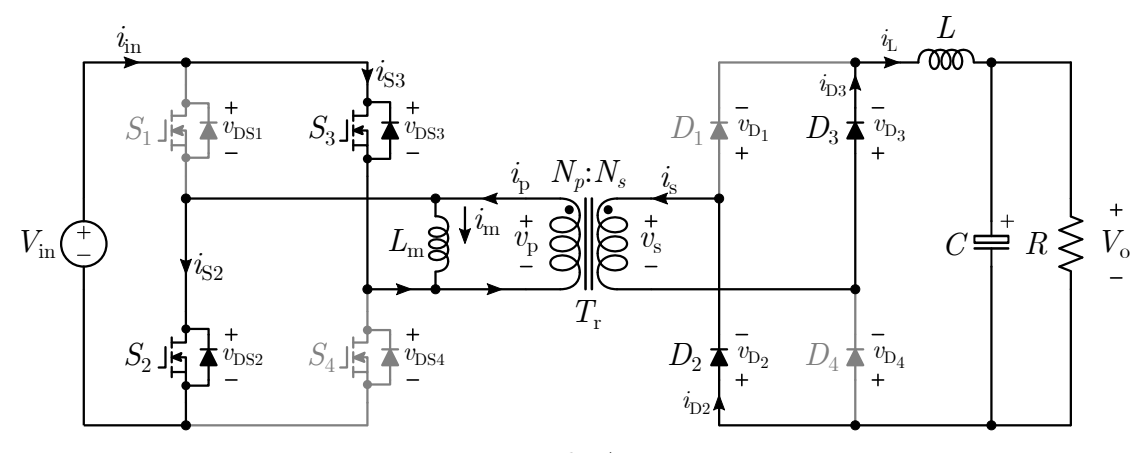

Figura 3.9: Terceira etapa de operação para o conversor em ponte completa em CCM.

Fonte: do Autor.

Devido a essa tensão negativa, a corrente de magnetização  $i_{\boldsymbol{m}},$ diminuirá de seu valor máximo de acordo com a equação:

$$
i_m(t) = I_{m,max} - \frac{V_{in}}{L_m} \cdot \left( t - \frac{T}{2} \right) = i_m(0) + \frac{V_{in}}{L_m} \cdot D \cdot T - \dots
$$
  
 
$$
\dots - \frac{V_{in}}{L_m} \cdot \left( t - \frac{T}{2} \right), \quad \frac{T}{2} \le t < \frac{T}{2} + D \cdot T
$$
 (3.23)

alcançando um valor mínimo no final desta etapa dado por:

$$
I_{m,min} = i_m \cdot \left(\frac{T}{2} + D \cdot T\right) = i_m(0) + \frac{V_{in}}{L_m} \cdot D \cdot T - \frac{V_{in}}{L_m} \cdot \left(\frac{T}{2} + D \cdot T - \frac{T}{2}\right) = i_m(0) \tag{3.24}
$$

A ondulação de corrente na indutância de magnetização do transformador é dada por:

$$
\Delta i_m = i_m (D \cdot T) - i_m (0) = \frac{V_{in}}{L_m} \cdot D \cdot T \qquad (3.25)
$$

Devido à operação simétrica, obtém-se:

$$
I_{m,min} = i_m(0) = -\frac{\Delta i_m}{2} = -\frac{V_{in}}{2 \cdot L_m} \cdot D \cdot T
$$

$$
I_{m,max} = i_m(D \cdot T) = \frac{\Delta i_m}{2} = \frac{V_{in}}{2 \cdot L_m} \cdot D \cdot T
$$

Portanto:

$$
i_m(t) = I_{m,max} - \frac{V_{in}}{L_m} \cdot \left(t - \frac{T}{2}\right) = \frac{V_{in}}{2 \cdot L_m} \cdot D \cdot T - \frac{V_{in}}{L_m} \cdot \left(t - \frac{T}{2}\right), \quad \frac{T}{2} \le t < \frac{T}{2} + D \cdot T \tag{3.26}
$$

A tensão no secundário do transformador, respeitando as referências inicialmente escolhidas, será:

$$
v_s = \frac{N_s}{N_p} \cdot v_p = -\frac{Ns}{N_p} \cdot V_{in}
$$
\n(3.27)

A tensão no indutor  $v_L$  nesta etapa pode ser obtida através da segunda Lei de Kirchhoff para tensões:

$$
v_L = -v_s - V_o = \frac{N_s}{N_p} \cdot V_{in} - V_o \tag{3.28}
$$

Através da primeira Lei de Kirchhoff pode-se obter:

$$
i_L(t) = i_{D2} = i_{D3} = i_{D2} = i_s \tag{3.29}
$$

Portanto, a corrente do indutor $i_L$ é obtida da seguinte maneira:

$$
i_L(t) = I_{L,min} + \frac{1}{L} \cdot \left(\frac{N_s}{N_p} \cdot V_{in} - V_o\right) \cdot \left(t - \frac{T}{2}\right), \quad \frac{T}{2} \le t < \frac{T}{2} + D \cdot T \tag{3.30}
$$

Então, a corrente das chaves $\mathcal{S}_2$ e $\mathcal{S}_3$ podem ser expressas como:

$$
i_{S2} = i_{S3} = i_p - i_m = \frac{N_s}{N_p} \cdot i_L - i_m = \dots
$$

$$
\dots \frac{N_s}{N_p} \cdot \left[ I_{L,min} + \frac{1}{L} \cdot \left( \frac{N_s}{N_p} \cdot V_{in} - V_o \right) \cdot \left( t - \frac{T}{2} \right) \right] - \dots
$$

$$
\dots \left[ \frac{V_{in}}{2 \cdot L_m} \cdot D \cdot T - \frac{V_{in}}{L_m} \cdot \left( t - \frac{T}{2} \right) \right], \quad \frac{T}{2} \le t < \frac{T}{2} + D \cdot T
$$

$$
(3.31)
$$

Os esforços de tensão das chaves $S_1$ e $S_4$ serão:

$$
v_{DS1} = v_{DS4} = V_{in} \tag{3.32}
$$

e os esforços de tensão dos diodos  $D_1$  e  $D_4$  podem ser calculados da seguinte maneira:

$$
v_{D1} = v_{D4} = -V_o - v_L = -V_o - \left(\frac{N_s}{N_p} \cdot V_{in} - V_o\right) = -\frac{N_s}{N_p} \cdot V_{in}
$$
 (3.33)

## 3.3.4 Intervalo de Tempo  $T/2 + D \cdot T \leq t < T$

Esta etapa de operação possuí o mesmo circuito equivalente da segunda etapa, portanto o equacionamento é similar ao da Seção 3.3.2. Porém com algumas modificações, tais como:

$$
i_m(t) = I_{m,min} = -\frac{V_{in}}{L_m} \cdot D \cdot T \tag{3.34}
$$

A tensão no indutor L será dada por:

$$
v_L = -V_o \tag{3.35}
$$

Durante esta etapa de operação a corrente no indutor será:

$$
i_L(t) = i_L \cdot \left(\frac{T}{2} + D \cdot T\right) - \frac{V_o}{L} \cdot \left[t - \left(\frac{T}{2} + D \cdot T\right)\right] \dots
$$
  

$$
\dots = I_{L,max} - \frac{V_o}{L} \cdot \left[t - \left(\frac{T}{2} + D \cdot T\right)\right], \quad T/2 + D \cdot T \le t < T
$$
 (3.36)

alcançando o valor mínimo,  $I_{L,min}$  novamente no tempo T.

Os esforços de corrente nos diodos, desconsiderando a influência da corrente de magnetização refletida no secundário, serão:

$$
i_{D1}(t) = i_{D2}(t) = i_{D3}(t) = i_{D4}(t) = \frac{i_L(t)}{2} = \frac{1}{2} \cdot \left\{ I_{L,max} - \frac{V_o}{L} \cdot \left[ t - \left( \frac{T}{2} + D \cdot T \right) \right] \right\}
$$
(3.37)

## 3.3.5 Esforços de Tensão e Corrente nos Dispositivos Semicondutores

A máxima tensão em qualquer uma das chaves  $S_n$ , onde  $n = [1, 2, 3, e, 4]$ , será:

$$
V_{DSn,max} = V_{in,max} \tag{3.38}
$$

e a máxima corrente de pico pode ser calculada da seguinte maneira:

$$
I_{Sn,max} = \frac{N_s}{N_p} \cdot I_{o,max} + \frac{N_s}{N_p} \cdot \frac{\Delta i_{L,max}}{2} + \frac{\Delta i_{m,max}}{2}
$$
 (3.39)

Nos diodos, os esforços de tensão serão dados por:

$$
V_{Dn,max} = \frac{N_s}{N_p} \cdot V_{in,max}
$$
\n(3.40)

e a máxima corrente de pico nos diodos será:

$$
I_{Dn,max} = I_{o,max} + \frac{\Delta i_{m,max}}{2}
$$
\n(3.41)

# 3.3.6 Função de Transferência da Tensão CC para o Conversor operando em CCM

Aplicando o balanço de tensão no indutor L, considerando a metade de um ciclo em regime permanente, T/2, para o caso ideal onde as perdas parasitas não são consideradas, tem-se:

$$
\left(\frac{N_s}{N_p} \cdot V_{in} - V_o\right) \cdot D - V_o \cdot \left(\frac{1}{2} - D\right) = 0\tag{3.42}
$$

resultando em

$$
V_0 = 2 \cdot D \cdot \frac{N_s}{N_p} \cdot V_{in} \tag{3.43}
$$

Portanto a função de transferência para a tensão, neste caso, será:

$$
FT_{vcc} = \frac{V_o}{V_{in}} = \frac{N_s}{N_p} \cdot 2 \cdot D \tag{3.44}
$$

A função de transferência da corrente, é dada por:

$$
FT_{icc} = \frac{I_o}{I_{in}} = \frac{N_p}{N_s} \cdot \frac{1}{2 \cdot D}
$$
\n(3.45)

Se forem consideradas as quedas de tensão provocadas pelas chaves, quando ligadas,  $V_{DS(on)}$ , e a tensão reversa sobre os diodos,  $V_F$ , então a Equação (3.42) pode ser reescrita da seguinte maneira:

$$
\left[\frac{N_s}{N_p} \cdot (V_{in} - 2 \cdot V_{DS,on}) - 2 \cdot V_F - V_o\right] \cdot D + \left[-(V_o + 2 \cdot V_F)\right] \cdot \left(\frac{1}{2} - D\right) = 0 \tag{3.46}
$$

resultando na expressão seguinte para a tensão de saída:

$$
V_o = 2 \cdot \frac{N_s}{N_p} \cdot (V_{in} - 2 \cdot V_{DS(on)}) \cdot D - 2 \cdot V_F
$$
\n(3.47)

Por fim, pode-se considerar a influência das perdas na função de transferência do conversor, incluindo o coeficiente de eficiência  $\eta = P_{out}/P_{in}$ , assim a Equação (3.44) pode ser reescrita como:

$$
FT_{vec} = \frac{V_o}{V_{in}} = \frac{N_s}{N_p} \cdot 2 \cdot D \cdot \eta \tag{3.48}
$$

#### 3.3.7 Fronteira entre CCM e DCM

Para garantir que o conversor não vai operar em modo de condução descontínua (DCM), deve ser calculada a mínima indutância para garantir a operação do conversor em CCM para toda a faixa de potência desejada, conforme a Equação (3.49).

$$
L_{min} = \frac{V_o \cdot \left(\frac{1}{2} - D_{min}\right)}{2 \cdot f_{sw} \cdot I_{o,min}} = \frac{R_{max} \cdot \left(\frac{1}{2} - D_{min}\right)}{2 \cdot f_{sw}} = \frac{D_{min} \cdot \left(\frac{V_{in,max}}{n} - V_o\right)}{2 \cdot f_{sw} \cdot I_{o,min}} \tag{3.49}
$$

Onde:

$$
D_{min} = \frac{N_p}{N_s} \cdot \frac{V_o}{2 \cdot V_{in,min} \cdot \eta}; \qquad I_{o,min} = \frac{P_{o,min}}{V_o}; \qquad R_{max} = \frac{V_o^2}{P_{o,min}}
$$

## 3.3.8 Ondulação de Tensão no Conversor em Ponte Completa Operando em CCM

Segundo [32], a ondulação da tensão de pico-a-pico na saída do conversor é igual a ondulação de tensão de pico-a-pico na resistência série equivalente (ESR) do capacitor  $r_c$ .

Portanto, desde que  $D_{max} \leq 0.5$ , tem-se que:

$$
C \ge C_{min} = \frac{1}{4 \cdot r_c \cdot f_{sw}}\tag{3.50}
$$

Se a condição da Equação (3.50) for satisfeita, então a ondulação de pico-a-pico da tensão de saída $V_r$ é independente da capacitância do filtro  ${\cal C}$ e é determinada pela ondulação de Capítulo 3. Projeto do Conversor em Ponte Completa Isolado de Dois Estágios 62

tensão sobre a ESR.

$$
V_r = \frac{r_c \cdot V_o \cdot (0.5 - D_{min})}{f_{sw} \cdot L} \tag{3.51}
$$

Caso a condição da Equação (3.50) não seja satisfeita, então a ondulação de pico-a-pico da tensão de saída V<sup>r</sup> será determinada pela tensão da capacitância e da ESR.

$$
V_r \approx \frac{V_o \cdot (0.5 - D_{min})}{16 \cdot f_{sw}^2 \cdot L \cdot C} + \frac{r_c \cdot V_o \cdot (0.5 - D_{min})}{f_{sw} \cdot L}
$$
 (3.52)

#### 3.4 Projeto e Dimensionamento do Filtro LCL

Um filtro LCL com amortecimento resistivo foi selecionado para fazer a conexão entre o micro-inversor e a rede. Este tipo de filtro garante uma atenuação de -60 dB/dec para as harmônicas de ordem elevada, acima da frequência de ressonância. O resistor de amortecimento é conectado em série com o capacitor, reduzindo significativamente o pico de ressonância do filtro LCL. A função de transferência do filtro é apresentada na Equação  $(3.53)$  e a frequência de ressonância  $f<sub>o</sub>$  pode ser calculada de acordo com a Equação  $(3.54)$ .

$$
\frac{i_g}{v_{ab}} = \frac{s \cdot C_{ac} \cdot R_{ac} + 1}{s^3 \cdot L_{ac1} \cdot L_{ac2} \cdot C_{ac} + s^2 \cdot (L_{ac1} + L_{ac2}) \cdot C_{ac} \cdot R_{ac} + s \cdot (L_{ac1} + L_{ac2})}
$$
(3.53)

$$
f_o = \frac{1}{2 \cdot \pi} \cdot \sqrt{\frac{L_{ac1} + L_{ac2}}{L_{ac1} \cdot L_{ac2} \cdot C_{ac}}}
$$
(3.54)

Para que o projeto do filtro seja adequado é necessário obedecer a seguinte condição [34]:

$$
10 \cdot f_{ac} \le f_o \le \frac{f_{sw}}{2} \tag{3.55}
$$

Quando os indutores  $L_{ac1}$  e  $L_{ac2}$  possuem valores elevados, obtém-se níveis muito baixos de ondulação na corrente de saída. Entretanto, os indutores com valores elevados além de serem mais caros, acarretam em um peso e volume maior para o conversor. Por este motivo, deve haver um compromisso entre a redução da ondulação de corrente versus o custo e tamanho dos indutores [35].

O valor de  $L_{ac1}$  pode ser aproximado, assumindo uma queda de tensão no indutor  $L_{ac1}$ 

menor do que 5 % da tensão nominal da rede.

$$
L_{ac1} \leq \frac{0.05 \cdot v_g \cdot D_{max}}{\Delta i_g \cdot f_{sw}}\tag{3.56}
$$

onde,  $\Delta i_g$  é a máxima ondulação esperada na corrente de saída  $i_g$  e  $D_{max}$  é o valor da razão cíclica máxima da modulação PWM.

Os indutores  $L_{ac1}$  e  $L_{ac2}$  podem ser relacionados por um fator  $\alpha$ , conforme mostrado na Equação (3.57). De acordo com [36], para obter a menor capacitância do filtro, o fator α deve ser unitário.

$$
L_{ac1} = \alpha \cdot L_{ac2} \tag{3.57}
$$

O valor da capacitância pode ser calculado de duas maneiras, a primeira delas sugerida por [36], dada pela Equação (3.58).

$$
C_{ac} = \frac{4}{(L_{ac1} + L_{ac2}) \cdot (2 \cdot \pi \cdot f_o)^2}
$$
(3.58)

A capacitância do filtro  $C_{ac}$  também pode ser determinada levando em consideração a quantidade de potência reativa que será absorvida pelo capacitor, com o conversor operando na potência nominal  $P_{nom}$ . Para um limite de 5 % o cálculo da capacitância é apresentado na Equação (3.59)

$$
C_{ac} \leq \frac{0.05 \cdot P_{nom}}{2 \cdot \pi \cdot f_{ac} \cdot v_g^2} \tag{3.59}
$$

Finalmente, o resistor de amortecimento  $R_{ac}$  é usualmente escolhido como sendo um terço da reatância capacitiva na frequência de ressonância [35], conforme mostrado na Equação (3.60)

$$
R_{ac} = \frac{1}{3} \cdot \frac{1}{2 \cdot \pi \cdot f_{ac} \cdot C_{ac}} \tag{3.60}
$$

# 3.5 Estratégia de Controle para o Conversor em Ponte Completa de Dois Estágios

Conforme mencionado no capítulo anterior, o conversor em ponte completa pode operar tanto com barramento constante, quanto com barramento pulsado. Para cada modo de operação deve ser utilizada uma estrutura de controle, as estruturas utilizadas neste trabalho são baseadas em [37] e serão apresentadas a seguir.

#### 3.5.1 Controle do Conversor com Barramento CC

A estratégia de controle utilizada para o conversor da Figura 2.27 operando com barramento CC pode ser observada na Figura 3.10. Neste caso, um algoritmo MPPT, utilizando a técnica de condutância incremental, fornece a referência de tensão que FB1 irá sintetizar.

É interessante notar que, as malhas de controle para FB1 e FB2 operam de maneira independente, ou seja, a interação entre os sistemas de controle é indireta. Enquanto o estágio de conversão CC-CC é responsável por manter o painel sempre operando no ponto de máxima potência, o segundo estágio CC-CA realiza o controle da injeção de corrente na rede, de tal forma que, mantenha o barramento constante e com valor igual à referência dada por  $v_{bus,ref}$ .

Figura 3.10: Controle do conversor com barramento CC.

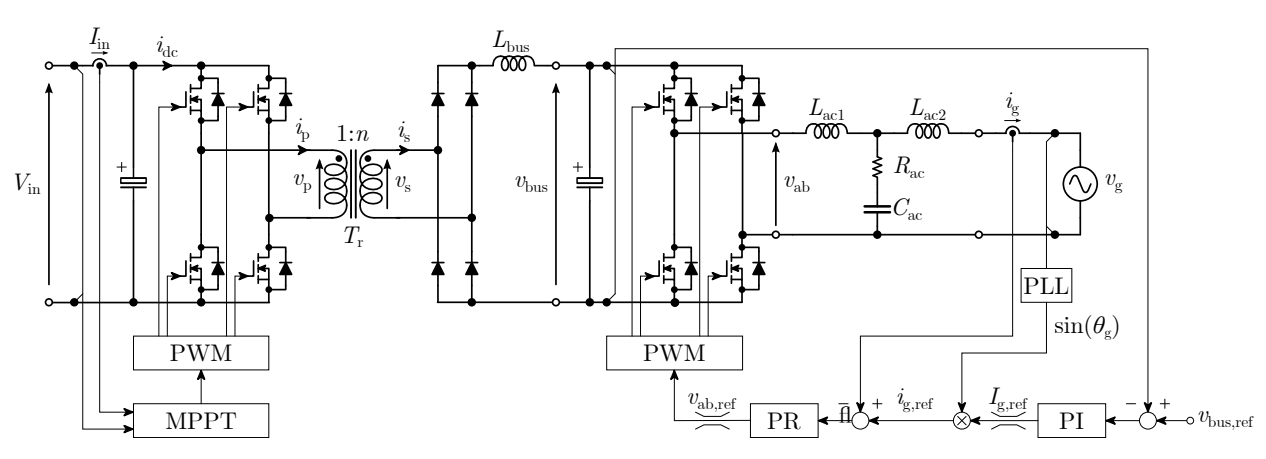

Fonte: do Autor.

O diagrama de blocos do controle para o conversor operando com barramento contínuo é detalhado na Figura 3.11. A tensão do barramento  $V_{bus}$  é regulada por um controlador PI, cuja saída fornece a referência de amplitude da corrente que será injetada na rede  $I_{g,ref}$ . Um SOGI-PLL foi implementado para sincronizar a fase da referência de corrente instantânea  $i_{g,ref}$  com a tensão da rede  $v_g$ . Então, o controlador proporcional ressonante vetorial (PRV) gera a tensão de referência  $v_{ab,ref}$  que será sintetizada em FB2.

 $v_{\text{bus,ref}}$  $v_{\text{bus}}$ PI  $I_{\rm g,ref}$ PLI.  $i_{\rm g,ref}$  $i_{\rm g}$ PRV  $v_{\text{ab,ref}}$ PWM  $\sin(\theta_{\text{g}})$  $S_{21} - S_{24}$ 

Figura 3.11: Diagrama de blocos para o controle do conversor com barramento CC.

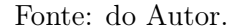

#### 3.5.2 Controle do Conversor com Barramento Pulsado

O diagrama de blocos do sistema de controle quando não é utilizado um barramento constante é mostrado na Figura 3.12. Neste caso, FB1 será responsável por manter o conversor no MPP e também por controlar a injeção de corrente na rede. FB2 terá, tão somente, a função de desdobrar a tensão do barramento, portanto não há uma ação de controle sendo executada neste estágio.

Figura 3.12: Diagrama de blocos para o controle do conversor com barramento pulsado.

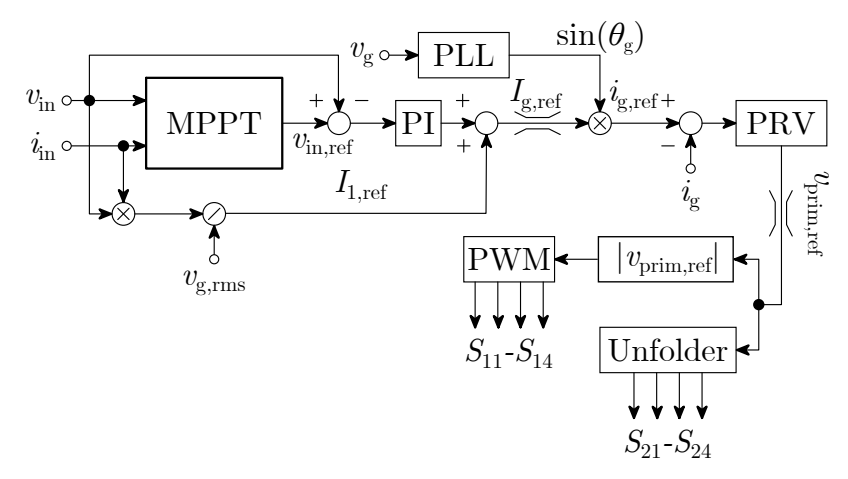

Fonte: do Autor.

A amplitude de referência da corrente que será injetada na rede  $I_{g,ref}$ , é obtida pela soma do sinal de saída do controlador de tensão, com o sinal feed-forward da potência de entrada.

Para o controle da corrente injetada na rede será utilizado um controlador PRV, igual ao usado na seção anterior, entretanto, o sinal que FB1 irá sintetizar deverá ser o módulo de  $v_{prim,ref}$ , para que este sinal de referência tenha o mesmo formato do sinal  $V_{ref}$  apresentado na Figura 3.6.

### 3.6 Considerações

Neste capítulo foram apresentadas três modulações que podem ser utilizadas no chaveamento do conversor em ponte completa clássico.

Em seguida foi realizada a análise das etapas de operação do conversor em ponte completa isolado. Esta análise contemplou o equacionamento das correntes e tensões nos elementos ativos e passivos do conversor em cada etapa, culminando no equacionamento necessário para o projeto do estágio de conversão CC-CC. Uma metodologia para o dimensionamento do filtro LCL com amortecimento resistivo também foi apresentada.

Por fim, duas estratégias de controle, para o conversor em ponte completa de dois estágios são detalhadas. Uma das estratégias de controle é utilizada quando o conversor opera com um barramento CC e a outra técnica de controle é utilizada para o conversor operando com o barramento pulsado.

# Capítulo 4

# Proposta de uma Topologia Baseada no Conversor em Ponte Completa Isolado

Conforme mencionado anteriormente, neste trabalho foi proposto o estudo de um microinversor com uma estrutura de dois estágios, utilizando conversores em ponte completa, tanto no estágio CC-CC quanto no CC-CA. Em um primeiro momento, houve um estudo relacionado a possíveis modificações na estrutura da Figura 2.27, com a finalidade de obter a diminuição de custos, através da redução de componentes, e por consequência aumentar a eficiência do conversor. Com isto, foi proposto uma nova topologia para o micro-inversor que será descrita no decorrer deste capítulo. Resultados de simulação e experimentais serão apresentados, bem como as dificuldades encontradas no decorrer do estudo.

#### 4.1 Topologia Proposta

A topologia proposta neste trabalho é apresentada na Figura 4.1. Neste caso, FB1 terá uma modulação PWM unipolar e FB2 atuará como um desdobrador de tensão, portanto o conversor irá operar com um barramento pulsado, onde parte do filtro de acoplamento com a rede foi integrado ao barramento, possibilitando assim, o grampeamento de determinados pontos, representados pelas chaves  $s_1$ ,  $s_2$  e  $s_3$ .

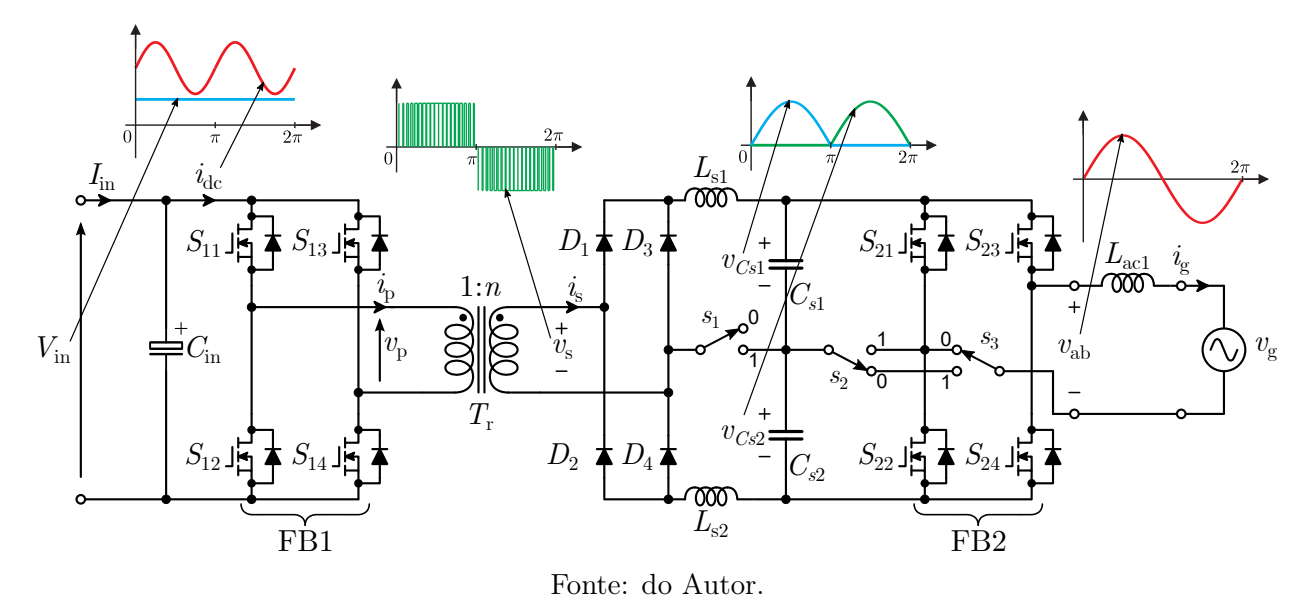

Figura 4.1: Topologia em ponte completa proposta.

Os circuitos obtidos através dos grampeamentos, que são realizados pelas chaves  $s_1, s_2$ e  $s_3$ , são apresentados na Figura 4.2.

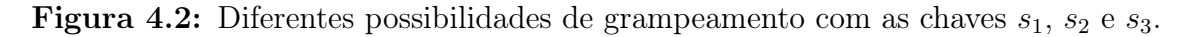

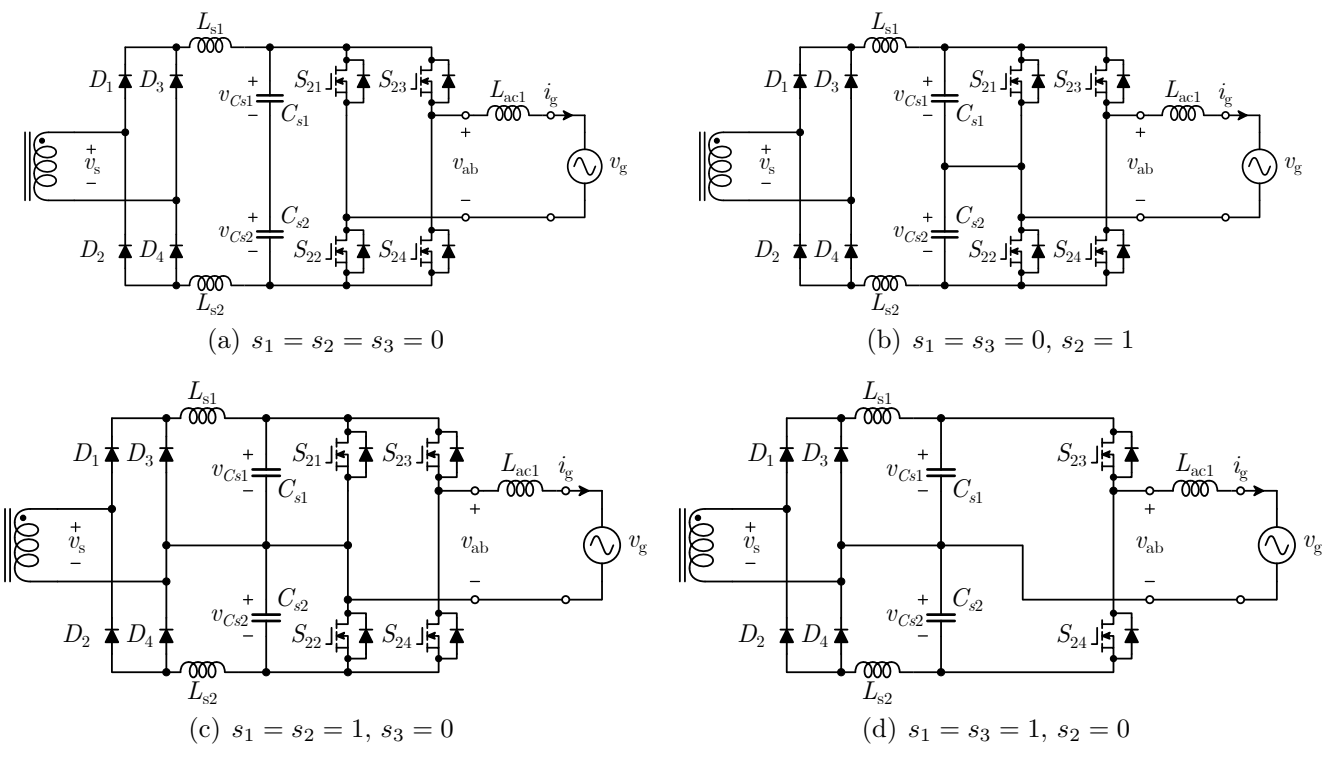

Fonte: do Autor.

É importante salientar que os grampeamentos só podem ser realizados se o conversor

CC-CC operar com uma modulação PWM unipolar (a descrição desta modulação é dada na Seção 3.2.1). Portanto, a tensão do transformador  $v_s$ , deve ter o formato indicado na Figura 4.1, ou seja, deve ser composta por uma senoide de 60 Hz modulada em alta frequência, com um semiciclo positivo e outro negativo.

#### 4.2 Resultados de simulação

As simulações foram realizadas através do software PSIM®. Em um primeiro momento, todas as simulações foram realizadas com a topologia operando em malha aberta e os parâmetros utilizados na simulação do conversor são mostrados na Tabela 4.1.

| Parâmetros       | Descrição                                 | Valor                            |
|------------------|-------------------------------------------|----------------------------------|
| $P_{nom}$        | Potência nominal                          | 220 W                            |
| $V_{in}$         | Tensão de entrada                         | $30 \sim 40$ V                   |
| $v_g$            | Tensão da rede                            | $\overline{2}20 \text{ V}_{rms}$ |
| $f_{ac}$         | Frequência da rede                        | $60$ Hz                          |
| $f_{sw}$         | Frequência de chaveamento                 | $50$ kHz                         |
| $\, n$           | Relação de transformação do transformador | 14                               |
| $L_{S1}, L_{S2}$ | Indutor do filtro                         | $6.8 \text{ mH}$                 |
| $C_{S1}, C_{S2}$ | Capacitor do Filtro                       | $0.1 \mu F$                      |
| $L_{ac1}$        | Indutor do filtro no lado da rede         | $3.9 \text{ mH}$                 |
|                  | Fonte: do Autor.                          |                                  |

Tabela 4.1: Parâmetros do micro-inversor.

Os resultados da simulação para a topologia proposta, em que FB1 opera com modulação PWM unipolar e os grampeamentos estão configurados conforme a Figura 4.2(a), são apresentados na Figura 4.3, onde é possível observar: a tensão  $V_{in}$  e a corrente de entrada  $I_{in}$ ; a tensão do secundário de transformador  $v_s$ ; as tensões nos capacitores  $v_{Cs1}$  e  $v_{Cs2}$ , que no caso mostrado são iguais; as correntes nos indutores  $I_{Ls1}$  e  $I_{Ls2}$  que também são idênticas; e a tensão de saída  $v_q$  que apresenta um comportamento senoidal, conforme desejado.

Para validar experimentalmente a topologia proposta foi construído um protótipo, com os parâmetros da Tabela 4.1. Na Figura 4.4 pode ser visualizada a imagem do micro-inversor construído, com a descrição de cada parte da placa de circuito impresso.

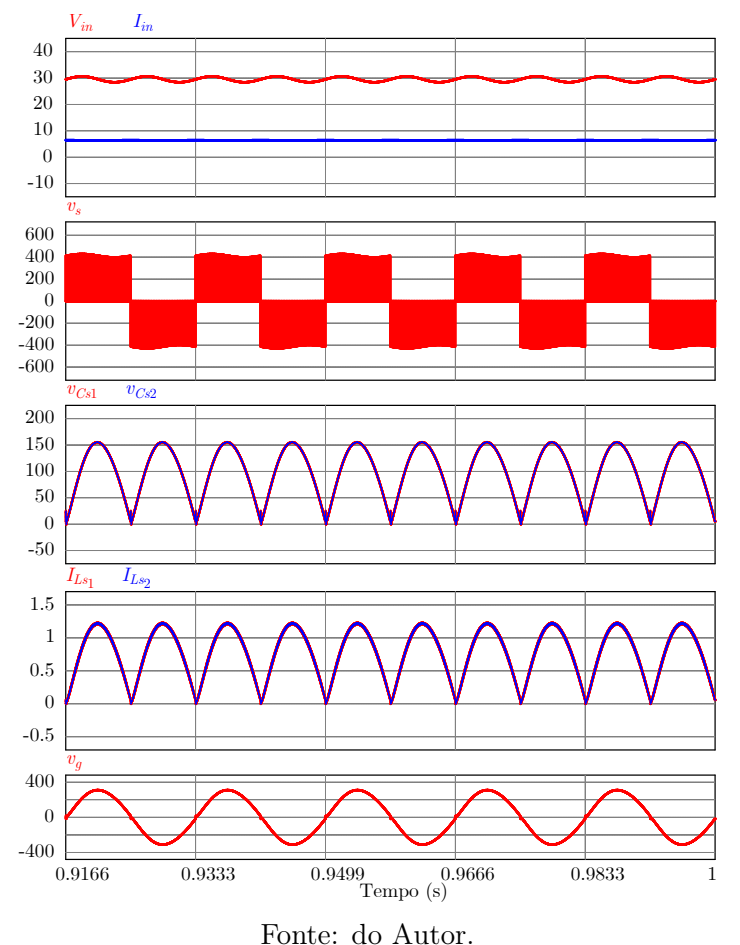

Figura 4.3: Simulação da topologia com os grampeamentos de acordo com a Figura 4.2(a).

Figura 4.4: Imagem do protótipo utilizado para os testes em malha aberta da topologia com os grampeamentos propostos.

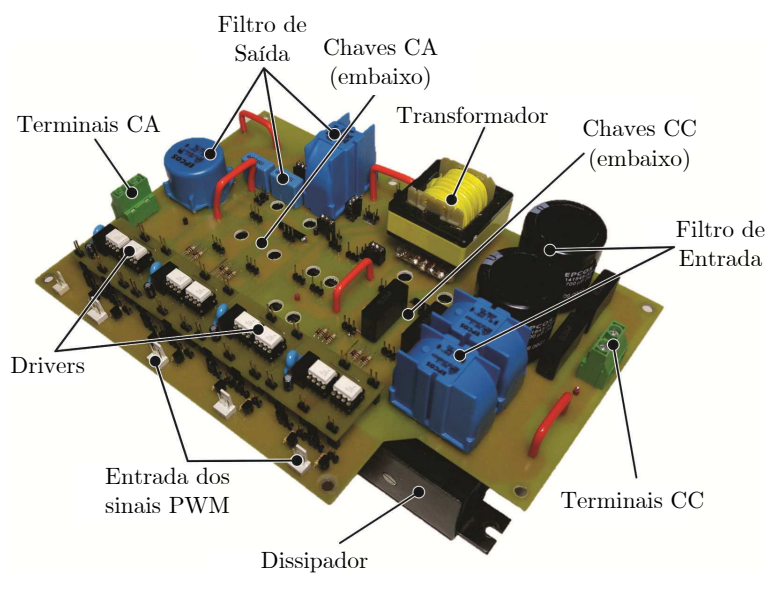

Fonte: do Autor.

#### 4.2.1 Problemas de Saturação no Transformador

Um inconveniente desta topologia analisada é que, o chaveamento resultante da modulação PWM unipolar na FB1 faz o transformador de alta frequência saturar.

Esta saturação ocorre porque no padrão de chaveamento adotado, a tensão de alimentação do transformador não tem um valor médio nulo, em um período de chaveamento. A tensão  $v_s$  só terá média nula em um período da frequência da rede.

Todas as simulações foram realizadas com o modelo do transformador ideal, portanto não ficou perceptível nos resultados da simulação o problema da saturação no transformador, conforme pode ser visto na Figura 4.3. Desta forma, o problema da saturação do transformador só foi identificado durante os experimentos realizados na implementação prática.

No modelo ideal do transformador, as indutâncias de magnetização e dispersão não foram consideradas e seus efeitos no circuito foram desprezados. Portanto, para a simulação, é como se a indutância de magnetização tendesse ao infinito e a de dispersão para zero, o que na prática não é realizável, pois em um transformador de alta frequência estas indutâncias geralmente tem valores muito pequenos, na ordem dos  $\mu$ H ou no máximo alguns mH.

Esta saturação impede a sintetização de uma corrente senoidal, inviabilizando a utilização do transformador de alta frequência. Uma solução prática seria o uso de um transformador que opere na frequência da rede, o que foge do escopo deste trabalho.

Na tentativa de solucionar o problema da saturação foi adotada outra técnica de modulação, apresentada na Seção 3.2.3. Esta simulação garante uma tensão  $v_s$  com média nula em um período de chaveamento, como pode ser observado na Figura 4.5, que apresenta os resultados de simulação para a topologia proposta com os grampeamentos que resultam no circuito da Figura 4.2(a).

Figura 4.5: Simulação da topologia proposta operando com a modulação PWM mostrada na Seção 3.2.3 e com os grampeamentos de acordo com a Figura 4.2(a).

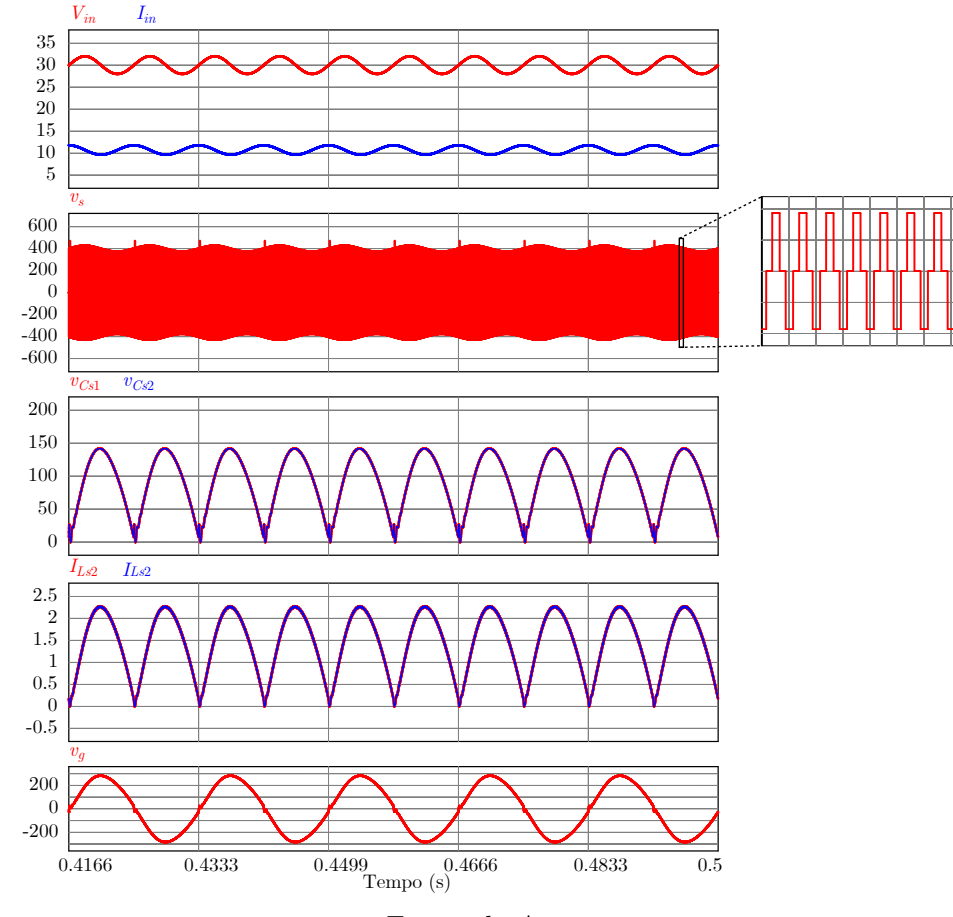

Fonte: do Autor.

Vale salientar que, esta simulação foi realizada considerando no modelo do transformador as indutâncias de magnetização e dispersão, obtidas a partir de ensaios no transformador utilizado na montagem do protótipo.

Foram obtidos resultados experimentais para a topologia sem grampeamentos, simulada anteriormente. Na Figura 4.6(a), são apresentadas a tensão e corrente de saída senoidais, com aproximadamente 220 $\mathrm{V}_{rms}$ e 1 $\mathrm{A}_{rms},$ respectivamente, e com frequência de 60 Hz. Nesta figura também são mostradas a tensão e a corrente de entrada do conversor.

Na Figura 4.6(b) é exibido o sinal antes do estágio desdobrador, somente com semiciclos positivos, e a tensão senoidal desdobrada. Os sinais obtidos experimentalmente apresentaram uma boa qualidade com baixa distorção harmônica e sem erro de cruzamento por zero.

No entanto, esta modulação só resolve o problema da saturação para a configuração da

Figura 4.2(a) e (b), pois como mencionado anteriormente os grampeamentos só são possíveis quando o conversor é chaveado com uma modulação PWM unipolar.

Figura 4.6: Resultados experimentais da topologia proposta sem grampeamentos, com o circuito da Figura 4.2(a).

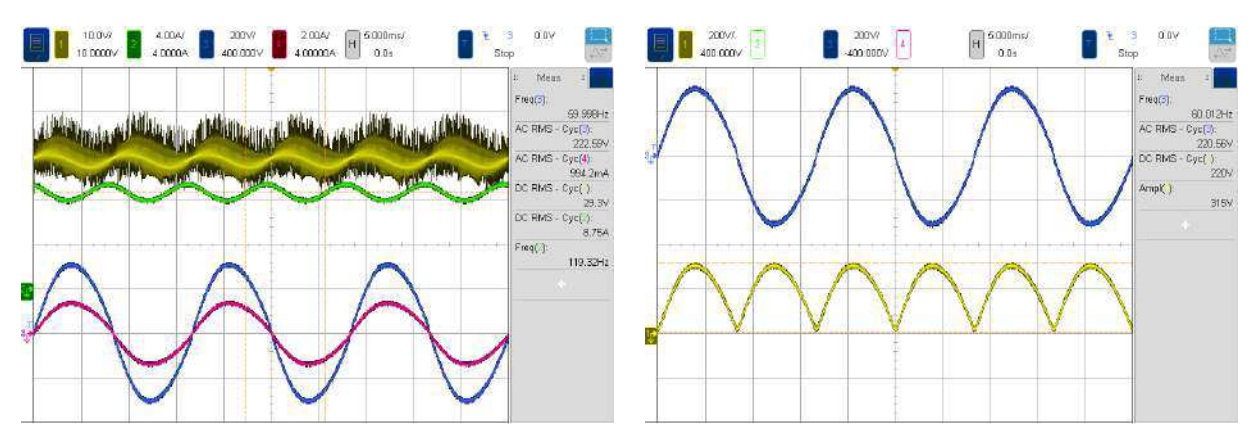

(a) CH1: Tensão de entrada  $V_{in}$ , CH2: Corrente de entrada  $I_{in}$ , CH3: Tensão de saída  $v_q$  e CH4: Corrente de saída  $i_q$  alimentando uma carga resistiva.

(b) Tensões do conversor CH1: Tensão do barramento  $(v_{Cs1} + v_{Cs2})$ ; CH3: Tensão após o desdobramento  $v_a$ .

#### Fonte: do Autor.

Portanto, a modulação adotada para sanar o problema da saturação do transformador inviabiliza a operação adequada da topologia com os grampeamentos propostos para as configurações das Figuras 4.2(c) e (d).

Foram obtidos resultados experimentais da topologia proposta operando com o circuito da Figura 4.2(d). Esta estrutura é interessante por possibilitar que seja eliminado um par de chaves, diminuindo os custos e as perdas no conversor.

Como pode ser observado na Figura 4.7, mesmo garantindo uma tensão  $v_p$  com média nula, houve a saturação do transformador. Isto se deve ao fato da corrente de magnetização, neste caso, não ter média nula em um período de chaveamento. Devido aos grampeamentos realizados, esta corrente de magnetização, terá um comportamento senoidal com frequência igual a da rede.

Percebe-se que no momento da saturação, tanto a corrente, quanto a tensão de saída diminuem, enquanto na entrada do conversor a corrente aumenta significativamente. Isto ocorre porque no momento em que o núcleo do transformador satura, a indutância do enrolamento primário tende a se comportar como um curto-circuito, cessando a transferência de energia para o secundário e aumentando rapidamente a corrente no enrolamento primário.

Figura 4.7: Resultados experimentais da topologia proposta com os grampeamentos configurados conforme o circuito da Figura 4.2(d).

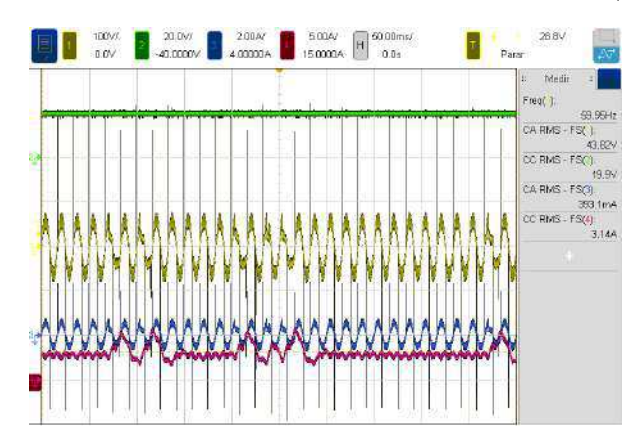

26.8V 100V **De** Parar П USB dispositivo instalado como "usb". X Freq( ) CA RMS - FSC .<br>D-11:  $\sim$  RMS - FSO  $19.9$ CA RMS . FSOL CC RMS - FSY )<br>3.45A

(a) CH1: Tensão de saída  $V_g$ , CH2: Tensão de entrada  $V_{in}$ , CH3: Corrente de saída  $i_q$  e CH4: Corrente de entrada  $I_{in}$ .

(b) CH1: Tensão de saída  $V_g$ , CH2: Tensão de entrada  $V_{in}$ , CH3: Corrente de saída  $i_q$  e CH4: Corrente de entrada  $I_{in}.$ 

#### Fonte: do Autor.

#### 4.3 Considerações

Neste capítulo foi realizado um estudo de uma nova topologia proposta, baseada no conversor em ponte completa de dois estágios, onde diferentes grampeamentos foram sugeridos e estudados. Foi possível concluir que a topologia proposta não é factível, pois quando FB1 opera com uma modulação PWM unipolar o transformador de alta frequência satura. Para contornar este problema da saturação do transformador foi utilizada a modulação PWM convencional para FB1, porém, neste caso os grampeamentos propostos não podem ser realizados.

# Capítulo 5

# Análise do Conversor em Ponte Completa Operando com Diferentes Modulações

Frente às questões que tornam impraticável a operação da topologia proposta e analisada no capítulo anterior, optou-se por refazer o projeto do micro-inversor, utilizando a topologia da Figura 2.27, que está ilustrada novamente abaixo.

Figura 5.1: Topologia de dois estágios composta por conversores em ponte completa.

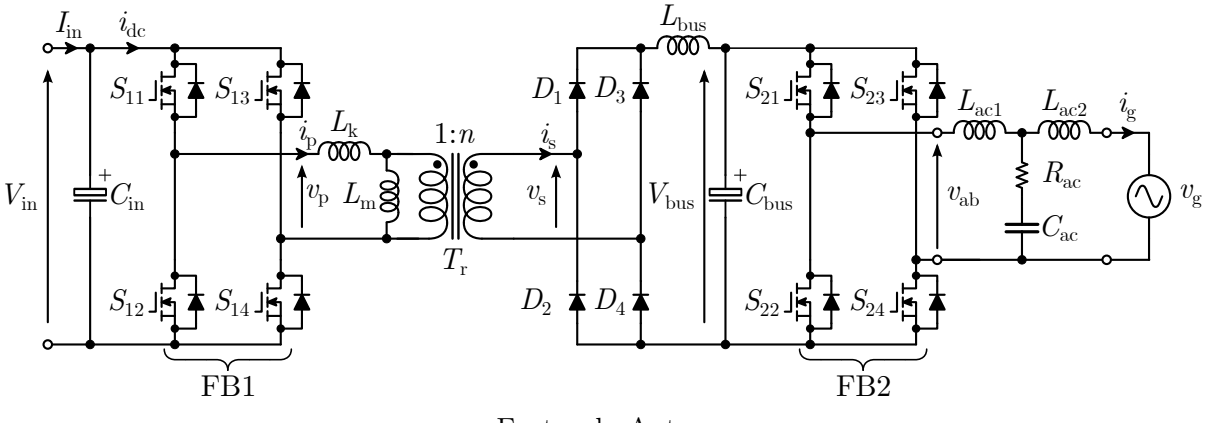

Fonte: do Autor.

Como visto anteriormente, esta topologia possui uma certa flexibilidade, pois, o primeiro estágio de conversão CC-CC pode ser modulado para gerar tanto um barramento CC, quanto um barramento pulsado em 120 Hz.

Se o barramento for contínuo, então o inversor do segundo estágio (FB2) pode operar com modulação PWM unipolar ou híbrida. No caso do barramento ser pulsado, FB2 irá atuar somente como desdobrador de tensão, também chamado de unfolder.

Cada modo de operação possui seus prós e contras, cabendo ao projetista definir o que é melhor para o seu projeto. Diante das diversas possibilidades de operação, optou-se por fazer uma análise comparativa do conversor projetado operando nas seguintes situações:

- 1. FB1 opera com modulação PWM convencional formando um barramento contínuo e FB2 opera com modulação PWM unipolar;
- 2. FB1 opera com modulação PWM convencional formando um barramento contínuo e FB2 opera com modulação PWM híbrida;
- 3. FB1 opera com modulação PWM convencional formando um barramento pulsado e FB2 opera como unfolder.

Portanto, neste capítulo serão apresentadas as especificações de projeto do micro-inversor e uma descrição do protótipo construído. Em seguida serão exibidos os resultados de simulação e experimentais do conversor operando em regime permanente, para os três modos de operação descritos acima. Ademais, uma análise térmica do protótipo é exposta. Por fim, o comportamento dinâmico do sistema de controle, em cada caso, é avaliado através de simulações.

#### 5.1 Especificações de Projeto

O projeto do conversor foi realizado, a partir das especiações mostradas na Tabela 5.1.

| Parâmetros | Descrição                 | Valor          |
|------------|---------------------------|----------------|
| $P_{nom}$  | Potência nominal          | 260 W          |
| $V_{in}$   | Tensão de entrada         | $30 \sim 40$ V |
| $v_q$      | Tensão da rede            | 110 $V_{rms}$  |
| $f_{ac}$   | Frequência da rede        | $60$ Hz        |
| $f_{sw}$   | Frequência de chaveamento | $25$ kHz       |
|            | Fonte: do Autor.          |                |

Tabela 5.1: Especificações para o projeto do micro-inversor.

Os elementos passivos do conversor foram calculados considerando as análises realizadas no Capítulo 3. Baseado nos dimensionamentos realizados, foram comprados os componentes utilizados na montagem do conversor, com valores o mais próximo possível dos calculados. Os parâmetros dos componentes adquiridos são descritos na Tabela 5.2.

| Parâmetros                 | Descrição                            | Valor                         |
|----------------------------|--------------------------------------|-------------------------------|
| $L_{ac1}, L_{ac2}$         | Indutância dos indutores do filtro   | $1,2 \text{ mH}$              |
| $r_{L_{ac1}}, r_{L_{ac2}}$ | Resistência dos indutores do filtro  | $232 \text{ m}\Omega$         |
| $C_{ac}$                   | Capacitor do filtro                  | 0,39 $\mu$ F / 275 $V_{ac}$   |
| $R_{ac}$                   | Resistor de amortecimento do filtro  | $10 \Omega$                   |
| $L_{bus}$                  | Indutância do indutor do barramento  | $1 \text{ mH}$                |
| $r_{L_{bus}}$              | Resistência do indutor do barramento | 137 m $\Omega$                |
| $C_{bus}$                  | Capacitância do barramento           | 500V<br>$2 \times 150 \mu F$  |
| $C_{in}$                   | Capacitância de entrada do conversor | $4 \times 2200 \mu F$<br>63 V |
|                            | Fonte: do Autor.                     |                               |

Tabela 5.2: Parâmetros dos componentes passivos do micro-inversor.

O transformador de alta frequência utilizado foi projetado de acordo com as especificações da Tabela 5.3. Este transformador estava disponível no laboratório, portanto, não foi realizado um dimensionamento deste elemento, especificamente para este projeto. Entretanto o mesmo se mostrou adequado às necessidades, conforme será verificado nos resultados experimentais.

| Parâmetros         | Descrição                      | Valor                             |
|--------------------|--------------------------------|-----------------------------------|
| $v_{p,min}$        | Tensão Mínima no primário      | 30V                               |
| $v_{p,max}$        | Tensão Máxima no primário      | 100V                              |
| $V_s$              | Tensão no secundário           | 400 V                             |
| $i_{\mathit{pef}}$ | Corrente RMS no primário       | 11,6 $A_{rms}$                    |
| $i_{sef}$          | Corrente RMS no secundário     | $0.86 A_{rms}$                    |
| $N_p$              | Número de voltas do primário   | 2                                 |
| $N_{s}$            | Número de voltas do secundário | $14^*N_p$                         |
| J                  | Densidade de corrente          | $300 \text{ A/cm}^2$              |
|                    | Núcleo Thornton                | $\overline{\text{NEE}}(55/28/21)$ |
|                    | Fonte: do Autor.               |                                   |

Tabela 5.3: Parâmetros de projeto do transformador.

Nas simulações, buscou-se utilizar o modelo do transformador o mais próximo do real possível, desta forma, foram realizados ensaios no transformador disponível, para determinar os parâmetros do mesmo, que são apresentados da Tabela 5.4.

| Parâmetros | Descrição                             | Valor                  |
|------------|---------------------------------------|------------------------|
| $N_p$      | Número de voltas do primário          |                        |
| $N_{s}$    | Número de voltas do secundário        | 14                     |
| $R_p$      | Resistência do enrolamento primário   | $1,6 \text{ m}\Omega$  |
| $R_s$      | Resistência do enrolamento secundário | $8,58 \text{ m}\Omega$ |
| $L_p$      | Indutância de dispersão do primário   | $1 \mu H$              |
| $L_s$      | Indutância de dispersão do secundário | $1$ pH                 |
| $L_m$      | Indutância de magnetização            | $26.8$ mH              |
|            | Fonte: do Autor.                      |                        |

Tabela 5.4: Parâmetros utilizados na simulação do transformador.

Os resultados de simulação que serão apresentados, foram todos obtidos considerando os valores exibidos nas tabelas desta seção.

## 5.2 Descrição do Protótipo

O protótipo construído neste trabalho pode ser observado na Figura 5.2.

Figura 5.2: Imagem do protótipo construído para obter os resultados experimentais.

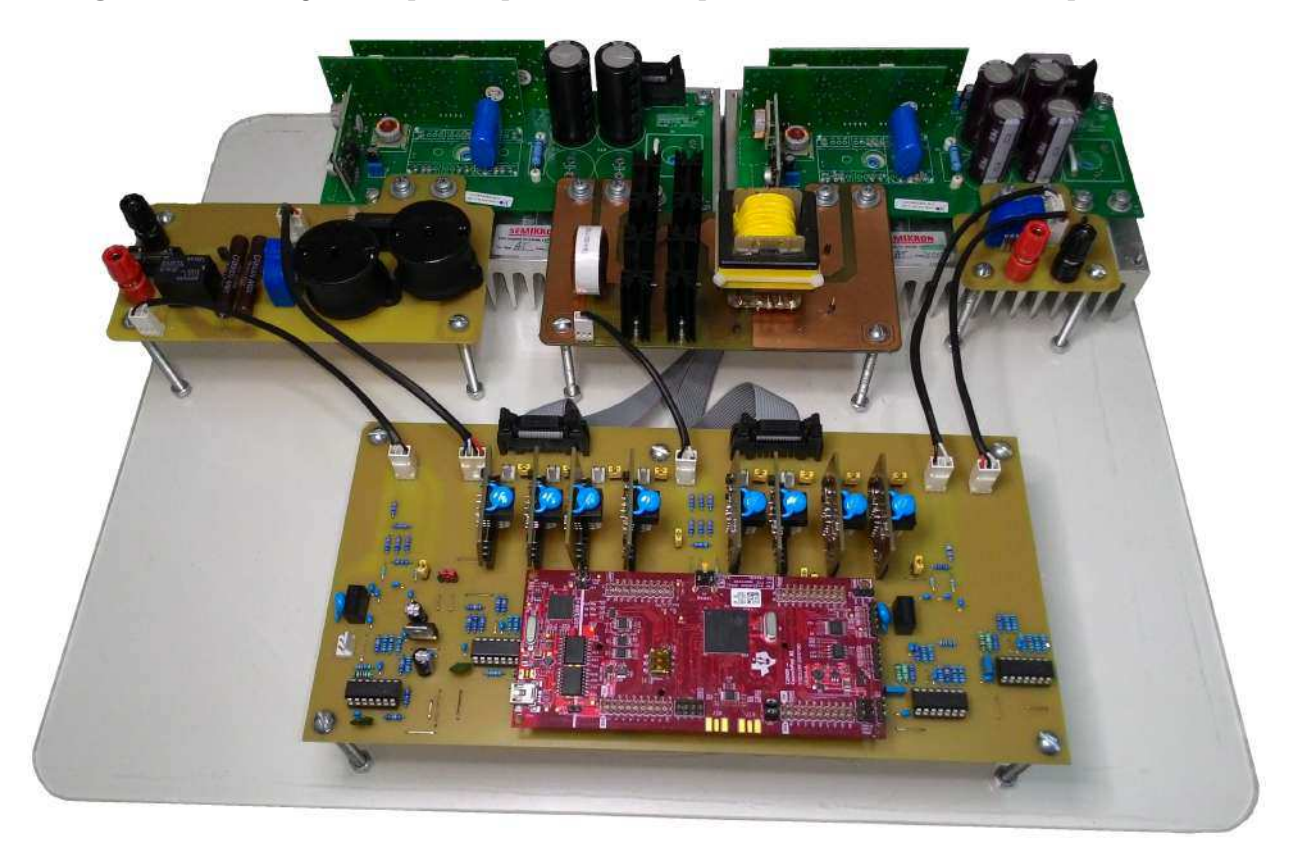

Fonte: do Autor.

Em um primeiro momento, não houve uma preocupação em relação ao tamanho da montagem, visto que o protótipo foi construído com a finalidade de validar experimentalmente os conceitos estudos nos capítulos anteriores. Portanto a montagem foi realizada da forma mais modular possível, possibilitando a troca de qualquer componente, que eventualmente viesse a queimar, de maneira rápida e prática.

Para a montagem do protótipo foram utilizados conversores em ponte completa comercias da SEMIKRON® modelo SKS 20N B2U + B2CI 5 V6. Cada conversor possui um módulo IGBT modelo SK45GH063 que suporta esforços de tensão de até 600 V e uma corrente nominal de 45 A, mas também suporta pulsos contínuos de corrente com 100 A.

Os dois conversores em ponte completa são interligados através de uma placa de circuito impresso, que contém o transformador de alta frequência, a ponte retificadora e o indutor do barramento. Os diodos que compõem a ponte retificadora são da fabricante Infineon Technologies, modelo HFA08TB60PBF, para uma tensão e corrente nominais de 600 V e 8 A, respectivamente.

As medições das correntes são realizadas por sensores da fabricante LEM, para a corrente de entrada é utilizado um modelo LTS-15-NP e para a corrente de saída um LTS-6-NP. Para as medições das tensões, foi projetado um circuito com amplificador operacional isolado modelo AMC1200.

Para o controle do conversor foi utilizado uma placa de desenvolvimento da Texas Instruments modelo LAUNCHXL-F28379D com um processador digital de sinais com dois núcleos, capaz de operar em 200 MHz.

# 5.3 Resultados de Simulação e Experimentais em Regime Permanente

A seguir serão apresentadas algumas simulações realizadas no software PSIM®, visando comprovar o desempenho do micro-inversor projetado, processando a potencia nominal em regime permanente. Todos os resultados são obtidos para o conversor nos três modos de operação sugeridos. Paralelamente também são apresentados os resultados obtidos experimentalmente, que podem ser facilmente comparados com as simulações.

Figura 5.3: Tensão de entrada  $V_{in}$ , corrente de entrada  $I_{in}$ , Tensão de saída  $v_g$ , corrente de saída  $i_q$  e tensão do barramento  $V_{bus}$  obtidas através da simulação do conversor operando com modulação PWM unipolar.

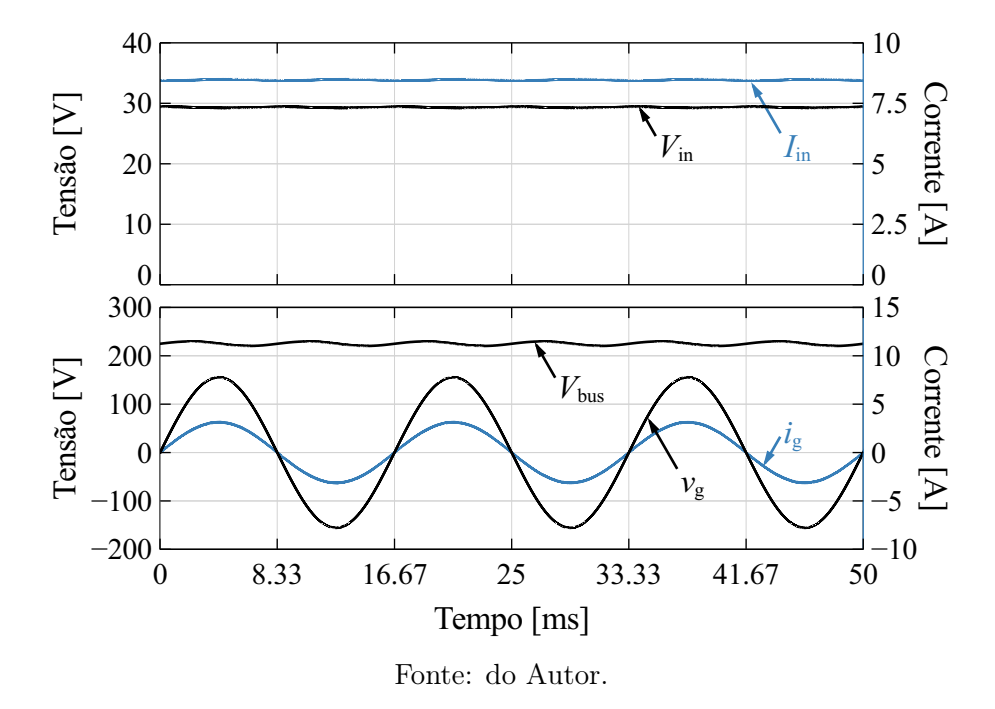

Figura 5.4: CH1: Tensão de entrada  $V_{in}$ , CH2: corrente de entrada  $I_{in}$ , CH3: Tensão de saída  $v_g$ , CH4: corrente de saída  $i_g$  e M1: potência de entrada  $P_{in}$  obtidas experimentalmente para o conversor operando com modulação PWM unipolar.

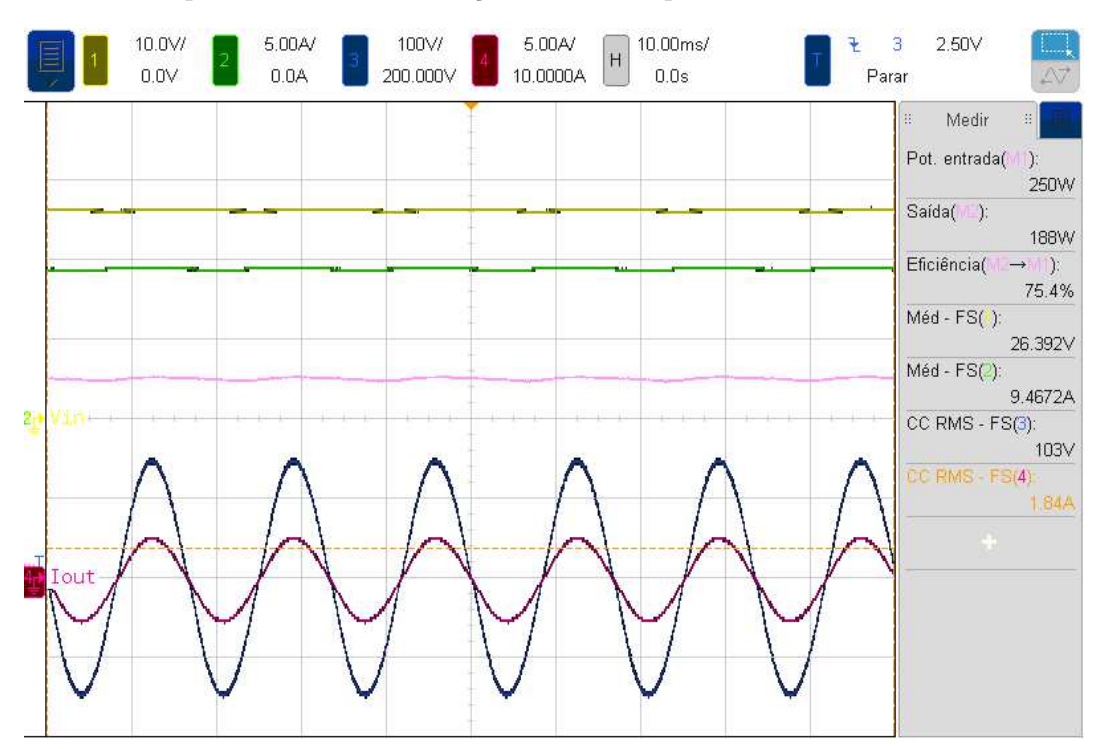

Fonte: do Autor.

Figura 5.5: Tensão de entrada  $V_{in}$ , corrente de entrada  $I_{in}$ , Tensão de saída  $v_g$ , corrente de saída  $i_q$  e tensão do barramento  $V_{bus}$  obtidas através da simulação do conversor operando com modulação PWM híbrida.

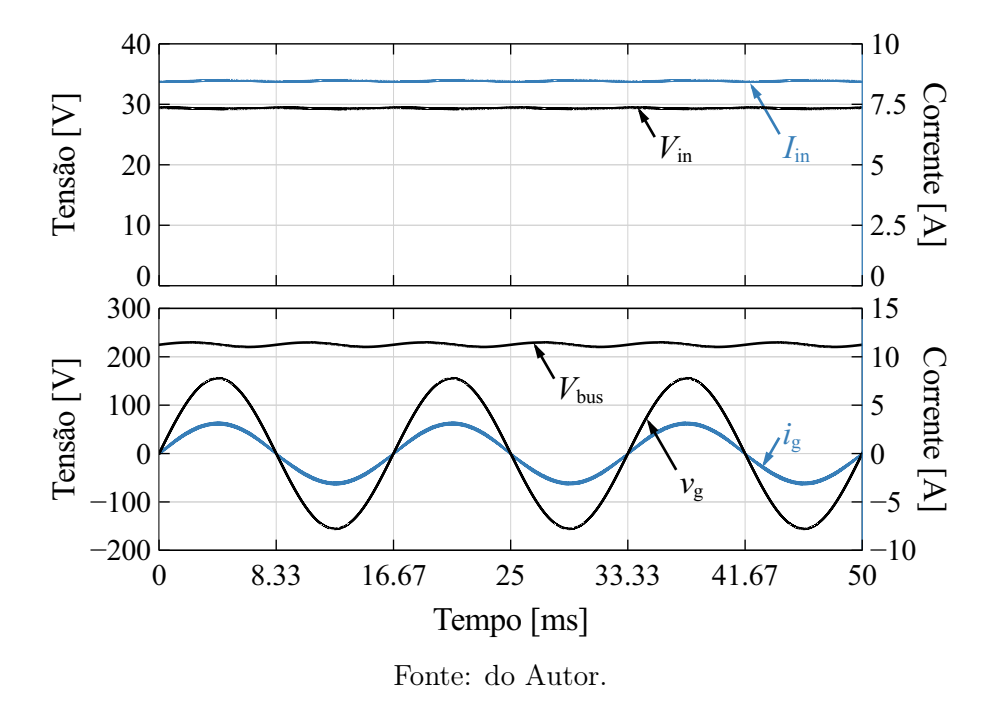

Figura 5.6: CH1: Tensão de entrada  $V_{in}$ , CH2: corrente de entrada  $I_{in}$ , CH3: Tensão de saída  $v_g$ , CH4: corrente de saída  $i_g$  e M1: potência de entrada  $P_{in}$  obtidas experimentalmente para o conversor operando com modulação PWM híbrida.

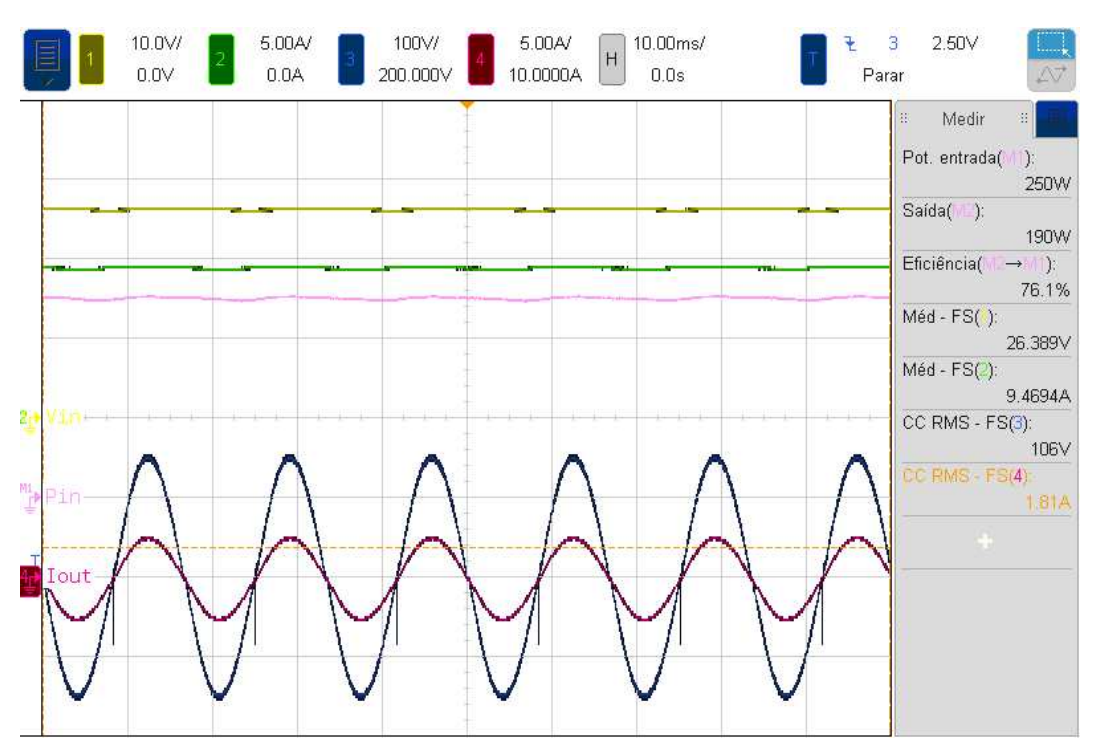

Fonte: do Autor.

Figura 5.7: Tensão de entrada  $V_{in}$ , corrente de entrada  $I_{in}$ , Tensão de saída  $v_g$  e corrente de saída i<sup>g</sup> obtidas através da simulação do conversor operando com modulação PWM convencional/unfolder.

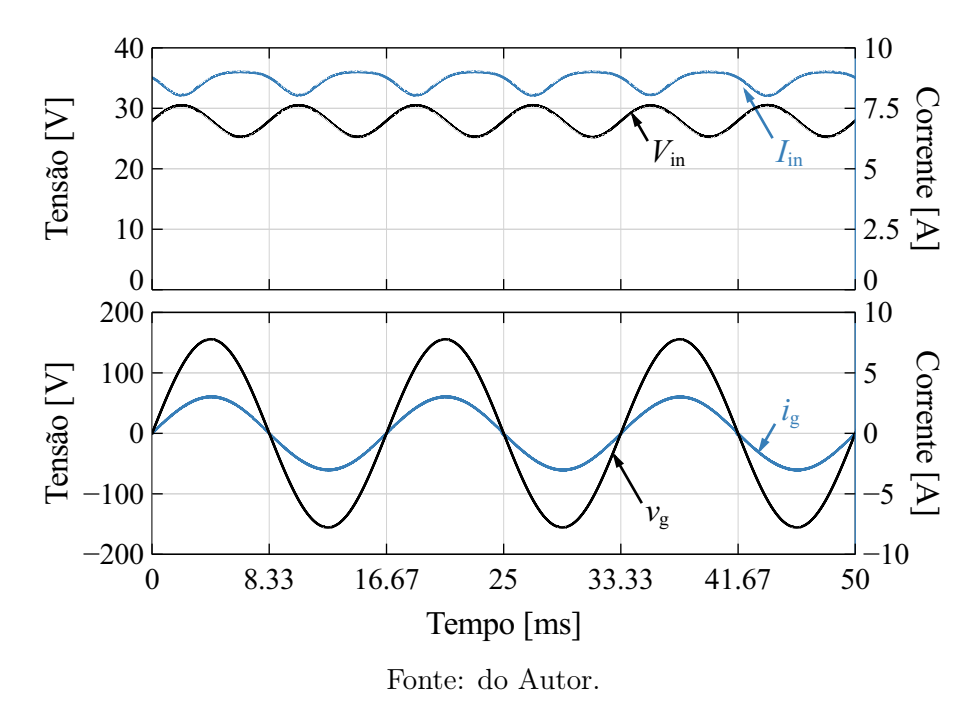

Figura 5.8: CH1: Tensão de entrada  $V_{in}$ , CH2: corrente de entrada  $I_{in}$ , CH3: Tensão de saída  $v_g$ , CH4: corrente de saída  $i_g$  e M1: potência de entrada  $P_{in}$  obtidas experimentalmente para o conversor operando com modulação PWM convencional/unfolder.

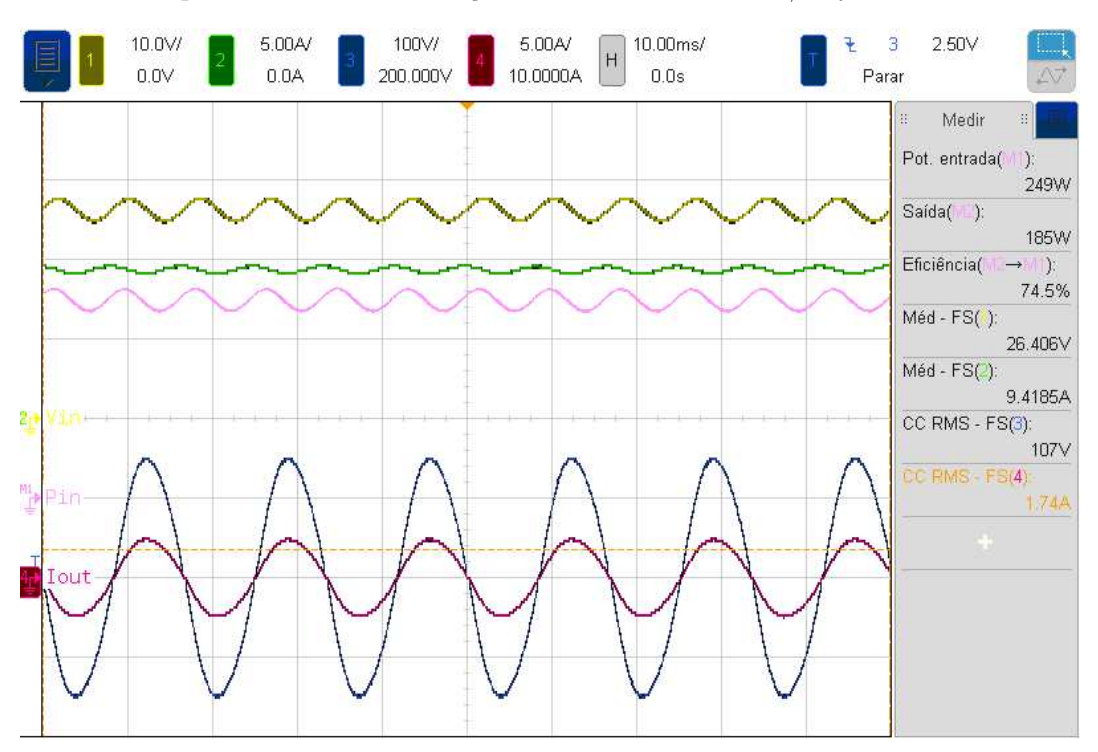

Fonte: do Autor.

É importante salientar que, para o conversor ter uma operação correta com a modulação convencional/unfolder, a capacitância  $C_{bus}$  deve ter um valor muito pequeno. Nos resultados obtidos foi utilizado  $C_{bus} = 0.39 \mu F$ .

Nas Figuras 5.3 e 5.4 podem ser observados os resultados obtidos para as tensões e correntes tanto na entrada quanto na saída do conversor operando com modulação PWM unipolar, nas Figuras 5.5 e 5.6, tem-se os resultados para a modulação Híbrida e nas Figuras 5.7 e 5.8 para a modulação convencional/unfolder.

Percebe-se que, no caso das modulações unipolar e híbrida, os resultados obtidos são muito similares. Porém, na modulação híbrida ocorreram pequenos erros de cruzamento por zero. Já na operação com a modulação convencional/unfolder as oscilações de potência monofásica são refletidas na tensão e corrente de entrada do conversor com maior intensidade.

As correntes no primário do transformador, bem como, as tensões em ambos os enrolamentos do transformador podem ser visualizadas nas Figuras 5.9 e 5.10. Deve-se lembrar que, na modulação convencional/unfolder, a corrente e as tensões no transformador não são constantes, pois estão variando de acordo com a referencia senoidal retificada, portanto os resultados das Figura 5.9(c) e 5.10(c), foram obtidos no pico da tensão de referência.

A diferença entre os modos de operação ficam mais evidentes quando as tensões de polo  $v_a$  e  $v_b$  e a tensão de saída  $v_{ab}$ , da ponte completa FB2, são observadas. Conforme mostrado nas Figuras 5.11 e 5.12, na modulação unipolar os dois braços operam em alta frequência, na modulação híbrida um dos braços opera na frequência da rede e na modulação convencional/unfolder a ponte completa FB2 faz o desdobramento da tensão pulsada do barramento.

Figura 5.9: Simulação da corrente no primário  $i_p$  e tensões no primário e secundário do transformador  $v_p$ ,  $v_s$  com modulação: (a) Unipolar; (b) Híbrida; e (c) Convencional/unfolder.

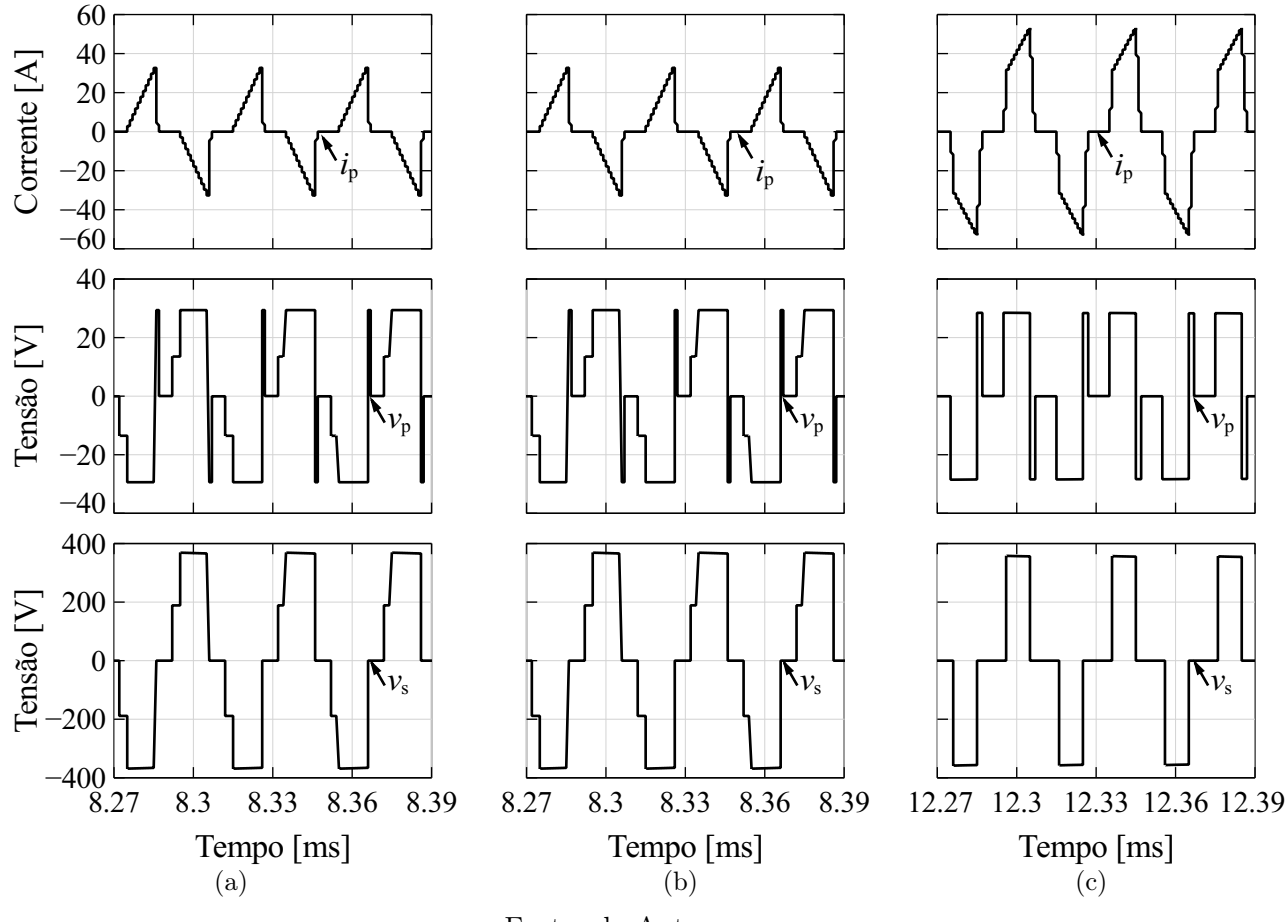

Fonte: do Autor.

**Figura 5.10:** Resultados experimentais da corrente no primário  $i_p$ , tensão no primário  $v_p$ e tensão no secundário  $v_s$  do transformador com modulação: (a) Unipolar; (b) Híbrida; e (c) Convencional/unfolder.

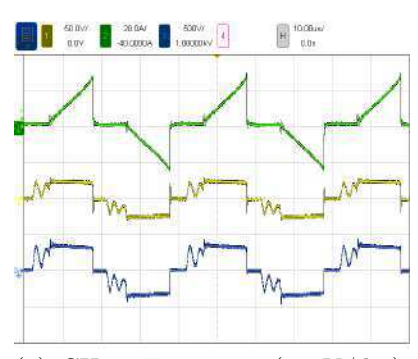

(a) CH1: Tensão  $v_p$  (50 V/div), CH2: Corrente  $i_p$  (20 A/div) e CH3: Tensão  $v_s$  (500 V/div), Tempo  $(10 \text{ us}/\text{div}).$ 

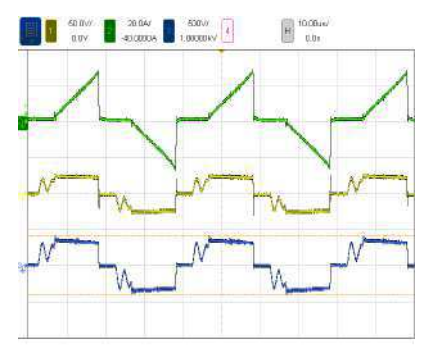

(b) CH1: Tensão  $v_p$  (50 V/div), CH2: Corrente $i_p\ (20\ {\rm A/div})$ e CH3: Tensão  $v_s$  (500 V/div), Tempo  $(10 \text{ us}/\text{div}).$ 

Fonte: do Autor.

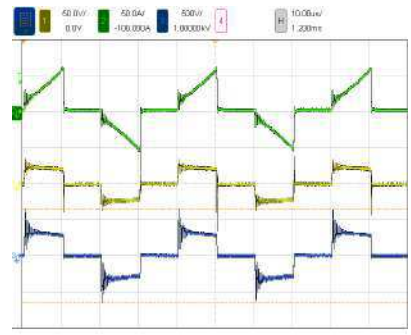

(c) CH1: Tensão  $v_p$  (50 V/div), CH2: Corrente  $i_p$  (50 A/div) e CH3: Tensão  $v_s$  (500 V/div), Tempo  $(10 \text{ us}/\text{div}).$ 

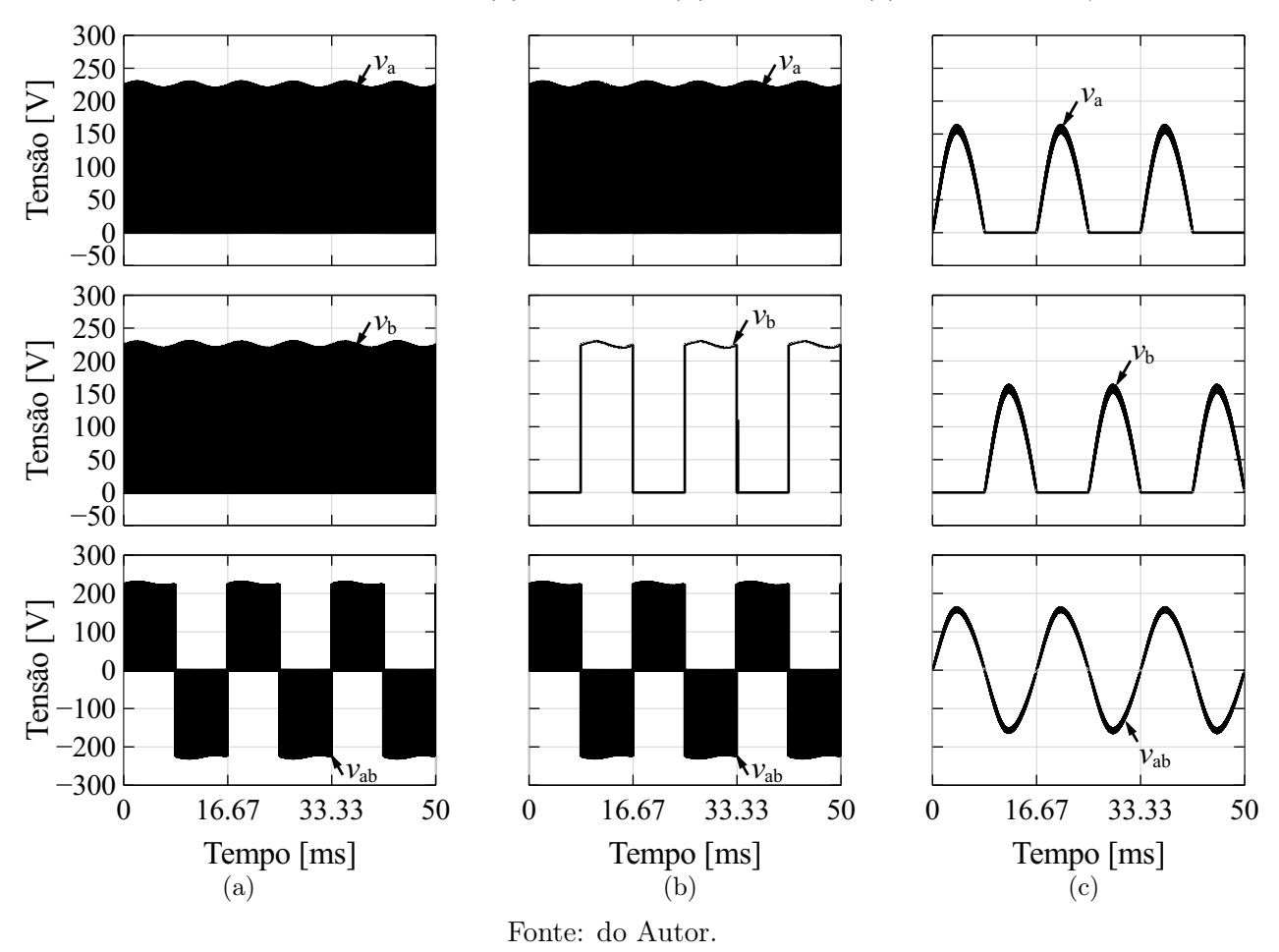

Figura 5.11: Simulação das tensões de polo  $v_a$  e  $v_b$  e da tensão  $v_{ab}$  do conversor em ponte completa FB2 para as modulações: (a) Unipolar; (b) Híbrida; e (c) Convencional/unfolder.

Figura 5.12: Resultados experimentais das tensões de polo  $v_a$  e  $v_b$  e da tensão  $v_{ab}$  no conversor em ponte completa FB2 para as modulações: (a) Unipolar; (b) Híbrida; e (c) Convencional/unfolder.

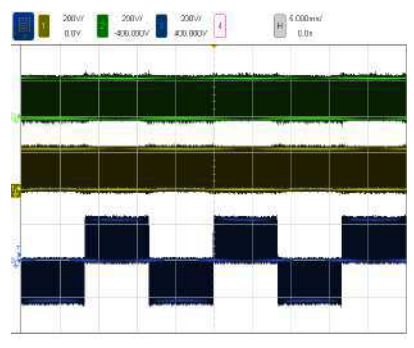

(a) CH1: Tensão  $V_b$  (200 V/div), CH2: Tensão  $V_a$  (200 V/div) e CH3: Tensão  $V_{ab}$  (200 V/div), Tempo (5 ms/div).

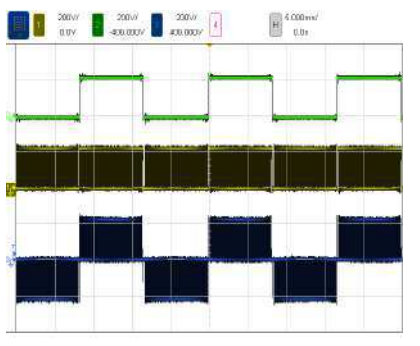

(b) CH1: Tensão  $V_b$  (200 V/div), CH2: Tensão  $V_a$  (200 V/div) e CH3: Tensão  $V_{ab}$  (200 V/div), Tempo (5 ms/div).

Fonte: do Autor.

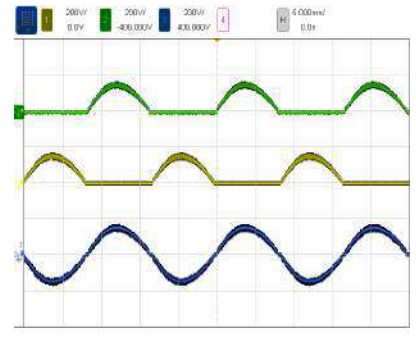

(c) CH1: Tensão  $V_b$  (200 V/div), CH2: Tensão  $V_a$  (200 V/div) e CH3: Tensão  $V_{ab}$  (200 V/div), Tempo  $(5 \text{ ms}/\text{div}).$ 

Para melhor avaliar o desempenho do conversor em cada modo de operação, foram obtidas experimentalmente as curvas de eficiência e THDi, em função da potência de entrada do conversor, que são mostradas nas Figuras 5.13 e 5.14, respectivamente.

Percebe-se um melhor desempenho do conversor com modulação convencional/unfolder para potências inferiores à 200 W. No caso das modulações híbrida e unipolar as eficiências são muito similares.

Figura 5.13: Curvas de eficiência, obtidas experimentalmente, para o conversor em ponte completa operando com três modulações distintas, unipolar, híbrida e convencional/unfolder.

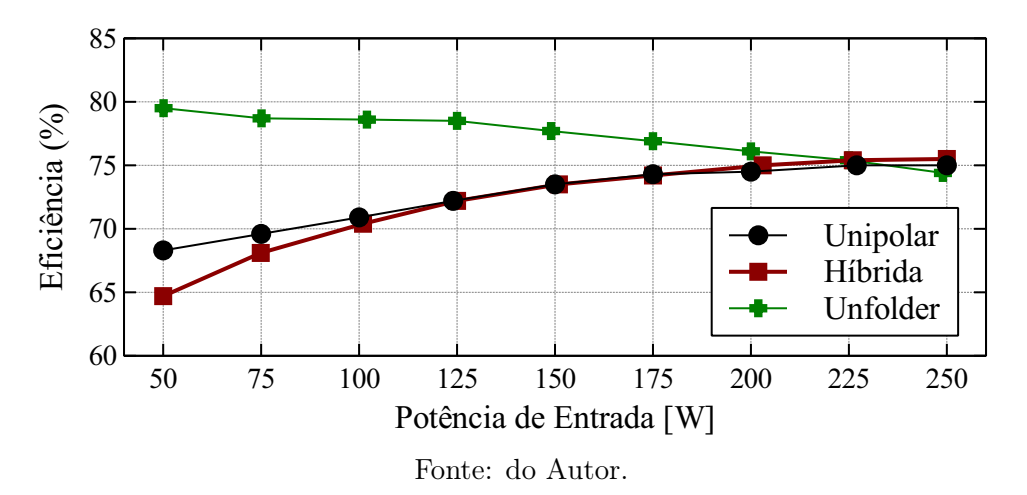

**Figura 5.14:** Curvas da distorção harmônica total de corrente  $THDi$ , obtidas experimentalmente, para o conversor em ponte completa operando com três modulações distintas, unipolar, híbrida e convencional/unfolder.

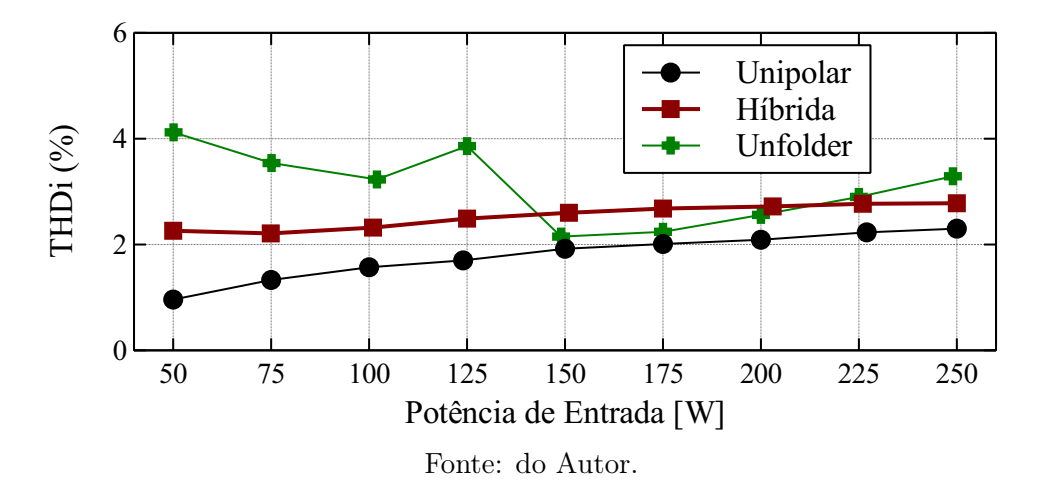

Para todos os casos avaliados experimentalmente, a THDi ficou abaixo dos 5 % estabelecidos por norma, evidenciando que o filtro LCL foi dimensionado adequadamente.

#### 5.3.1 Verificação Térmica do Micro-inversor

Durante a realização dos experimentos, ficou perceptível um aquecimento no transformador, principalmente quando o conversor estava operando com as modulações unipolar e híbrida. As imagens térmicas da Figura 5.15, foram obtidas após 10 minutos de operação do conversor na potência nominal.

Figura 5.15: Temperatura do transformador em cada modo de operação.

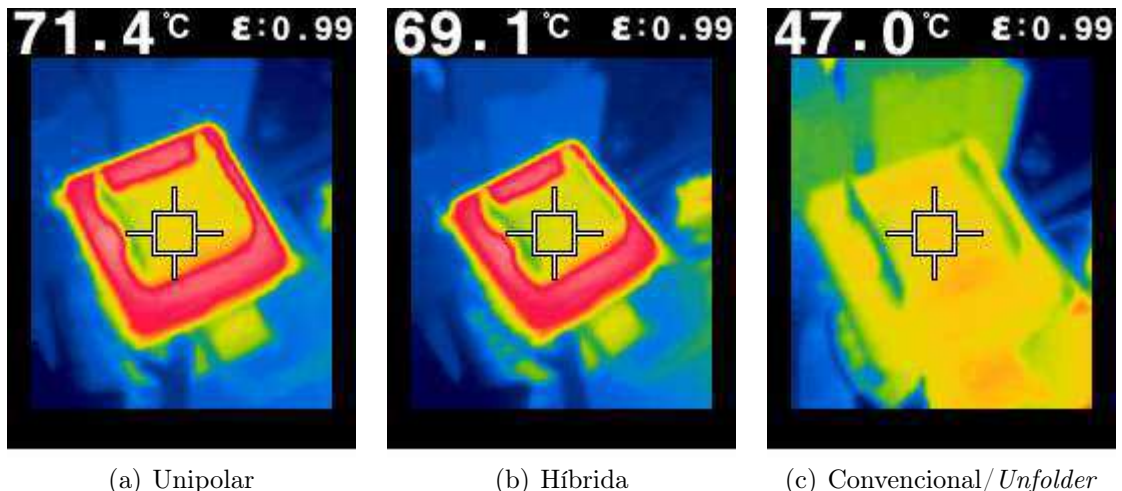

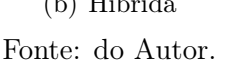

Além do aquecimento no núcleo do transformador, no caso da modulação híbrida também houve um aquecimento com as mesmas proporções no resistor de amortecimento do filtro LCL. Na modulação convencional/unfolder, foi percebido um aquecimento no indutor do barramento, ainda que não tão significativo.

O aquecimento do transformador para as modulações unipolar e híbrida pode estar relacionado a modulação PWM não atuar de maneira totalmente simétrica, gerando uma componente CC na corrente do transformador, uma alternativa para sanar este problema seria o uso de um capacitor em série com o enrolamento primário do transformador, afim de eliminar qualquer componente CC na corrente  $i_p$ .

### 5.4 Simulação do Conversor com Sistema de Controle

O desempenho dos sistemas de controle, apresentados na Seção 3.5, foram verificados através de simulações realizadas no software PSIM®. Para verificar a ação do controle, o conversor foi submetido à um degrau na irradiância, passando de um valor inicial S = 1000 W/m<sup>2</sup> para  $S = 500$  W/m<sup>2</sup>.

Na Figura 5.16 são apresentadas as respostas dinâmicas do controle, para as tensões e correntes de entrada e saída do conversor e também da tensão do barramento, quando é utilizada a modulação PWM unipolar.

O algoritmo MPPT faz com que a tensão e a corrente de entrada sejam modificadas para manter o conversor operando no ponto de máxima potência, a variação da tensão ocorre mais sutilmente enquanto a corrente varia mais abruptamente. O barramento sofre um afundamento, mas o PI faz com que a amplitude da corrente de saída diminua, fazendo com que o barramento retorne para a referência de 225 V em aproximadamente 150 ms. A corrente de saída é controlada pelo PRV, que mantém a injeção sempre com um fator de potência muito próximo do unitário. Os resultados obtidos com a modulação híbrida são apresentados na Figura 5.17 e são muito similares aos resultados obtidos com a modulação unipolar.

Figura 5.16: Tensão de entrada  $V_{in}$ , corrente de entrada  $I_{in}$ , tensão de saída  $v_g$ , corrente de saída  $i_q$  e tensão do barramento  $V_{bus}$ , obtidas através da simulação do conversor operando com modulação PWM unipolar.

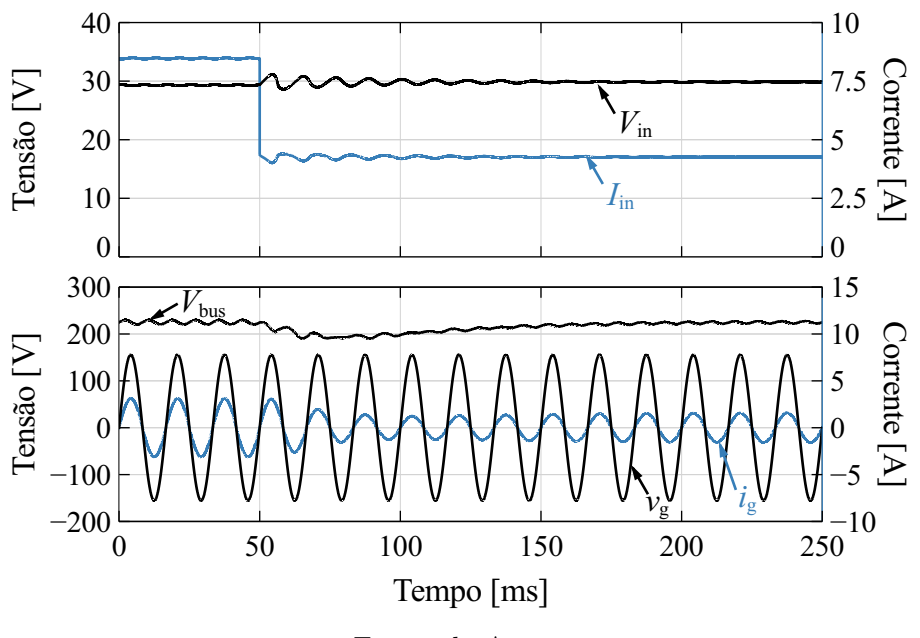

Fonte: do Autor.

Figura 5.17: Tensão de entrada  $V_{in}$ , corrente de entrada  $I_{in}$ , tensão de saída  $v_g$ , corrente de saída  $i_q$  e tensão do barramento  $V_{bus}$ , obtidas através da simulação do conversor operando com modulação PWM híbrida.

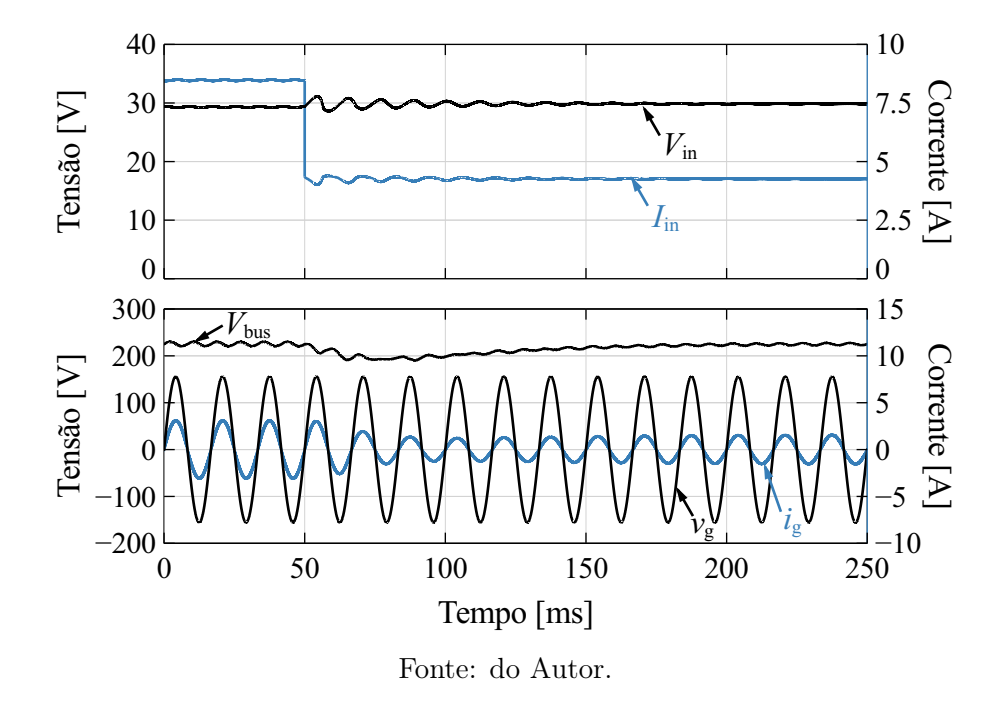

Figura 5.18: Tensão de entrada  $V_{in}$ , corrente de entrada  $I_{in}$ , tensão de saída  $v_g$ , corrente de saída  $i_g$  e tensão do barramento  $V_{bus}$ , obtidas através da simulação do conversor operando com modulação PWM convencional/unfolder.

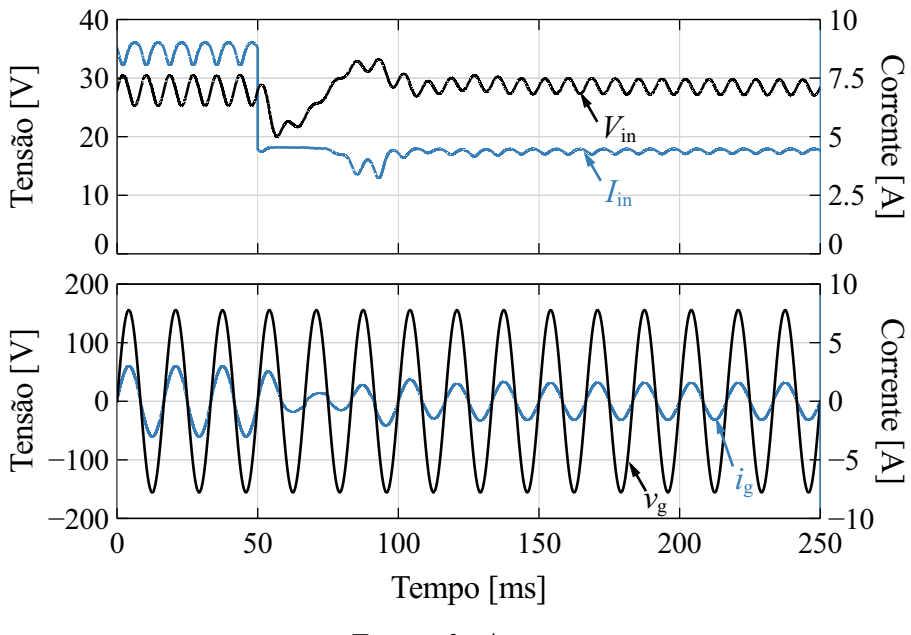

Fonte: do Autor.

Figura 5.19: Simulação da resposta do sistema de controle à variação de irradiância (S) para os três modos de operação. Onde  $P_{ref}$  é a potência máxima que pode ser fornecida pelo painel e  $P_{\text{panel}}$  é a potência obtida na saída do painel.

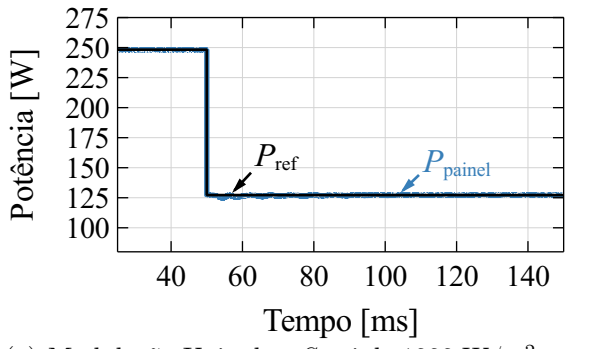

 $\overline{P}_{\text{panel}}$  $P_{\text{ref}}$  $\mathsf{P}^{\mathsf{O}}$ tência EN 200 125 150 175 200 225 250 275 Tempo [ms] 40 60 80 100 120 140

(a) Modulação Unipolar; S vai de 1000 W/m<sup>2</sup> para 500 W/m<sup>2</sup>

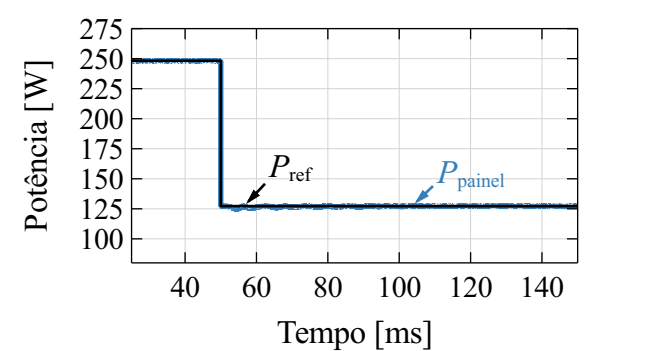

(b) Modulação Unipolar; S vai de 500 W/m<sup>2</sup> para  $1000 \text{ W/m}^2$ 

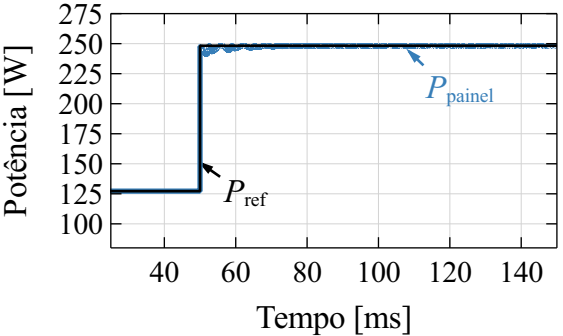

(c) Modulação Híbrida; S vai de 1000 W/m<sup>2</sup> para 500 W/m<sup>2</sup>

(d) Modulação Híbrida; S vai de 500 W/m<sup>2</sup> para  $1000 \,\mathrm{W/m^2}$ 

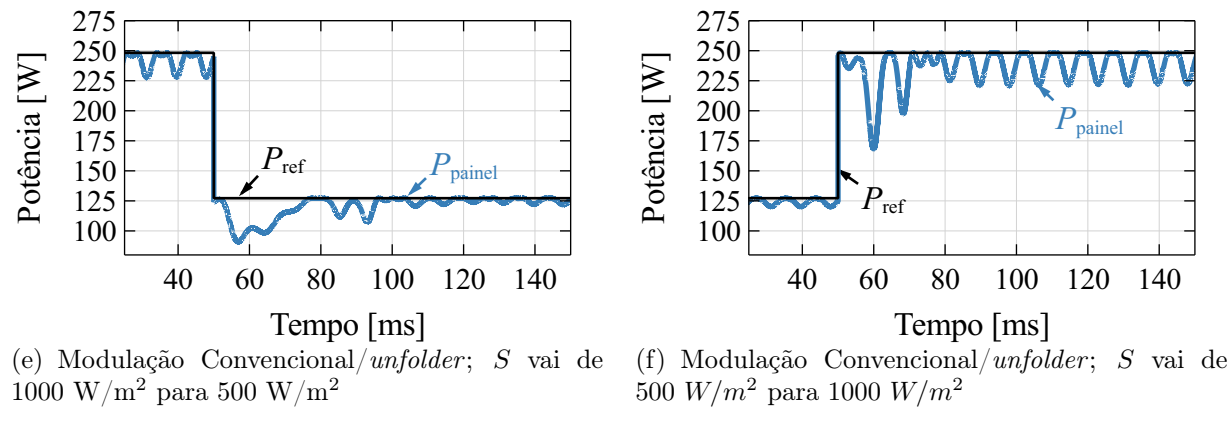

Fonte: do Autor.

Na Figura 5.18 são apresentadas as respostas dinâmicas do controle para a modulação convencional/unfolder, que, apesar de ter uma estrutura de controle diferente, por operar com um barramento pulsado, conseguiu rastrear o MPP e injetar na rede uma corrente senoidal em fase com a tensão. Cumprindo assim com os objetivos do controlador.
A resposta dinâmica do controle, para cada modo de operação, também foi avaliada do ponto de vista do rastreamento da máxima potência fornecida pelo painel, conforme pode ser observado na Figura 5.19.

Percebe-se que em todos os caso houve o rasteamento do ponto de máxima potência. Entretanto, nas modulações unipolar e híbrida o algoritmo MPPT apresentou um desempenho superior na velocidade de resposta, ao contrário da modulação convencional/unfolder, que teve uma resposta dinâmica mais lenta e apresentou maiores ondulações no rastreamento da máxima potência do painel.

## 5.5 Considerações

Neste capítulo, foram apresentadas as especificações do projeto realizado para o microinversor em ponte completa, bem como, a descrição dos detalhes construtivos do protótipo.

Também, foram mostrados os resultados de simulação e experimentais para o conversor processando a potência nominal, em regime permanente, evidenciando o funcionamento do conversor operando com três estratégias de modulação distintas.

Com o levantamento das curvas de eficiência e THDi, foi possível comparar experimentalmente o desempenho do conversor para os três modos de operação.

Por fim, os resultados de simulação do micro-inversor em malha fechada foram apresentados, comprovando que o algoritmo MPPT consegue rastrear o do ponto de máxima potência e o controle em todos os casos garante a injeção de corrente senoidal com um fator de potência muito próximo do unitário.

## Capítulo 6

## Conclusão e Trabalhos Futuros

Das estratégias de modulação avaliadas no trabalho, a convencional/unfolder demostrou ter menor variação de eficiência em toda a faixa da potência de entrada, além disso, para potências abaixo de 200 W apresentou menores perdas, enquanto cumpre com os requerimentos de distorção harmônica na corrente entregue. Portanto, esta estrategia se mostra mais vantajosa para sistemas de geração fotovoltaica que operam comumente em condições de irradiâncias inferiores às nominais.

Comparando as curvas de eficiência para as modulações híbrida e unipolar percebe-se que ambas exibem um comportamento similar. Isto foge das expectativas em que esperavase uma eficiência maior na modulação hibrida, por ter menores perdas por chaveamento. No entanto, as perdas do filtro são maiores, uma vez que  $v_{ab}$  tem uma componente harmônica na mesma frequência do chaveamento, enquanto para a modulação unipolar apresenta-se no dobro de  $f_{sw}$ , fazendo o valor rms da oscilação na corrente do filtro aumentar.

Os modos de operação, unipolar e híbrida, possuem uma resposta dinâmica do controle mais rápida e estável frente às variações de irradiância, pelo fato de ter um barramento constante que minimiza as oscilações de potência refletidas no painel e um algoritmo MPPT independente da malha de controle da corrente injetada na rede. Por outro lado, a estrategia de controle no modo de operação convencional/unfolder recebe sua referência do MPPT tornando-a dependente da velocidade de atualização desse algoritmo, que geralmente é lenta, piorando a resposta dinâmica do controle.

### 6.1 Trabalhos Futuros

No decorrer desta dissertação foram identificadas algumas possibilidades de trabalhos futuros visando o melhoramento e/ou complemento das atividades realizadas. Algumas sugestões de trabalhos futuros são descritas nos itens seguintes:

- Desenvolver um modelo de simulação para o transformador que considere os efeitos da saturação do núcleo, possibilitando a identificação prévia de uma eventual saturação no transformador, afim de evitar os problemas descritos no capítulo 4;
- Estudar a possibilidade de adotar técnicas de comutação suave ZVS e/ou ZCS no estágio de conversão CC-CC para aumentar a eficiência do conversor.
- Verificar experimentalmente a operação do conversor utilizando os sistemas de controle em malha fechada, que foram projetados e simulados neste trabalho.
- Substituir as chaves atuais (IGBTs), por transistores do tipo MOSFET que permitem o uso de uma frequência de chaveamento maior do que os 25 kHz que foram utilizados neste trabalho, devido às limitações das chaves atuais. Com o aumento da frequência de chaveamento o transformador e os indutores serão menores, melhorando assim a densidade de potência do micro-inversor;
- Estudar novas técnicas de controle que permitam a operação do conversor de maneira mais robusta às variações paramétricas da indutância da rede e que possibilitem a rejeição dos distúrbios nas correntes injetadas na rede, ocasionados por harmônicos nas tensões.
- Projetar e testar um sistema de detecção de anti-ilhamento que é exigido por norma.
- Otimizar o projeto de hardware do micro-inversor, fazendo sua montagem em uma única placa, tornando-o mais compacto.

## Referências Bibliográficas

- [1] J. Goldemberg, "Energia e desenvolvimento," Estudos Avançados, vol. 12, pp. 7 15, ago. 1998.
- [2] Energy International Agency (EIA), "International Energy Statistics," 2014. [Online]. Available: http://www.eia.gov/beta/international/data/browser/
- [3] J. L. Sawin, E. Martinot, D. Barnes, A. McCrone, J. Roussell, R. Sims, V. Brien, R. Adib, J. Skeen, E. Musolino et al., "Renewables 2017-global status report," Renewable Energy Policy Network for the 21st Century (REN21), Paris, Tech. Rep., 2017.
- [4] J. L. Sawin, E. Martinot, D. Barnes, A. McCrone, J. Roussell, R. Sims, V. Brien, R. Adib, J. Skeen, E. Musolino et al., "Renewables 2016-global status report," Renewable Energy Policy Network for the 21st Century (REN21), Paris, Tech. Rep., 2016.
- [5] Agência Nacional de Energia Elétrica (ANEEL), "International Energy Statistics," 2016. [Online]. Available: http://www.aneel.gov.br
- [6] M. G. Villalva, J. R. Gazoli, and E. R. Filho, "Comprehensive approach to modeling and simulation of photovoltaic arrays," IEEE Transactions on Power Electronics, vol. 24, no. 5, pp. 1198–1208, May 2009.
- [7] C. T. ANEEL, "Micro e minigeração distribuída," Sistema de Compensação de Energia Elétrica. Brasília, DF, Brasil: Centro de Documentação–Cedoc, 2014.
- [8] Empresa de Pesquisa Energética (EPE), "Relatório Síntese do Balanço Energético Nacional 2016: Ano base 2015." Empresa de Pesquisa Energética (EPE), Rio de Janeiro, Tech. Rep., 2016.
- [9] Empresa de Pesquisa Energética (EPE), "Relatório Síntese do Balanço Energético Nacional 2017: Ano base 2016." Empresa de Pesquisa Energética (EPE), Rio de Janeiro, Tech. Rep., 2017.
- [10] S. Kouro, J. I. Leon, D. Vinnikov, and L. G. Franquelo, "Grid-connected photovoltaic systems: An overview of recent research and emerging pv converter technology," IEEE Industrial Electronics Magazine, vol. 9, no. 1, pp. 47–61, March 2015.
- [11] R. Teodorescu, M. Liserre et al., Grid converters for photovoltaic and wind power systems. John Wiley & Sons, 2011, vol. 29.
- [12] L. Hassaine, E. OLias, J. Quintero, and V. Salas, "Overview of power inverter topologies and control structures for grid connected photovoltaic systems," Renewable and Sustainable Energy Reviews, vol. 30, pp. 796 – 807, 2014. [Online]. Available: http://www.sciencedirect.com/science/article/pii/S1364032113007545
- [13] S. B. Kjaer, J. K. Pedersen, and F. Blaabjerg, "A review of single-phase grid-connected inverters for photovoltaic modules," IEEE Transactions on Industry Applications, vol. 41, no. 5, pp. 1292–1306, Sept 2005.
- [14] J. T. Pinho and M. A. Galdino, "Manual de engenharia para sistemas fotovoltaicos," Rio de Janeiro, pp. 21 941–590, 2014.
- [15] J. A. Gow and C. D. Manning, "Development of a photovoltaic array model for use in power-electronics simulation studies," IEE Proceedings - Electric Power Applications, vol. 146, no. 2, pp. 193–200, Mar 1999.
- [16] C. Carrero, J. Amador Guerra, and S. Arnalte, "A single procedure for helping pv designers to select silicon pv modules and evaluate the loss resistances," Renewable Energy, vol. 32, pp. 2579–2589, 12 2007.
- [17] R. F. Coelho, "Estudo dos converosres buck e boost aplicados ao rastreamento de máxima potência de sistemas solares fotovoltaicos," Master's thesis, Universidade Federal de Santa Catarina, 2008.
- [18] E. M. Natsheh and A. Albarbar, "Photovoltaic model with mpp tracker for standalone / grid connected applications," in IET Conference on Renewable Power Generation  $(RPG 2011)$ , Sept 2011, pp. 1–6.
- [19] H.-G. Jeong, J.-S. Ko, J.-G. Lee, D.-E. Jeong, D.-K. Kim, and D.-H. Chung, "Development of active module considering the shadow influence of photovoltaic system," in 2012 IEEE Vehicle Power and Propulsion Conference, Oct 2012, pp. 1362–1365.
- [20] M. A. G. Brito, "Inversores integrados monofásicos e trifásicos para aplicações fotovoltaicas: Técnicas para obtenção de mppt, detecção e proteção de ilhamento, sincronização e paralelismo com a rede de distribuição de energia elétrica," Ph.D. dissertation, UNESP, 2013.
- [21] P. H. d. C. Gomes, "Análise e síntese de um algoritmo "phaselocked-loop" robusto para estimação de amplitude, fase e freqüência de sinais elétricos." Master's thesis, UNIVERSIDADE FEDERAL DE JUIZ DE FORA., 2007.
- [22] M. Ciobotaru, R. Teodorescu, and F. Blaabjerg, "A new single-phase pll structure based on second order generalized integrator," in 2006 37th IEEE Power Electronics Specialists Conference, June 2006, pp. 1–6.
- [23] M. S. Lima, "Controle de corrente aplicado em inversores monofásicos de tensão." Master's thesis, UNIVERSIDADE FEDERAL DO MARANHÃO., 2015.
- [24] A. PRODIST, "Agência nacional de energia elétrica-procedimentos de distribuição de energia elétrica no sistema elétrico nacional, módulo 3–acesso ao sistema de distribuição," 2016.
- [25] I. PVPS, "Evaluation of islanding detection methods for photovoltaic utility-interactive power systems," Report IEA PVPS T5-09, 2002.
- [26] A. PRODIST, "Agência nacional de energia elétrica-procedimentos de distribuição de energia elétrica no sistema elétrico nacional, módulo 8–qualidade da energia elétrica," 2016.
- [27] Q. Li and P. Wolfs, "A review of the single phase photovoltaic module integrated converter topologies with three different dc link configurations," IEEE Transactions on Power Electronics, vol. 23, no. 3, pp. 1320–1333, May 2008.
- [28] J. R. Gazoli, "Microinversor monofásico para sistema solar fotovoltaico conectado à rede elétrica," Ph.D. dissertation, Universidade Estadual de Campinas (UNICAMP), 2011.
- [29] R. Gonzalez, J. Lopez, P. Sanchis, and L. Marroyo, "Transformerless inverter for singlephase photovoltaic systems," IEEE Transactions on Power Electronics, vol. 22, no. 2, pp. 693–697, March 2007.
- [30] Q. Li and P. Wolfs, "A review of the single phase photovoltaic module integrated converter topologies with three different dc link configurations," IEEE Transactions on Power Electronics, vol. 23, no. 3, pp. 1320–1333, May 2008.
- [31] Q. Li, "Inversores integrados monofásicos e trifásicos para aplicações fotovoltaicas: Técnicas para obtenção de mppt, detecção e proteção de ilhamento, sincronização e paralelismo com a rede de distribuição de energia elétrica," Ph.D. dissertation, Central Queensland University, 2006.
- [32] M. K. Kazimierczuk, Pulse-width modulated DC-DC power converters. John Wiley & Sons, 2015.
- [33] A. Ioinovici, Power Electronics and Energy Conversion Systems: Fundamentals and Hard-switching Converters. Volume 1. Wiley Online Library, 2013.
- [34] H. R. Karshenas and H. Saghafi, "Basic criteria in designing lcl filters for grid connected converters," in 2006 IEEE International Symposium on Industrial Electronics, vol. 3, July 2006, pp. 1996–2000.
- [35] G. E. M. Ruiz, N. Muñoz, and J. B. Cano, "Modeling, analysis and design procedure of lcl filter for grid connected converters," in 2015 IEEE Workshop on Power Electronics and Power Quality Applications (PEPQA), June 2015, pp. 1–6.
- [36] P. Channegowda and V. John, "Filter optimization for grid interactive voltage source inverters," IEEE Transactions on Industrial Electronics, vol. 57, no. 12, pp. 4106–4114, Dec 2010.
- [37] L. Hassaine, E. OLias, J. Quintero, and V. Salas, "Overview of power inverter topologies and control structures for grid connected photovoltaic systems," Renewable and Sustainable Energy Reviews, vol. 30, pp. 796 – 807, 2014. [Online]. Available: http://www.sciencedirect.com/science/article/pii/S1364032113007545

# Apêndice A

# PLL Monofásico Baseado na Técnica SOGI-PLL

A estrutura geral do SOGI-PLL monofásico, proposto por [22] pode ser visualizada na Figura A.1.

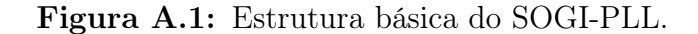

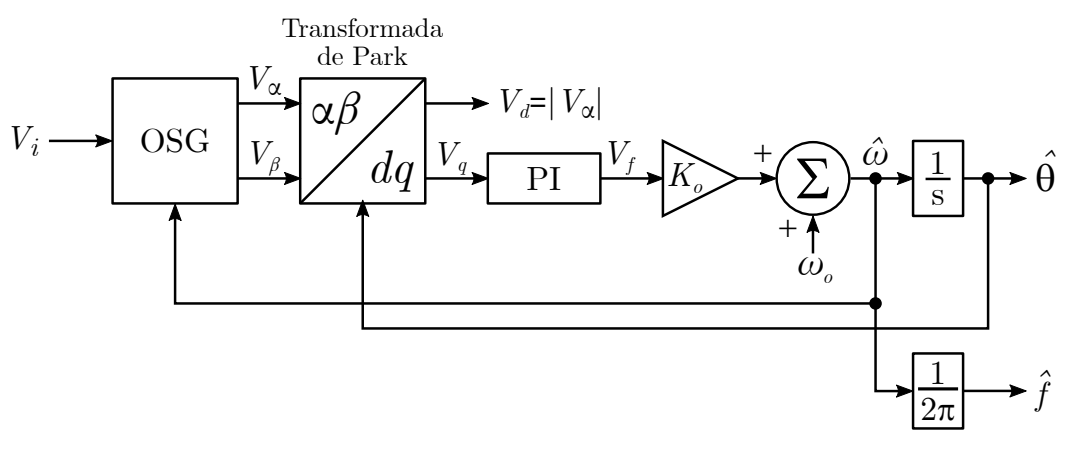

Fonte: Adaptado de [22].

### Gerador de Sinal Ortogonal

No bloco do gerador de sinal ortogonal (OSG - Orthogonal Signal Generator ) foi utilizado uma estrutura SOGI, cujo diagrama de blocos é mostrado na Figura A.2.

A função de transferência  $V_{\alpha}/V_i$ , para o diagrama de blocos da Figura A.2, pode ser obtida da seguinte maneira:

$$
\varepsilon = V_i - V_{\alpha} \qquad x = \varepsilon \cdot K - \frac{V_{\alpha} \cdot \hat{\omega}}{s} \qquad V_{alpha} = \frac{x \cdot \hat{\omega}}{s}
$$

$$
x = (V_i \cdot V_{\alpha}) \cdot K - \frac{V_{\alpha} \cdot \hat{\omega}}{s} = \frac{V_i \cdot K \cdot s}{s} - \frac{V_{\alpha} \cdot K \cdot s}{s} - \frac{V_{\alpha} \cdot \hat{\omega}}{s}
$$

$$
V_{\alpha} = \left(V_i \cdot K - V_{\alpha} \cdot K - \frac{V_{\alpha} \cdot \hat{\omega}}{s}\right) \cdot \frac{\hat{\omega}}{s} = \frac{V_i \cdot K \cdot \hat{\omega}}{s} - \frac{V_{\alpha} \cdot K \cdot \hat{\omega}}{s} - \frac{V_{\alpha} \cdot \hat{\omega}^2}{s^2}
$$

$$
s^2 \cdot V_{\alpha} = V_i \cdot K \cdot \hat{\omega} \cdot s - V_{\alpha} \cdot K \cdot \hat{\omega} \cdot s - V_{\alpha} \cdot \hat{\omega}^2
$$

$$
V_{\alpha} \cdot s^2 + V_{\alpha} \cdot K \cdot \hat{\omega} \cdot s + V_{\alpha} \cdot \hat{\omega}^2 = V_i \cdot K \cdot \hat{\omega} \cdot s
$$

$$
G_{\alpha}(s) = \frac{V_{\alpha}(s)}{V_i(s)} = \frac{K \cdot \hat{\omega} \cdot s}{s^2 \cdot K \cdot \hat{\omega} \cdot s + \hat{\omega}^2} \tag{A.1}
$$

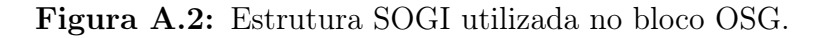

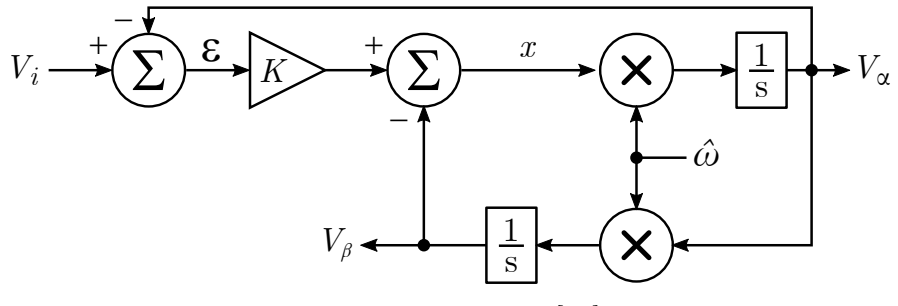

Fonte: Adaptado de [22].

A função de transferência  $V_{\beta}/V_i$ , para o diagrama de blocos da Figura A.2, pode ser calculada da seguinte maneira:

$$
\varepsilon = V_i - V_{\alpha} \qquad x = \varepsilon \cdot K - V_{\beta} \qquad V_{\alpha} = \frac{x \cdot \hat{\omega}}{s}
$$

$$
V_{\beta} = \frac{V_{\alpha} \cdot \hat{\omega}}{s} \Rightarrow V_{\alpha} = \frac{V_{\beta} \cdot s}{\hat{\omega}}
$$

$$
\varepsilon = V_i - \frac{V_{\beta} \cdot s}{\hat{\omega}}
$$

$$
x = \left(V_i - \frac{V_{\beta} \cdot s}{\hat{\omega}}\right) \cdot K - V_{\beta} \Rightarrow x = V_i \cdot K - \frac{V_{\beta} \cdot s \cdot K}{\hat{\omega}} - V_{\beta}
$$

Apêndice A. PLL Monofásico Baseado na Técnica SOGI-PLL 101

$$
\frac{V_{\beta} \cdot s}{\hat{\omega}} = \left(V_i \cdot K - \frac{V_{\beta} \cdot s \cdot K}{\hat{\omega}} - V_{\beta}\right) \cdot \frac{\hat{\omega}}{s}
$$

$$
\frac{V_{\beta} \cdot s}{\hat{\omega}} \cdot (\hat{\omega} \cdot s) = \frac{V_i \cdot \hat{\omega} \cdot K}{s} \cdot (\hat{\omega} \cdot s) - \frac{V_{\beta} \cdot s \cdot K \cdot \hat{\omega}}{s \cdot \hat{\omega}} \cdot (s \cdot \hat{\omega}) - \frac{V_{\beta} \cdot \hat{\omega}}{s} \cdot (\hat{\omega} \cdot s)
$$

$$
V_{\beta} \cdot s^2 = V_i \cdot \hat{\omega}^2 \cdot K - V_{\beta} \cdot K \cdot \hat{\omega} \cdot s - V_{\beta} \cdot \hat{\omega}^2
$$

$$
V_{\beta} \cdot s^2 + V_{\beta} \cdot K \cdot \hat{\omega} \cdot s + V_{\beta} \cdot \hat{\omega}^2 = V_i \cdot \hat{\omega}^2 \cdot K
$$

$$
G_{\beta}(s) = \frac{V_{\beta}(s)}{V_i(s)} = \frac{K \cdot \hat{\omega}^2}{s^2 \cdot K \cdot \hat{\omega} \cdot s + \hat{\omega}^2}
$$
(A.2)

As duas funções de transferência foram discretizadas através do método Trapezoidal, onde  $s = \frac{2}{\pi}$  $T_s$ ·  $z - 1$  $z+1$ 

$$
G_{\alpha}(z) = \frac{K \cdot \hat{\omega} \cdot \left(\frac{2}{T_s} \cdot \frac{z-1}{z+1}\right)}{\left(\frac{2}{T_s} \cdot \frac{z-1}{z+1}\right)^2 \cdot K \cdot \hat{\omega} \cdot \left(\frac{2}{T_s} \cdot \frac{z-1}{z+1}\right) + \hat{\omega}^2}
$$
\n
$$
(2 \cdot K \cdot \hat{\omega} \cdot T) \cdot (z^2 - 1)
$$

$$
G_{\alpha}(z) = \frac{(2 \cdot K \cdot \hat{\omega} \cdot T_s) \cdot (z^2 - 1)}{4 \cdot (z - 1)^2 + (2 \cdot K \cdot \hat{\omega} \cdot T_s) \cdot (z^2 - 1) + (\hat{\omega} \cdot T_s)^2 (z + 1)^2}
$$

Fazendo  $x = 2 \cdot K \cdot \hat{\omega} \cdot T_s$  e  $y = (\hat{\omega} \cdot T_s)^2$ , obtém-se:

$$
G_{\alpha}(z) = \frac{\left(\frac{x}{x+y+4}\right) + \left(\frac{-x}{x+y+4}\right) \cdot z^{-2}}{1 - \left(\frac{2 \cdot (4-y)}{x+y+4}\right) \cdot z^{-1} - \left(\frac{x-y-4}{x+y+4}\right) \cdot z^{-2}}
$$

$$
G_{\alpha}(z) = \frac{b_0 + b_2 \cdot z^{-2}}{1 - a_1 \cdot z^{z-1} - a_2 \cdot z^{-2}} \tag{A.3}
$$

Onde:  $b_0 = \frac{x}{x+1}$  $\frac{x}{x+y+4}$ ,  $b_2 = \frac{-x}{x+y}$ .  $\frac{-x}{x+y+4} = -b_0, \quad a_1 = \frac{2 \cdot (4-y)}{x+y+4}$  $\frac{2 \cdot (4 - y)}{x + y + 4}$  e  $a_2 = \frac{x - y - 4}{x + y + 4}$  $x + y + 4$ 

De maneira similar,  $G_{\beta}(z)$  pode ser calculado da seguinte maneira:

Apêndice A. PLL Monofásico Baseado na Técnica SOGI-PLL 102

$$
G_{\beta}(z) = \frac{\left(\frac{k \cdot y}{x+y+4}\right) + 2 \cdot \left(\frac{k \cdot y}{x+y+4}\right) \cdot z^{-1} + \cdot \left(\frac{k \cdot y}{x+y+4}\right) \cdot z^{-2}}{1 - \left(\frac{2 \cdot (4-y)}{x+y+4}\right) \cdot z^{-1} - \left(\frac{x-y-4}{x+y+4}\right) \cdot z^{-2}}
$$

$$
G_{\beta}(z) = \frac{qb_0 + qb_1 \cdot z^{-1} + qb_2 \cdot z^{-2}}{1 - a_1 \cdot z^{z-1} - a_2 \cdot z^{-2}} \tag{A.4}
$$

Onde:  $qb_0 = \frac{k \cdot y}{x + y}$  $\frac{a}{x+y+4}$ ,  $qb_1 = 2 \cdot qb_0$  e  $qb_2 = qb_0$ 

Passando $G_\alpha(z)$ para o tempo discreto, obtém-se a seguinte equação à diferença:

$$
v_{\alpha}(n) = a_1 \cdot v_{\alpha}(n-1) + a_2 \cdot v_{\alpha}(n-2) + b_0 \cdot v_i(n) + b_2 \cdot v_i(n-2) \tag{A.5}
$$

Passando  $G_{\beta}(z)$  para o tempo discreto:

$$
v_{\beta}(n) = a_1 \cdot v_{\beta}(n-1) + a_2 \cdot v_{\beta}(n-2) + ...
$$
  
 
$$
\dots + qb_0 \cdot v_i(n) + qb_1 \cdot v_i(n-1) + qb_2 \cdot v_i(n-2)
$$
 (A.6)

#### Transformada de Park

Para a implementação deste PLL, a Transformada de Park será dada por:

$$
\begin{bmatrix} V_q \\ V_d \end{bmatrix} = \begin{bmatrix} \cos\hat{\theta} & \sin\hat{\theta} \\ -\sin\hat{\theta} & \cos\hat{\theta} \end{bmatrix} \cdot \begin{bmatrix} V_\alpha \\ V_\beta \end{bmatrix}
$$

A implementação das equações à diferença das duas saídas  ${\cal V}_q$ e ${\cal V}_d$ são dadas abaixo:

$$
v_q(n) = \cos(\hat{\theta}(n)) \cdot v_\alpha(n) + \sin(\hat{\theta}(n)) \cdot v_\beta(n) \tag{A.7}
$$

$$
v_q(n) = -\sin(\hat{\theta}(n)) \cdot v_\alpha(n) + \cos(\hat{\theta}(n)) \cdot v_\beta(n) \tag{A.8}
$$

A saída  $v_q(n)$ obtida, será a entrada do controlador PI, portanto, o próximo passo é discretizar o PI.

### Discretização do PI

A função de transferência do controlador PI é dada por:

$$
\frac{V_f(s)}{V_q(s)} = \frac{K_p \cdot s + K_i}{s}
$$

Aplicando o método Trapezoidal, onde  $s = \frac{2}{\pi}$  $T_s$ ·  $z - 1$  $z+1$ , obtém-se:

$$
\frac{V_f(z)}{V_q(z)} = \frac{K_p \cdot \left(\frac{2}{T_s} \cdot \frac{z-1}{z+1}\right) + K_i}{\left(\frac{2}{T_s} \cdot \frac{z-1}{z+1}\right)} = \frac{\frac{K_p \cdot [2 \cdot (z-1)] + K_i \cdot T_s \cdot (z-1)}{T_s \cdot (z+1)}}{\frac{2 \cdot (z-1)}{T_s \cdot (z+1)}}
$$

$$
\frac{V_f(z)}{V_q(z)} = \frac{2 \cdot K_p \cdot (z-1) + K_i \cdot T_s \cdot (z+1)}{2 \cdot (z-1)} = \frac{2 \cdot K_p \cdot z - 2 \cdot K_p + K_i \cdot T_s \cdot z + K_i \cdot T_s}{2 \cdot z - 2}
$$

$$
\frac{V_f(z)}{V_q(z)} = \frac{(2 \cdot K_p + K_i \cdot T_s) \cdot z + K_i \cdot T_s - 2 \cdot K_p}{2 \cdot z - 2}
$$

$$
2 \cdot V_f(z) \cdot z - 2 \cdot V_f(z) = (2 \cdot K_p + K_i \cdot T_s) \cdot V_q(z) \cdot z + K_i \cdot T_s \cdot V_q(z) - 2 \cdot K_p \cdot V_q(z)
$$

$$
V_f(z) - V_f(z) \cdot z^{-1} = \left( K_p + \frac{K_i \cdot T_s}{2} \right) \cdot V_q(z) + \frac{K_i \cdot T_s}{2} \cdot V_q(z) \cdot z^{-1} - K_p \cdot V_q(z) \cdot z^{-1}
$$

$$
V_f(z) = V_f(z) \cdot z^{-1} + \left( K_p + \frac{K_i \cdot T_s}{2} \right) \cdot V_q(z) + \left( \frac{K_i \cdot T_s}{2} - K_p \right) \cdot V_q(z) \cdot z^{-1}
$$

A equação à diferença da saída $V_f$ é dada abaixo:

$$
v_f(n) = v_f(n-1) + \left(K_p + \frac{K_i \cdot T_s}{2}\right) \cdot v_q(n) + \left(\frac{K_i \cdot T_s}{2} - K_p\right) \cdot v_q(n-1)
$$

ou:

$$
v_f(n) = v_f(n-1) + B_0 \cdot v_q(n) + B_1 \cdot v_q(n-1)
$$
\n(A.9)

onde:

$$
B_0 = \frac{2 \cdot K_p + K_i \cdot T_s}{2} \quad e \quad B_1 = -\left(\frac{2 \cdot K_p - K_i \cdot T_s}{2}\right)
$$

### Discretização do Integrador

Por fim, na estrutura do PLL, há a utilização de um integrador, que deve ser discretizado. A função de transferência do integrador é dada por:

$$
\frac{\hat{\theta}(s)}{\hat{\omega}(s)} = \frac{1}{s}
$$

Aplicando o método Trapezoidal, onde  $s = \frac{2}{\pi}$  $T_s$ ·  $z - 1$  $z+1$ , obtém-se:

$$
\frac{\hat{\theta}(s)}{\hat{\omega}(s)} = \frac{T_s \cdot (z+1)}{2 \cdot (z-1)} = \frac{T_s \cdot z + T_s}{2 \cdot z - 2}
$$
  

$$
2 \cdot \hat{\theta}(z) \cdot z - 2 \cdot \hat{\theta}(z) = T_s \cdot \hat{\omega}(z) \cdot z + T_s \cdot \hat{\omega}(z) \cdot z^{-1}
$$
  

$$
\hat{\theta}(z) = \hat{\theta}(z) \cdot z^{-1} + \frac{T_s}{2} \cdot \hat{\omega}(z) + \frac{T_s}{2} \cdot \hat{\omega}(z) \cdot z^{-1}
$$

A equação à diferença da saída $\hat{\theta}$ é dada abaixo:

$$
\hat{\theta}(n) = \hat{\theta}(n-1) + \frac{T_s}{2} \cdot \hat{\omega}(n) + \frac{T_s}{2} \cdot \hat{\omega}(n-1)
$$
\n(A.10)